#### Data Access Manager

This chapter describes how your application can use the Data Access Manager to gain access to data in another application. It also tells you how to provide templates to be used for data transactions.

The Data Access Manager is available in System 7 and later versions. Use the Gestalt Manager to determine whether the Data Access Manager is present. To determine whether the Data Access Manager is available, use the Gestalt function with the gestaltDBAccessMgrAttr environmental selector. If the Data Access Manager is not available, the Gestalt function returns an error. For more information on the Gestalt Manager, see *Inside Macintosh: Operating System Utilities*.

The Data Access Manager allows your application to communicate with a database or other data source even if you do not know anything about databases in general or the specific data source with which the users of your software will be communicating. All your application needs are a few high-level Data Access Manager functions and access to a file called a **query document.** The query document, provided by another application, contains commands and data in the format appropriate for the database or other data source. The string of commands and data sent to the data source are referred to as a **query.** Note that a query does not necessarily extract data from a data source; it might only send data or commands to a database or other application.

The Data Access Manager makes it easy for your application to communicate with data sources. You need only add a menu item that opens a query document, using a few standard Data Access Manager functions to implement the menu selection. Users of your application can then access a database or other data source whenever they have the appropriate query documents. A user of a word-processing program might use this feature, for example, to obtain access to archived material, dictionaries in a variety of languages, or a database of famous quotations. A user of a spreadsheet program might use a query document to obtain tax records, actuarial tables, or other data. A user of an art or computer-aided design program might download archived illustrations or designs. And for the user of a database application for the Macintosh computer, the Data Access Manager can provide the resources and power of a mainframe database.

The Data Access Manager also provides a low-level interface for use by applications that are capable of creating their own queries and that therefore do not have to use query documents.

If your application uses only the high-level interface and relies on query documents created by other programs, then all the routines you need to know are described in this chapter. However, if you want to create a query document or an application that uses the low-level interface, then you must also be familiar with the command language used by the data server.

#### Data Access Manager

You need the information in this chapter if you want your application to access data in other applications or if you want to write a query document.

### **Note**

The Data Access Manager makes it easy for your application to communicate with a database running on a remote computer, and this chapter generally assumes that you are using it for that purpose. However, there is no reason why the database could not be local—that is, running on the same computer as your application. To implement such a system, you would have to have a database that runs on a Macintosh computer and that has a command-language interface, plus a database extension that can use that command language. In most cases, it would be much simpler to run the database as a separate application and use the Clipboard to transfer data into and out of the database. ◆

Note also that the program containing the data need not be a database. With the appropriate database extension, your application could read data from a spreadsheet, for example, or any other program that stores data.

Apple Computer, Inc. provides a database extension that uses Data Access Language (DAL). A **database extension** provides an interface between the Data Access Manager and the database or other program that contains the data. If you want to write an application that uses the low-level interface to communicate with a Data Access Language server, or if you want to create a query document that uses Data Access Language, you must be familiar with that language. *Data Access Language Programmer's Reference,* available from APDA, fully describes this language.

Data Access Manager

# About the Data Access Manager

The Data Access Manager constitutes a standard interface that allows Macintosh applications to communicate with any number of databases or other data sources through a variety of data servers. As used in this chapter, a **data server** is the application that acts as an interface between the database extension on the Macintosh computer and the data source, which can be on the Macintosh computer or on a remote host computer. A data server can be a database server program, such as a Data Access Language server, which can provide an interface to a variety of different databases, or it can be the data source itself, such as a Macintosh application.

The Data Access Manager has two application interfaces: the high-level interface and the low-level interface. If the proper database extension and query documents are available in the user's system, you can use the high-level interface to communicate with a data source without having any knowledge of the command language that the data server uses. Even if you use the low-level interface, your application can isolate the user from any specific knowledge of the data source or the data server's command language.

This section presents an overview and description of the Data Access Manager, including diagrams and conceptual descriptions of the components and processes involved in using the high-level and low-level interfaces. Next, "Using the Data Access Manager" beginning on page 12-12 includes descriptions, flowcharts, and program fragments that provide a step-by-step guide to the use of the high-level and low-level interfaces. "Creating a Query Document" beginning on page 12-47 describes the contents and function of a query document. You do not have to read this section unless you are writing an application that creates query documents, although if you are using the high-level interface you might be interested to know just how a query document works.

Figure 12-1 illustrates connections between Macintosh applications and a database on a remote computer. The arrows in Figure 12-1 show the flow of information, not the paths of commands or control signals. See Figure 12-2 on page 12-8 and Figure 12-3 on page 12-10 for the sequences involved in sending and retrieving data.

Data Access Manager

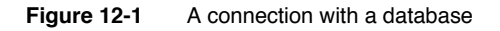

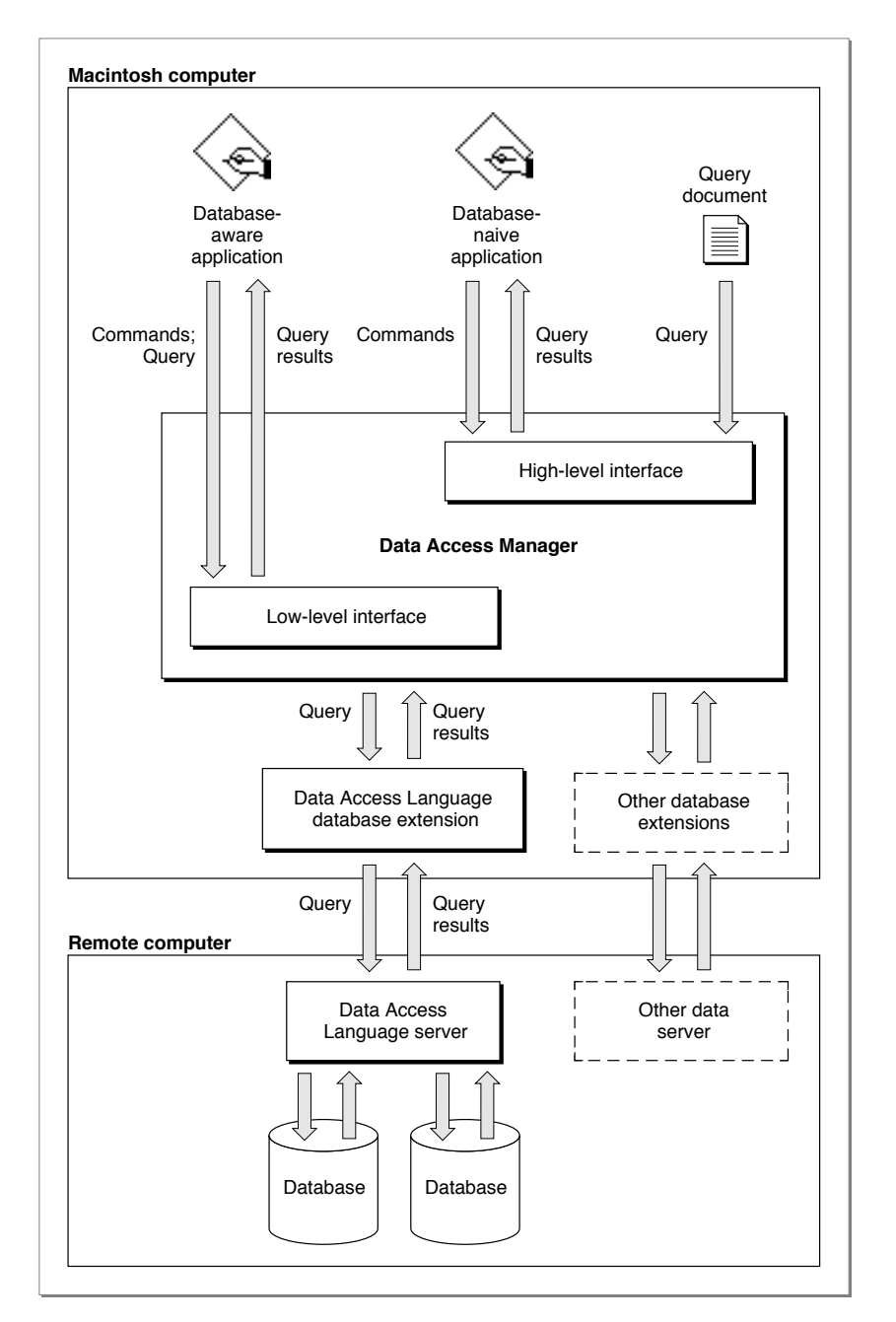

### **12-6** About the Data Access Manager

Data Access Manager

# The High-Level Interface

As Figure 12-1 on page 12-6 shows, a database-naive application—that is, one that cannot prepare a query for a specific data server—uses the Data Access Manager's high-level routines to communicate with a data server. Because the application cannot prepare a query, it must use a query document to provide one. A query document can contain code, called a **query definition function,** that prompts the user for information and modifies the query before the Data Access Manager sends it to the data server. The exact format of a query definition function is described in "Writing a Query Definition Function" on page 12-52.

### **Note**

The term *query* refers to any string of commands (and associated data) that can be executed by a data server. A query can send data to a data source, retrieve data from a data source, or reorganize the data in a data source. The Data Access Manager does not interpret or execute the query; it only implements the interface (sometimes called the *application program interface,* or API) that allows you to send the query to the data server. ◆

When you want to use the high-level routines to execute a query on a data server, you first select a query document or allow the user to select one. You use high-level routines to

- get the query from the query document
- execute the query definition function to modify the query
- send the query to the data server
- retrieve the results from any query that asks for information from the data source
- convert to text the results returned by a query

For example, suppose a company that makes rubber ducks has a database on a minicomputer that contains a mailing list of all its customers. The database has a Data Access Language interface, and the company's marketing manager has a Macintosh computer with an application that uses high-level Data Access Manager routines to communicate with the remote database server. As Figure 12-2 illustrates, the marketing manager must also have a query document, created by another application, that she can use to get an address from the mailing list on the remote minicomputer. The query document can be as complex or as simple as its creator cares to make it; in this example, the query document is designed specifically to obtain addresses from the rubber duck mailing list. The marketing manager might have several other query documents available as well: one to extract a mailing list for a specific zip code, one to list all of the customers who have made a purchase within the last year, and so on.

Data Access Manager

Notice that once the query document has sent the query to the data server, the Data Access Manager handles the data retrieval. Although query documents and high-level Data Access Manager routines make it very easy for you to *request* data from a data source, there is no way for a query document to verify that data *sent* to a data source has been successfully received. For that reason, it is recommended that you use the low-level interface to send data to a data source or update data in a data source.

### **Figure 12-2** Using high-level Data Access Manager routines

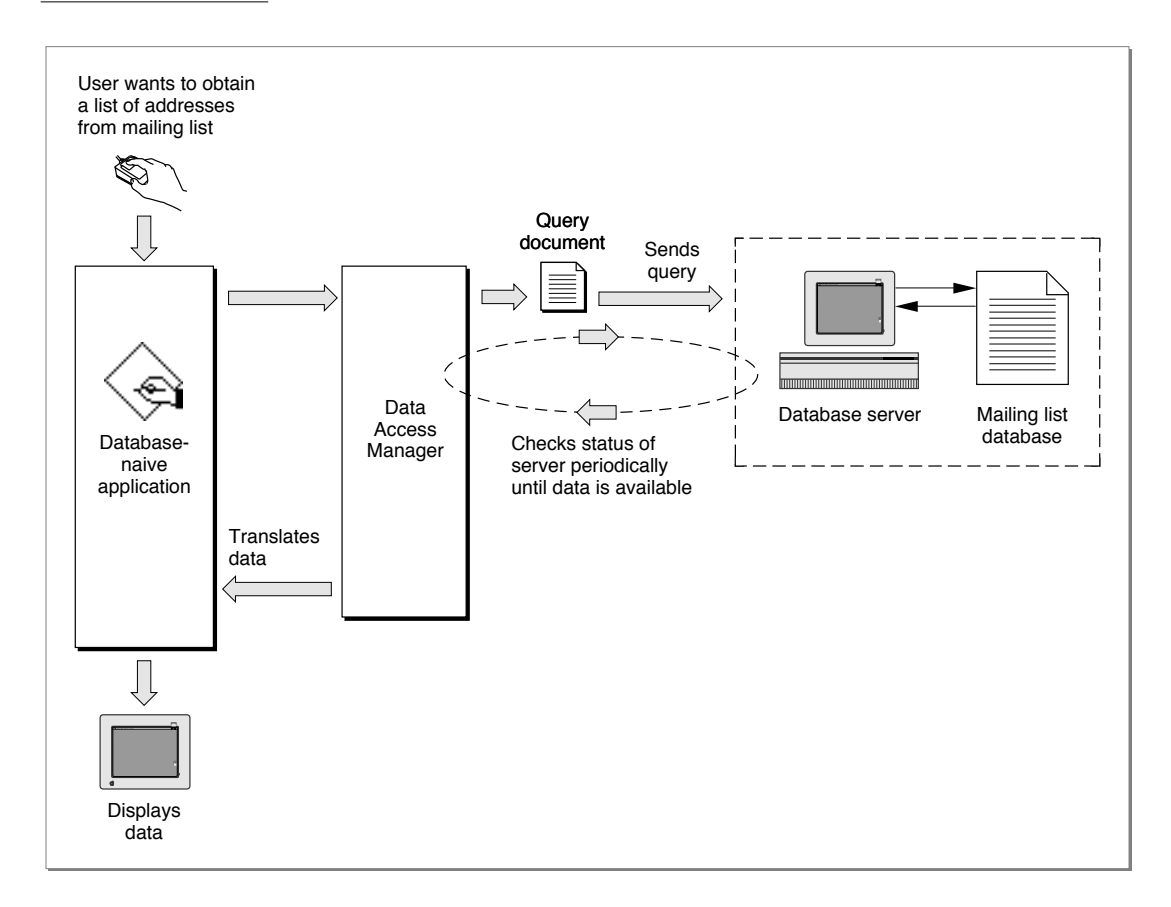

### Sending a Query Through the High-Level Interface

To obtain a list of addresses from the mailing list, the marketing manager chooses the Open Query menu command from the File menu in her application. From the list of query documents displayed, she chooses one named Rubber Duck Address List.

### Data Access Manager

The application calls the Data Access Manager function DBGetNewQuery, specifying the resource ID of the query ('qrsc') resource in the Rubber Duck Address List query document. The DBGetNewQuery function creates a query record and a partial query from the information in the query resource. The partial query specifies the type of data (character strings) and the columns from which the data items should come (the name and address columns). The partial query lacks some specific data (the rows that should be searched) that is needed to complete the search criteria.

Next, the application calls the DBStartQuery function, which in turn calls the query definition function in the query document. The query definition function displays a dialog box that asks for the purchase dates to search. When the marketing manager types in the requested information and clicks OK, the query definition function adds the data to the partial query in memory. The query is now ready to be executed.

Next, the DBStartQuery function sends the query to the Data Access Language database extension, and the database extension sends the query over a communications network to the remote Data Access Language server. Finally, the DBStartQuery function commands the Data Access Language server to execute the query.

### Retrieving Data Through the High-Level Interface

When the application is ready to retrieve the data that it requested from the database, the application calls the DBGetQueryResults function. This function determines when the data is available, retrieves it from the data server, and places the data in a record in memory. The application can then call the DBResultsToText function, which uses routines called **result handlers** to convert each data item to a character string. The DBResultsToText function passes to the application a handle to the converted data. The application then displays the list of customers for the marketing manager.

Data items and result handlers are described in "Processing Query Results" beginning on page 12-37.

### The Low-Level Interface

A database-aware application communicates through the low-level interface of the Data Access Manager. You can use the low-level interface to

- initiate communication with the data server, sending the user name, password, and other information to the data server
- send a query to the data server
- execute the query that you have sent to the data server
- halt execution of the query
- return status and errors from the data server
- send data to the data source
- retrieve data from the data source

Data Access Manager

For example, suppose once again that a company that makes rubber ducks has a mailing list of all of its customers in a database on a minicomputer, and the database has a Data Access Language interface. This time, suppose the Macintosh application the marketing manager is using calls low-level Data Access Manager routines to communicate with the remote database server. Figure 12-3 illustrates the use of the low-level interface. Notice that if you use the high-level interface (Figure 12-2), the query document and the Data Access Manager prepare the query, send the query, retrieve the query results, and translate the data for you. If you use the low-level interface, however, you must perform these functions yourself.

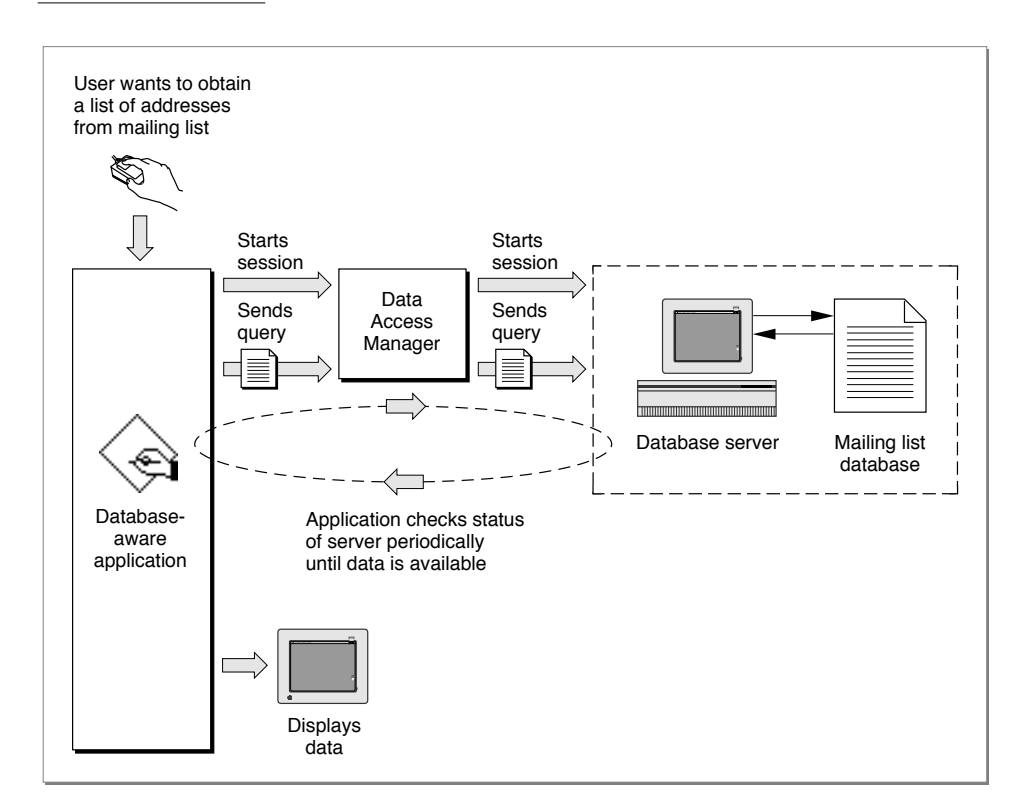

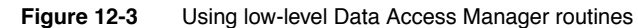

### Sending a Query Through the Low-Level Interface

To update the mailing list with a new address for customer Marvin M., the marketing manager enters the new address into her application. The application prepares a Data Access Language statement (a query) that specifies the type of data (a character string), the column into which the data item should go (the address column), the row to be modified (the Marvin M. row), plus the actual data the application wishes to send (Marvin M.'s address). The application then passes this query to the Data Access

#### Data Access Manager

Manager using the low-level interface. (The application can send the query in several pieces or all at once.) The Data Access Manager sends the query to the Data Access Language database extension in the Macintosh computer, and the database extension sends the query to the remote Data Access Language server.

### Retrieving Data Through the Low-Level Interface

Once the query begins executing, the application can periodically check with the data server to determine whether the data is ready (Figure 12-3). When the data is available, the application must retrieve it one data item at a time. An application that uses the low-level interface must determine the data type of each data item, convert the data into a format that is meaningful to the user, and store the data in memory allocated by the application. Data types are described in "Getting Query Results" beginning on page 12-37.

Note that neither the Data Access Manager nor the DAL database extension reads, modifies, or acts on the query that an application sends to the data server. The data server does execute the query, causing the data source to accept new data or prepare data for the application. To use the low-level interface to communicate with a data server, your application must be capable of preparing a query that can be executed by the data server.

# Comparison of the High-Level and Low-Level Interfaces

An application that uses the low-level interface to send a query to the data server must prepare the query, initiate communication with the data server, send the query to the data server, and execute the query. If it requested data to be returned, the application must determine when the data is ready, and retrieve the data one item at a time. Each step in this process requires calling one or more low-level routines.

The high-level interface between the Data Access Manager and the application, in contrast, consists of only a few routines, each of which might call several low-level routines to accomplish its tasks. For example, a single high-level function can call the query definition function, initiate communication with the data server, send the query to the data server, and execute the query.

Because the high-level interface is very easy to use and requires no specific knowledge of the data source or database server, you can add high-level data access to your application very easily. Then, whenever someone provides a query document for use with a specific data server, the user can take advantage of the data access capability included in your application. However, because there is no way for a query document to verify that data *sent* to a data source has been successfully received, it is recommended that you use the low-level interface to send data to a data source or update data in a data source.

Although in concept the low-level routines and high-level routines serve separate purposes, there is nothing to prevent you from using calls to both in a single application. For example, you might use low-level routines to send a query to a data server and high-level routines to read the results and convert them to text.

Data Access Manager

# Using the Data Access Manager

There are at least three different ways in which you can use the Data Access Manager to communicate with a data source. You can

- use low-level interface routines to send queries and retrieve data from the data source. In this case, your application must be capable of preparing a query in a language appropriate for the data server.
- use high-level interface routines to send queries and retrieve data from the data source. In this case, you must have one or more query documents provided by another application.
- create your own query documents and use high-level interface routines to send queries and retrieve data from the data source. In this case, your application must be capable of preparing a query, but it can use the same query repeatedly once it has been prepared.

This section describes how to use the high-level and low-level interfaces to the Data Access Manager to send queries to a data server. This section also describes how to call Data Access Manager functions asynchronously, how to determine the status of the high-level functions at various points in their execution (and cancel execution if you so desire), how to obtain information about Data Access Manager sessions that are in progress, and how to retrieve query results and convert them to text.

# Executing Routines Asynchronously 12

All of the Data Access Manager low-level routines and some of the high-level routines can execute asynchronously—that is, the routine returns control to your application before the routine has completed execution. Your application must call the Event Manager's WaitNextEvent function periodically to allow an asynchronous routine to complete execution.

### **Note**

The database extension is responsible for implementing asynchronous execution of Data Access Manager routines. For example, if you call the DBSend function to send a query to a data server, and the database extension calls a device driver, the database extension can return control to your application as soon as the device driver has placed its routine in the driver input/output  $(I/O)$  queue. If you attempt to execute a routine asynchronously and the database extension that the user has selected does not support asynchronous execution, the routine returns a result code of rcDBAsyncNotSupp and terminates execution. ◆

All Data Access Manager routines that can execute asynchronously take as a parameter a pointer to a parameter block known as the *asynchronous parameter block.* If the value of this pointer is NIL, the function is executed synchronously—that is, the routine does not return control to your application until execution is complete.

Data Access Manager

# General Guidelines for the User Interface

When you use the Data Access Manager to provide data access, you should keep two important principles in mind: keep the user in control, and provide feedback to the user.

### Keep the User in Control

When designing a data access feature or application, keep in mind that the user should have as much access to the Macintosh computer's abilities as possible. Design your application so that most of the data access process happens in the background. Call the Data Access Manager asynchronously whenever the database extension you are using supports asynchronous calls. Because data retrieval queries can take minutes or even hours to complete, they should always run in the background.

After issuing a query, return control of the computer to users so that they may work on other tasks or switch to other applications while the query runs. Whenever a background task requires the user's attention, follow the suggestions in *Macintosh Human Interface Guidelines* regarding user notification. A background task should never take control from the user by posting an alert box in front of the active application's windows. Any message that you post should identify the query that requires attention. For example, an alert box might display the message "The query Get Employee Information was canceled because the connection was unexpectedly broken."

If your application allows more than one simultaneous connection to data sources or allows more than one query document to run, provide a modeless window that lists the open connections and queries, displays the status of each, and allows the user to cancel them if necessary.

Allow the user to limit the amount of disk space that must remain free after any transaction. For example, a user may wish to specify that 1 MB of space always be free. Cancel any transaction that would exceed the user's limit and notify the user.

### Provide Feedback to the User

Keep the user informed about status, progress, and error conditions, and allow the user to cancel an interaction whenever possible. Inform the user before the application becomes modal and the computer becomes unavailable. Use the spinning beach ball cursor or the animated wristwatch cursor to indicate a process that takes several seconds to complete. Use a dialog box to indicate any process that lasts longer than a few seconds. For example, connecting to a remote database could take a couple of minutes. In this case include a Cancel button in the dialog box so that the user can cancel the operation. When possible, display a progress indicator to show how long a process lasts. Warn the user before doing anything potentially dangerous or irreversible, such as deleting all of a user's data files to replace them with data retrieved from a data source.

When a data retrieval query terminates prematurely, make the retrieved data available to the user but warn the user that it is incomplete. The user can then evaluate the partial data before deciding whether to run the query again.

Data Access Manager

# Using the High-Level Interface

Use the high-level interface to the Data Access Manager if you want to use a query document to do the work of communicating with a data source. You can use the high-level interface to open a query document, execute the query definition function in the query document, establish communication (initiate a session) with a data server, send the query to the data server, execute the query, retrieve any data requested by the query, and convert the retrieved data to text. Although two or three high-level routines accomplish most of these tasks, you may need to call a few low-level routines as well to control a session with a data server.

Applications that implement this type of data access must provide user control and feedback as described in "General Guidelines for the User Interface" on page 12-13. In addition, you should include an Open Query command in the File menu. The Open Query command is equivalent to the Open (file) command in meaning. When the user chooses this command, display an open file dialog box filtered to show only query documents (file type 'qery'). The user can then select the desired query document. The query document contains the query to be sent to the data source. Depending on the type of query, the data source could receive information, send back information, report the status of the data source, or perform some other task.

Figure 12-4 is a flowchart of a typical session using the high-level interface. As Figure 12-4 illustrates, you must follow this procedure to use the high-level interface:

- 1. Call the InitDBPack function to initialize the Data Access Manager.
- 2. Select the query document that you want to use and determine the resource ID of the 'qrsc' resource in that query document. You can use any method you like to select the query document. One possibility is to use the StandardGetFile procedure to let the user select the query document. A query document should contain only one 'qrsc' resource; you can then use the Resource Manager to determine the resource ID of the 'qrsc' resource in the document that the user selected. For further information, see the description of the StandardGetFile procedure in the chapter "Standard File Package" in *Inside Macintosh: Files* and the chapter "Resource Manager" in *Inside Macintosh: More Macintosh Toolbox.*
- 3. Call the DBGetNewQuery function. The DBGetNewQuery function creates in memory a data structure called a *query record* from the 'qrsc' resource that you specify.
- 4. Call the DBStartQuery function specifying the handle to the query record that you created with the DBGetNewQuery function (step 3).

You should also provide the DBStartQuery function with a handle to your status routine. A **status routine** is a routine that you provide to update windows, check the results of the low-level calls made by the DBStartQuery and DBGetQueryResults functions, and cancel execution of these functions when you consider it appropriate to do so.

Data Access Manager

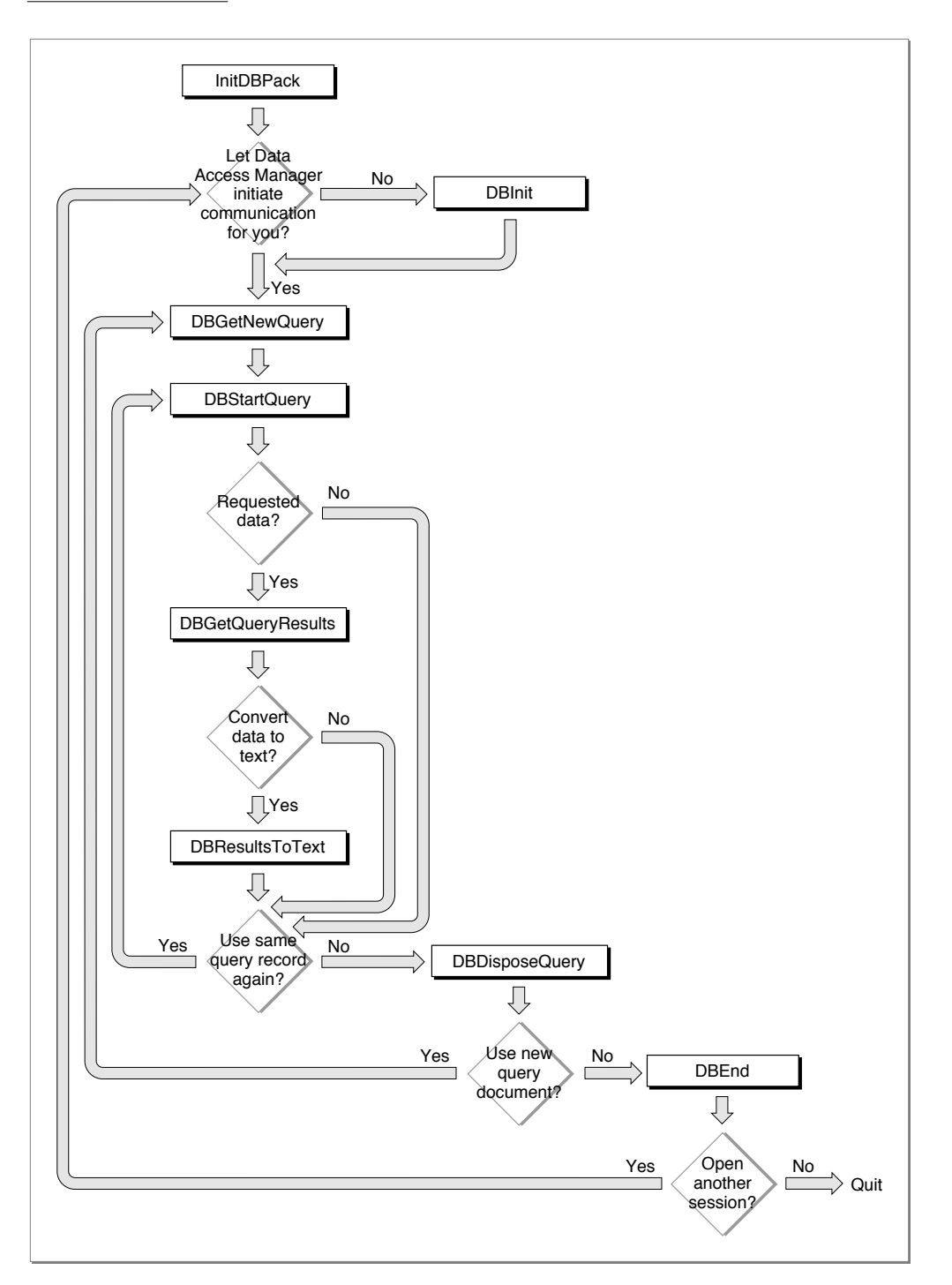

**Figure 12-4** A flowchart of a session using the high-level interface

Using the Data Access Manager **12-15** 

#### Data Access Manager

The DBStartOuery function calls the query definition function (if any) referred to by the query record. The query definition function can prompt the user for information and modify the query record.

After the query definition function has completed execution, the DBStartQuery function calls your status routine so that you can update your windows if necessary. The DBStartQuery function then checks whether communication has been established with the data server. If not, it calls your status routine so that you can display a status dialog box and then calls the DBInit function to establish communication (initiate a session) with the data server. The DBStartQuery function obtains the values it needs for the DBInit function parameters from the query record. When the DBInit function completes execution, the DBStartQuery function calls your status routine again.

The DBInit function returns an identification number, called a **session ID.** This session ID is unique; no other current session, for any database extension, has the same session ID. You must specify the session ID any time you want to send data to or retrieve data from this session. If you prefer, you can use the DBInit function to establish communication before you call the DBStartQuery function. In that case, you must specify the session ID as an input parameter to the DBStartQuery function. See "Using the Low-Level Interface" beginning on page 12-28 for more information on using the DBInit function.

Once communication has been established, the DBStartQuery function calls the DBSend function to send the data server the query specified by the query record. When the DBSend function has completed execution, the DBStartQuery function calls your status routine. Finally, the DBStartQuery function uses the DBExec function to execute the query. The DBStartQuery function calls your status routine after the DBExec function has completed execution (that is, the query has started executing and the DBExec function has returned control to the DBStartQuery function) and again just before the DBStartQuery function completes execution.

- 5. If you requested data and want to know when the data is available, but do not want to retrieve the data immediately, you can call the DBState function. This function tells you when the data server has finished executing the query, but it does not retrieve the data. If you requested data and want to retrieve it as soon as it is available, you do not have to call the DBState function; go to step 6 instead. If you did not request data, you can use the DBState function to determine the status of the query. When the data server has finished executing the query, skip to step 8.
- 6. Call the DBGetQueryResults function. If the query has not finished executing, this function returns the rcDBExec result code. If the query has finished executing, the DBGetQueryResults function calls the DBGetItem function repeatedly until the data server has returned all of the data available.

The DBGetQueryResults function puts the returned data into a record that contains handles to arrays that contain the data, the type of data in each column, and the length of each data item. The Data Access Manager allocates the memory for this data in the application heap.

### Data Access Manager

The DBGetOueryResults function calls your status routine after it retrieves each data item. You can use this opportunity to display the data item for the user and to give the user the opportunity to cancel execution of the function. The DBGetQueryResults function also calls your status routine just before completing execution, so that you can dispose of any memory allocated by the status routine, remove any dialog box that you displayed, and update your windows if necessary. To convert the returned data to text, go to the next step. If you do not want to convert the returned data to text, skip to step 9.

- 7. Call the DBResultsToText function. This function calls a result handler function for each data type. The result handler converts the data to text, places it in a buffer, and returns a handle to the buffer. Some result handlers are provided with the Data Access Manager; you can provide as many with your application as you wish. Result handlers are discussed in "Converting Query Results to Text" beginning on page 12-43.
- 8. If you are finished using the query record, call the DBDisposeQuery function to dispose of the query record and free all the memory associated with the query record. If you want to reuse the same query, return to step 5. You should close the query document when you are finished using it.
	- If you want to use a new query document, return to step 3.
- 9. When you are finished using the data source, you must use the DBEnd function to terminate the session. You must call the DBEnd function after the DBInit function has returned a nonzero session ID, even if it also returned an error.

Listing 12-1 illustrates the use of the high-level interface. This code initiates a session with a remote database, lets the user select a query document to execute, opens the selected file, finds a 'qsrc' resource, and creates a query record. Next, it executes the query, checks the status of the remote database server, retrieves the data when it's available, and converts this data to text. When the query has finished executing, the code disposes of the query record, ends the session, and closes the user-selected query document. In general, there's no reason why there can't be multiple sessions open at once. You can identify each session by its session ID. Listing 12-1 shows just one session.

Listing 12-1 assumes that you are using a database extension that supports asynchronous execution of Data Access Manager routines. This listing shows just one possible approach to sending a query and retrieving data asynchronously.

```
CHAPTER 12
```
**Listing 12-1** Using the high-level interface

PROCEDURE MyHiLevel(VAR rr: ResultsRecord; myTextHdl: Handle; VAR thisSession: LongInt; VAR sessErr: OSErr); TYPE {define a record to include space for the current value in } { A5 so a completion routine can find it} CRRec = RECORD QPB: DBAsyncParamBlockRec; {the parameter block} appsA5: LongInt;  ${\qquad}$  {append A5 to the } { parameter block} END; CRRecPtr = ^CRRec; VAR StartPB, GetQRPB: CRRec; SFR: StandardFileReply; packErr, startQErr, getQErr, disposeQErr: OSErr; getnewQErr, gStartQErr, gGetQRErr: OSErr; endErr, fsopenErr, fscloseErr, resultsErr: OSErr; gStart, gQueryResults: Boolean; qrscHandle: Handle; rsrcID: Integer; rsrcType: ResType; rsrcName: Str255; myQHandle: QueryHandle; savedResFile: Integer; typeList: SFTypeList; fsRefNum: Integer; FUNCTION GetQPB: CRRecPtr; INLINE \$2E88; {MOVE.L A0,(SP)} BEGIN gStart := FALSE; gQueryResults := FALSE; sessErr := noErr; {assume everything went fine} packErr := InitDBPack; {initialize the Data Access Mqr} {display a dialog box to let the user pick a query document} typeList[0] := 'qery'; StandardGetFile(NIL, 1, typeList, SFR); IF SFR.sfGood = TRUE THEN fsopenErr := FSpOpenRF(SFR.sfFile, fsCurPerm, fsRefNum); IF (fsopenErr <> noErr) OR (SFR.sfGood = FALSE) THEN

**12-18** Using the Data Access Manager

```
CHAPTER 12
```

```
BEGIN
   sessErr := fsopenErrOrUserCanceled;
  EXIT(MyHiLevel);
END;
savedResFile := CurResFile; { save current resource file}
UseResFile(fsRefNum);    {get query info from here}
{a query document should have only one 'qrsc' resource}
qrscHandle := Get1IndResource('qrsc', 1);
IF ResError <> noErr THEN
BEGIN
   sessErr := ResError;
  EXIT(MyHiLevel);
END;
{get the resource ID of the 'qrsc' resource}
GetResInfo(qrscHandle, rsrcID, rsrcType, rsrcName);
{create a query record using the resource ID}
getnewQErr := DBGetNewQuery(rsrcID, myQHandle);
IF getnewQErr <> noErr THEN
BEGIN
   sessErr := getnewQErr;
   endErr := DBEnd(thisSession, NIL);
  EXIT(MyHiLevel);
END;
StartPB.QPB.completionProc := @MyStartCompRoutine;
StartPB.appsA5 := SetCurrentA5; {save this for the }
                                    { completion routine}
{MyStartStatus is a status routine that handles messages sent }
{ by the DBStartQuery function when it calls a low-level }
{ function}
startQErr := DBStartQuery(thisSession, myQHandle,
                          @MyStartStatus, @StartPB);
IF startQErr <> noErr THEN
BEGIN
  sessErr := startQErr;
   IF thisSession <> 0 THEN 
      endErr := DBEnd(thisSession, NIL);
  EXIT(MyHiLevel);
END;
WHILE NOT gStart DO {while waiting for gStart to go TRUE, }
BEGIN { MyGoDoSomething calls WaitNextEvent }
  MyGoDoSomething; { to give other routines a chance to run}
END; {while}
{the DBStartQuery call has completed}
```
**12**

Using the Data Access Manager **12-19 12-19** 

```
CHAPTER 12
```

```
Data Access Manager
```

```
IF gStartQErr <> noErr THEN
BEGIN
   sessErr := gStartQErr;
   IF thisSession <> 0 THEN 
     endErr := DBEnd(thisSession, NIL);
   EXIT(MyHiLevel);
END;
GetQRPB.QPB.completionProc := @MyGetQRCompRoutine;
GetQRPB.appsA5 := SetCurrentA5; {save this for the }
                                       { completion routine}
{MyGetQRStatus is a status routine that handles messages sent }
{ by the DBGetQueryResults function when it calls a low-level }
{ function.}
getQErr := DBGetQueryResults(thisSession, rr, kDBWaitForever,
                              @MyGetQRStatus, @GetQRPB);
IF getQErr <> noErr THEN
BEGIN
   sessErr := getQErr;
   endErr := DBEnd(thisSession, NIL);
   EXIT(MyHiLevel);
END;
WHILE NOT gQueryResults DO
BEGIN
  MyGoDoSomething;
END; {while}
{The DBGetQueryResults call has completed. Assuming the call }
{ completed successfully, you may want to convert the }
{ retrieved data to text, return memory you have borrowed, }
{ and end the session.}
IF gGetQRErr <> noErr THEN
BEGIN
   sessErr := gGetQRErr;
   endErr := DBEnd(thisSession, NIL);
   EXIT(MyHiLevel);
END;
{the data has been retrieved; convert it to text}
resultsErr := DBResultsToText(rr, myTextHdl);
{The current query is finished. You can elect to execute }
{ the next 'qrsc' resource of the file, or select another }
{ query document. This example just returns to the caller.}
disposeQErr := DBDisposeQuery(myQHandle);
UseResFile(savedResFile);{restore current resource file}
fscloseErr := FSClose(fsRefNum); {close the query document}
```

```
CHAPTER 12
```

```
IF fscloseErr <> noErr THEN 
  DoError(fscloseErr);
endErr := DBEnd(thisSession, NIL);
IF endErr <> noErr THEN 
  DoError(endErr);
END;
```
Listing 12-2 shows the completion routines MyStartCompRoutine and MyGetQRCompRoutine used in Listing 12-1.

```
Listing 12-2 Two completion routines
PROCEDURE MyStartCompRoutine(aCRRecPtr: CRRecPtr);
VAR
  curA5: LongInt;
BEGIN
   aCRRecPtr := GetQPB; <br>{get the param block}
  curA5 := SetA5(aCRRecPtr^.appsA5); {set A5 to the app's A5}
   qStart := TRUE; {query has been started}gStartQErr := aCRRecPtr^.QPB.result;{send back result code}
   {do whatever else you want to do}
   curA5 := SetA5(curA5);{restore original A5}
END; {MyStartCompRoutine}
PROCEDURE MyGetQRCompRoutine(aCRRecPtr: CRRecPtr);
VAR
  curA5: LongInt;
BEGIN
   aCRRecPtr := GetQPB; {get the param block}
   curA5 := SetA5(aCRRecPtr^.appsA5); {set A5 to the app's A5}
   gQueryResults := TRUE;{query results are complete}
   gGetQRErr := aCRRecPtr^.QPB.result; {send back the result code}
   {do whatever else you want to do}
   curA5 := SetA5(curA5); <br>{restore original A5}
END; {MyGetQRCompRoutine}
```
The next section provides information about status routines.

Data Access Manager

# Writing a Status Routine for High-Level Functions

Both of the two main high-level functions, DBStartQuery and DBGetQueryResults, call low-level functions repeatedly. After each time they call a low-level function, these high-level functions call a routine that you provide, called a *status routine.* Your status routine can check the result code returned by the low-level function and can cancel execution of the high-level function before it calls the next low-level function. Your status routine can also update your application's windows after the DBStartQuery function has displayed a dialog box.

You provide a pointer to your status routine in the statusProc parameter to the DBStartQuery and DBGetQueryResults functions.

Here is a function declaration for a status routine:

```
FUNCTION MyStatusFunc (message: Integer; result: OSErr; 
                         dataLen: Integer; dataPlaces: Integer; 
                         dataFlags: Integer; dataType: DBType; 
                         dataPtr: Ptr): Boolean;
```
Your status routine should return a value of TRUE if you want to continue execution of the DBStartQuery or DBGetQueryResults function, or a value of FALSE if you want to cancel execution of the function. In the latter case, the high-level function returns the userCanceledErr result code.

### **Note**

If you call the DBStartQuery or DBGetQueryResults function asynchronously, you cannot depend on the A5 register containing a pointer to your application's global variables when the Data Access Manager calls your status routine. ◆

The message parameter tells your status routine the current status of the high-level function that called it. The possible values for the message parameter depend on which function called your routine.

The value of the result parameter depends on the value of the message parameter, as summarized in the following list:

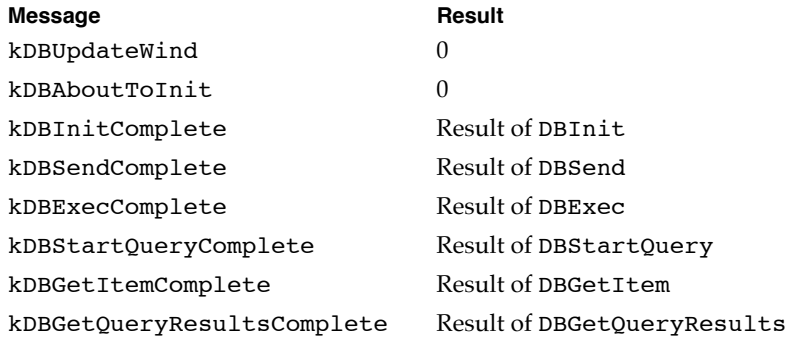

#### Data Access Manager

The dataLen, dataPlaces, dataFlags, dataType, and dataPtr parameters are returned only by the DBGetQueryResults function, and only when the message parameter equals kDBGetItemComplete. When the DBGetQueryResults function calls your status routine with this message, the dataLen, dataPlaces, and dataType parameters contain the length, decimal places, and type of the data item retrieved, respectively, and the dataPtr parameter contains a pointer to the data item.

The least significant bit of the dataFlags parameter is set to 1 if the data item is in the last column of the row. The third bit of the dataFlags parameter is set to 1 if the data item is NULL. You can use this information, for example, to check whether the data meets some criteria of interest to the user, or to display each data item as the DBGetItem function receives it. You can use the constants kDBLastColFlag and kDBNullFlag to test for these flag bits.

The DBGetQueryResults function returns a results record, which contains a handle to the retrieved data. The address in the dataPtr parameter points inside the array specified by this handle. Because the dataPtr parameter is not a pointer to a block of memory allocated by the Memory Manager, but just a pointer to a location inside such a block, you cannot use this pointer in any Memory Manager routines (such as the GetPtrSize function). Note also that you cannot rely on this pointer remaining valid after you return control to the DBGetQueryResults function.

The DBStartQuery function can send to your status routine the following constants in the message parameter:

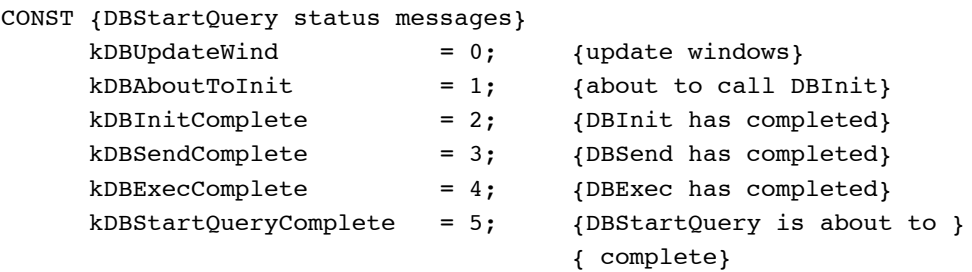

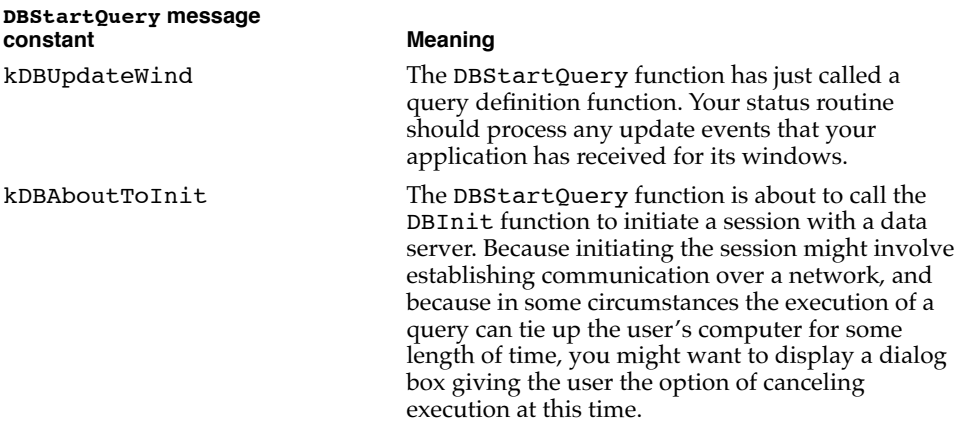

**12**

Using the Data Access Manager **12-23**

Data Access Manager

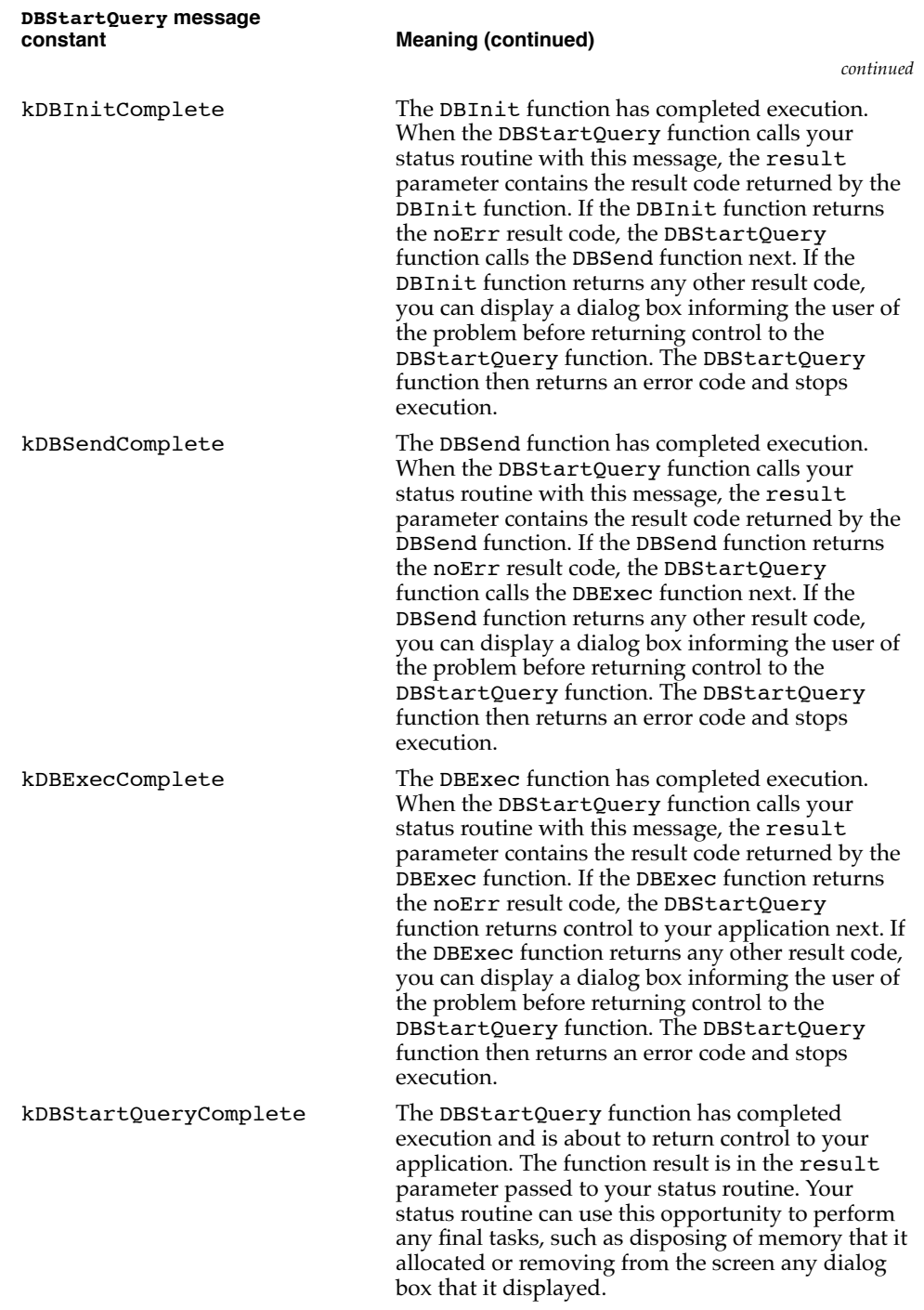

**12-24** Using the Data Access Manager

Data Access Manager

The DBGetQueryResults function can send to your status routine the following constants in the message parameter:

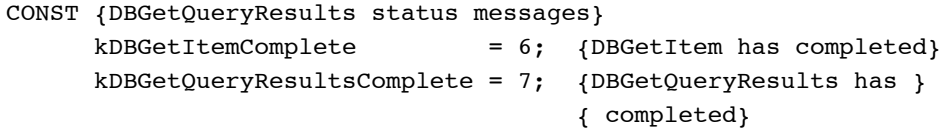

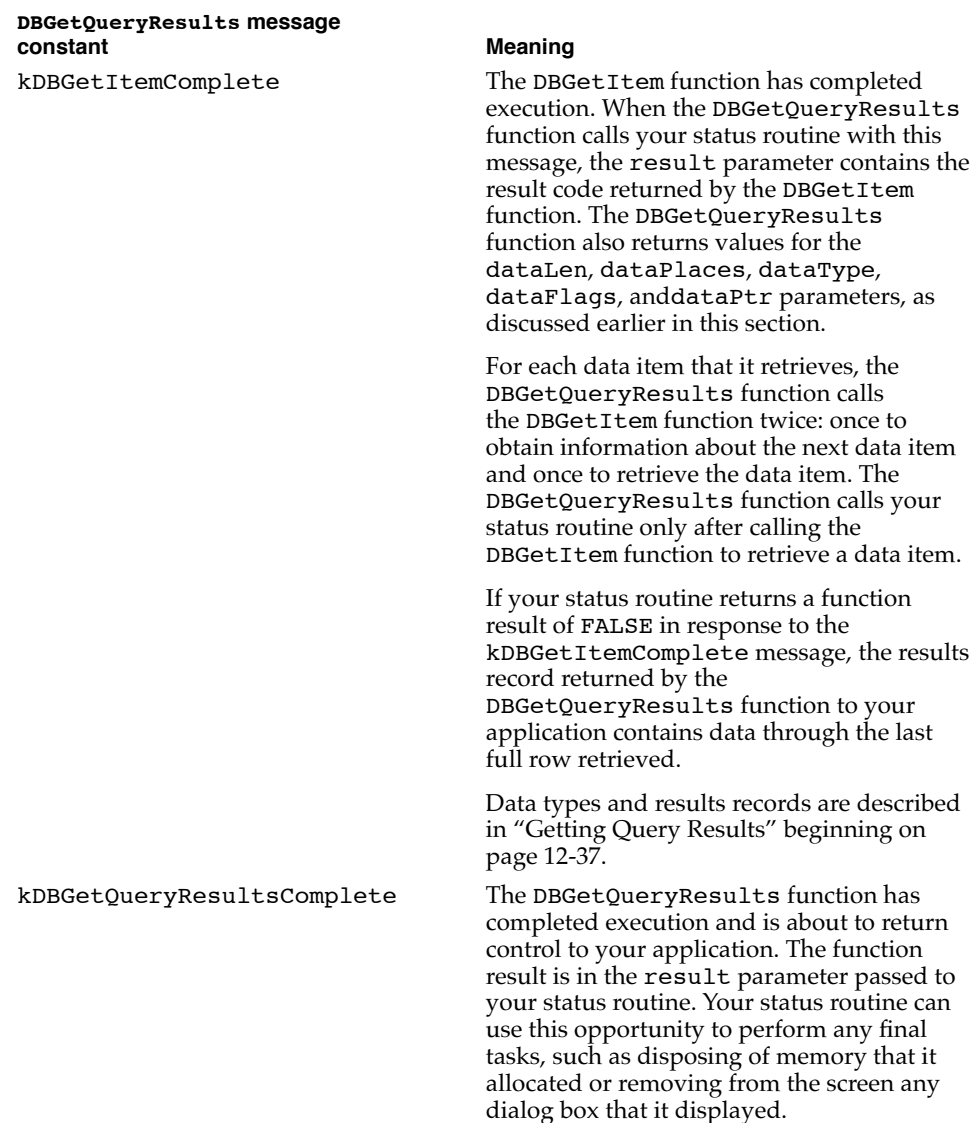

Listing 12-3 shows a status routine for the DBStartQuery function. This routine updates the application's windows in response to the kDBUpdateWind message,

Using the Data Access Manager **12-25** 

Data Access Manager

displays a dialog box giving the user the option of canceling before the data access is initiated, and checks the results of calls to the DBInit, DBSend, and DBExec functions. If one of these functions returns an error, the status routine displays a dialog box describing the error.

**Listing 12-3** A sample status routine

```
FUNCTION MyStartStatus(message: Integer; result: OSErr;
                        dataLen: Integer; dataPlaces: Integer;
                       dataFlags: Integer; dataType: DBType; 
                       dataPtr: Ptr): Boolean;
VAR
  myString: Str255;
  continue: Boolean;
BEGIN
  continue := TRUE; {assume user wants to continue with query}
  CASE message OF
  kDBUpdateWind: {a qdef function has just been called; }
     BEGIN { handle activate and update events}
        MyDoActivate; {find and handle activate events}
        MyDoUpdate; {find and handle update events}
     END; {kDBUpdateWind}
  kDBAboutToInit: {about to initiate a session}
     BEGIN {MyDisplayDialog displays a dialog box. The value }
           { returned in the continue variable indicates }
           { whether DBStartQuery should continue.}
        myString := 'The Data Access Manager is about to open a 
                    session. This could take a while. Do you
                    want to continue?';
        MyDisplayDialog(@myString, continue);
     END; {kDBAboutToInit}
  kDBInitComplete: {the DBInit function has completed execution}
     BEGIN
        IF result \langle noErr THEN {if there's an error, }
        BEGIN { let the user know what it is }
           CASE result OF
           rcDBError:
           BEGIN
              myString := 'The Data Access Manager was unable to
                          open the session. Please check your
                          connections and try again later.';
              MyDisplayString(@myString);
           END; {rcDBError}
```
Data Access Manager

```
rcDBBadDDev:
        BEGIN
           myString := 'The Data Access Manager cannot find
                       the database extension file it needs to
                        open a session. Check with your system
                        administrator for a copy of the file.';
           MyDisplayString(@myString);
        END; {rcDBBadDDev}
        OTHERWISE
        BEGIN
           myString := 'The Data Access Manager was unable to
                       open the session. The error code 
                        returned was';
           MyDisplayError(@myString, result);
        END; {of otherwise}
     END; {of CASE result}
     END; {of result <> noErr}
   END; {kDBInitComplete}
kDBSendComplete: {the DBSend function has completed execution} 
   BEGIN
      {if there's an error, let the user know what it is}
     IF result <> noErr THEN
     BEGIN
        IF result = rcDBError THEN
        BEGIN
           myString := 'An error occurred while the Data 
                       Access Manager was trying to send the 
                        query. Please try again later.';
           MyDisplayString(@myString);
        END
        ELSE
        BEGIN
           myString := 'An error occurred while the Data 
                       Access Manager was trying to send the 
                        query. The error code returned was';
           MyDisplayError(@myString, result);
        END;
     END; {of result <> noErr}
   END; {kDBSendComplete}
kDBExecComplete: {the DBExec function has completed execution}
   BEGIN
     IF result \langle noErr THEN {if there's an error, }
     BEGIN { let the user know what it is}
```

```
CHAPTER 12
```

```
IF result = rCDBError THEN
            BEGIN
              myString := 'The Data Access Manager was unable to
                       execute the query. There may be a problem
                       with the query document or the database.
                       Check with your system administrator.';
              MyDisplayString(@myString);
            END
            ELSE
            BEGIN
              myString := 'An error occurred while the Data
                       Access Manager was trying to execute the
                       query. The error code returned was';
              MyDisplayError(@myString, result);
           END;
         END; { of result <> noErr}
     END; {kDBExecComplete}
  kDBStartQueryComplete:{the DBStartQuery function is about }
     BEGIN { to return control to your application}
         {clean up memory and any dialog boxes left on the screen}
        MyCleanUpWindows;
     END; {kDBStartQueryComplete}
  END; {CASE message}
  MyStartStatus := continue;
END;
```
# Using the Low-Level Interface

You can use the low-level interface to establish communication (initiate a session) with a data server, send a query to the data server, execute the query, and retrieve any data requested by the query. You call one or more low-level routines to accomplish each of these tasks.

Applications that implement this type of data access must provide user control and feedback, as described in "General Guidelines for the User Interface" on page 12-13. When the data source is ready to return data, you can retrieve it all and then display it to the user, or you can display the data as it arrives. If the data arrives slowly, it's best to display it one record at a time as it arrives. This way the user can preview the data, decide if it's the desired information, and cancel the query if not.

Figure 12-5 is a flowchart of a typical session using the low-level interface. As Figure 12-5 illustrates, you must follow this procedure to use the low-level interface:

- 1. Call the InitDBPack function to initialize the Data Access Manager.
- 2. Call the DBInit function to establish communication with the data server. The DBInit function returns an identification number, called a *session ID.* This session ID

**12-28** Using the Data Access Manager

Data Access Manager

is unique; no other current session, for any database extension, has the same session ID.

Using the Data Access Manager **12-29** 

Data Access Manager

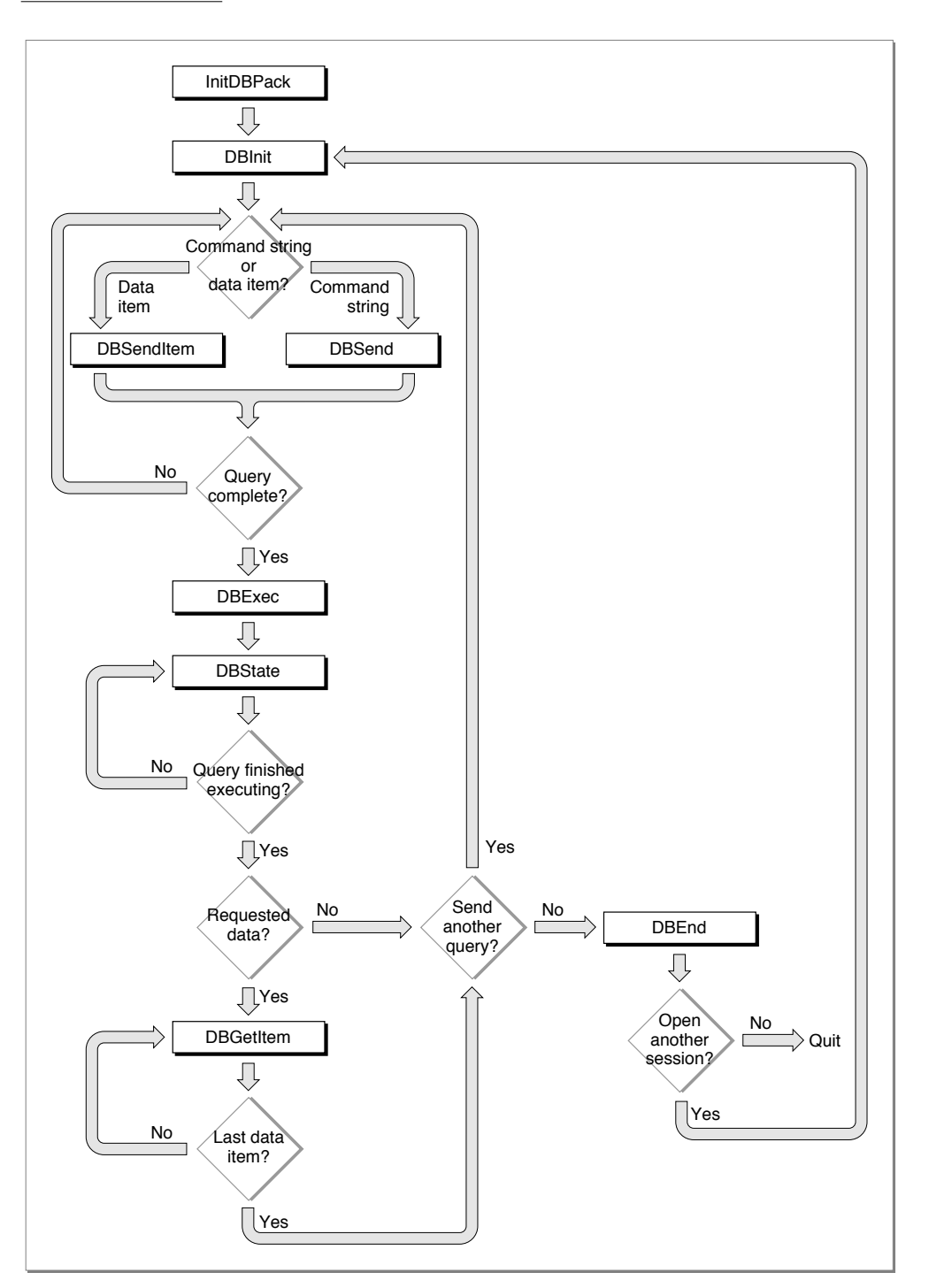

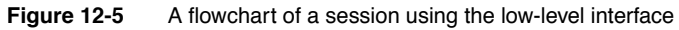

You must specify the session ID any time you want to send data to or retrieve data from this session.

The DBInit function requires as input parameters the name of the database extension and character strings for the host system, user name, password, and connection string. All of these parameters depend on the user and the user's computer system, including the specific database extension, host computer, data server, and database management software in use. You will not know the user name and password when you are writing an application, and you might not know the values of any of these parameters. Therefore, you must display a dialog box that prompts the user for the necessary information.

Depending on the database extension you are using, the DBInit function might return a session ID of zero if it fails to initiate a session, or it might return a nonzero session ID and a result code other than noErr. In the latter case, you can pass the session ID to the DBGetErr function to determine the cause of the error. If the DBInit function returns a nonzero session ID and a result code other than noErr, you must call the DBEnd function before making another attempt to open the session.

3. Prepare a query, and send it to the data server by calling the DBSend and DBSendItem functions one or more times.

An application that uses the low-level interface must be capable of creating a query for the data server in the language and format required by that data server.

The DBSend function sends a query or a portion of a query to the data server. The data server appends this portion of the query to any portion you sent previously. Because the Data Access Manager and data server do not modify the string you send in any way, they do not insert any delimiter between fragments of queries that you send to the data server. If you want a blank or a semicolon to be included between query fragments, or if you want to use return characters to divide the query into lines of text, you must include them in the character string that you send with the DBSend function. The data string that you send with the DBSend function can be any length up to 64 KB.

The DBSendItem function sends a single data item to the data server. Use the DBSendItem function to send data items to the data source in the same format as they are retrieved from the data source by the DBGetItem function. You must specify the data type as an input parameter and, for any data type that does not have an implied length, you must specify the length as well. The database extension or the data server (depending on how the system is implemented) converts the data item to a character string and appends it to the query, just as a query program fragment is appended to the query by the DBSend function.

You can call the DBSend and DBSendItem functions as many times as you wish to send your query to the data server.

Listing 12-4 sends the Data Access Language query fragment "print 451+222;" to the Data Access Language server.

Data Access Manager

### **Listing 12-4** Sending a query fragment

```
FUNCTION MySendFragment(sessID: LongInt): OSErr;
VAR
  value1: LongInt;
  value2: LongInt;
  text1, text2, text3: Str15;
  text1Ptr, text2Ptr, text3Ptr: Ptr;
  rc: OSErr;
BEGIN
  text1 := 'print ';
  value1 := 451;
  text2 := '+';
  value2 := 222;
  text3 := ';';
  MySetTextPtrs(text1, text1Ptr, text2, text2Ptr, 
                 text3, text3Ptr);
  rc := DBSend (sessID, text1Ptr, LENGTH(text1), NIL);
  IF rc = noErr THEN
     rc := DBSendItem (sessID, typeInteger, 0, 0, 0, 
                      Ptr(ORD(@value1)), NIL);
  IF rc = noErr THEN
     rc := DBSend (sessID, text2Ptr, LENGTH(text2), NIL);
  IF rc = noErr THEN
     rc := DBSendItem (sessID, typeInteger, 0, 0, 0, 
                      Ptr(ORD(@value2)), NIL);
  IF rc = noErr THEN
     rc := DBSend (sessID, text3Ptr, LENGTH(text3), NIL);
  MySendFragment := rc;
END;
```
4. Use the DBExec function to initiate execution of the query.

Depending on the way the system you are using is implemented, the DBExec function might return control to your application as soon as the query has begun execution.

5. Use the DBState function to determine the status of the data source.

The DBState function tells you when the data server has finished executing the query you just sent. If you have requested data, the data server stores the data you requested but does not send it to your application until you request it explicitly. The DBState function tells you when the data is available; if data is available, go to step 6. If you wish to send another query, return to step 3. If you are finished using the data source, skip to step 7.

6. Call the DBGetItem function repeatedly to retrieve the data.

The DBGetItem function retrieves the next data item from the data server. You can also use this function to obtain information about the next data item without retrieving the data. When you use the DBGetItem function to retrieve a data item, you must specify the location and size of the buffer into which the function is to place that item. If you know beforehand what kind of data to expect, you can allocate a buffer of the exact size you need. If you do not know what type of data to expect, you can first call the DBGetItem function with a NIL pointer to the data buffer. The DBGetItem function then returns information about the next data item without actually retrieving it. You can then allocate the appropriate buffer and call DBGetItem again.

Alternatively, to avoid calling DBGetItem twice for each data item, you can allocate a buffer that you expect to be of sufficient size for any data item and call the DBGetItem function. If the buffer is not large enough for the data item, the DBGetItem function returns the rcDBError result code, but still returns information about the data item. You can then allocate the necessary buffer, call the DBUnGetItem function to go back one data item, and call the DBGetItem function again to retrieve the data item a second time.

The DBGetItem function includes a timeout parameter that you can use to specify the maximum amount of time that the database extension should wait to receive results from the data server before canceling the command. If the database extension you are using does not support asynchronous execution of routines, you can use the timeout parameter to return control to your application while a query is executing. To use the timeout parameter in this way, call the DBGetItem function periodically, specifying a brief period of time for the timeout parameter. Your application can then retrieve the next data item as soon as execution of the query is complete without having to call the DBState function to determine when data is available. The DBGetItem function ignores the timeout parameter if you make an asynchronous call to this function.

7. When you are finished using the data source, you must use the DBEnd function to terminate the session. You must call the DBEnd function after the DBInit function has returned a nonzero session ID, even if it also returned an error.

The procedure in Listing 12-5 uses the low-level interface to send a Data Access Language routine to the Data Access Language server on a remote computer and then retrieves the results. The procedure initiates a session with a remote database and calls the MySendFragment routine (Listing 12-4) to send a query. Next, it executes the query, checks the status of the remote database server, and retrieves the data when it's available. This example retrieves only one data item. To retrieve more than one data item, put the data-retrieval code in a loop.

Listing 12-5 assumes that the database extension does not support asynchronous execution of Data Access Manager routines. For an example of asynchronous execution of routines, see Listing 12-1 beginning on page 12-18.

Data Access Manager

**Listing 12-5** Using the low-level interface

```
PROCEDURE MyLoLevel(VAR thisSession: LongInt; VAR sessErr: OSErr);
VAR
  theDDevName: Str63;
  the Host, the User: Str255:
  thePasswd, theConnStr: Str255:
  packErr, initErr, sendErr, execErr: OSErr;
  stateErr, qetErr, endErr: 0SErr;
  myTimeout: LongInt;
  myType: DBType;
  len, places, flags: The Integer;
  myBuffer: Ptr;
  myDataInfo: Boolean;
  myDataReturned: Boolean;
BEGIN
  sessErr := noErr; {assume everything went fine}
  packErr := InitDBPack; {init the Data Access Mgr}
  {Set up values for theDDevName, theHost, theUser, thePasswd, }
  { and theConnStr. You can display a dialog box prompting }
  { the user to supply some of these parameters.}
  theDDevName := 'DAL';
  theHost := 'The Host System Name';
  theUser := 'Joe User';
  thePasswd := 'secret';
  theConnStr := 'extra stuff as needed';
  initErr := DBInit(thisSession, theDDevName, theHost, theUser,
                  thePasswd, theConnStr, NIL);
  IF initErr <> noErr THEN
  BEGIN
     sessErr := initErr;
     IF thisSession <> 0 THEN endErr := DBEnd(thisSession, NIL);
     EXIT(MyLoLevel);
  END;
  {send a query or query fragment to the remote data server}
  sendErr := MySendFragment(thisSession);
  {If there's an error, then probably something went wrong with }
  { DBSend or DBSendItem. Don't forget to end the session.}
  IF sendErr <> noErr THEN
  BEGIN
     sessErr := sendErr;
     endErr := DBEnd(thisSession, NIL);
     EXIT(MyLoLevel);
  END;
```
**12-34** Using the Data Access Manager

```
CHAPTER 12
```

```
Data Access Manager
```

```
{The query has been sent. This example assumes that }
{ the query will return data.} 
execErr := DBExec(thisSession, NIL);
IF execErr = noErr THEN
BEGIN
  stateErr := rcDBExec;
  WHILE (stateErr = rcDBExec) DO
   BEGIN {while waiting for stateErr <> rcDBExec, }
     MyGoDoSomething; { let other apps run}
     stateErr := DBState(thisSession, NIL);
   END;
   {DBState returned a result code other than rcDBExec. }
   { If it's rcDBValue, there are results to retrieve. }
   { Otherwise, it's probably an error.}
   IF stateErr = rcDBValue THEN
   BEGIN
      {call DBGetItem once to get info on the data item and }
      { call DBGetItem a second time to get the data item}
     myTimeout := 2*60; {2*60 ticks = 2 seconds}
     myType := DBType(typeAnyType);
     myDataInfo := FALSE;
     WHILE NOT myDataInfo DO
     BEGIN
        getErr := DBGetItem(thisSession, myTimeout, myType,
                               len, places, flags, NIL, NIL);
        {If you timed out, then give up control. When }
         { control returns, continue getting the info.}
        IF getErr = rcDBBreak THEN MyGoDoSomething
        ELSE IF (getErr = noErr) OR (getErr = rcDBValue) THEN 
            myDataInfo := TRUE
        ELSE
        BEGIN
            sessErr := getErr;
            endErr := DBEnd(thisSession, NIL);
           EXIT(MyLoLevel);
        END;
     END; {while}
      {At this point, you may want to examine the info }
      { about the data item before calling DBGetItem a }
      { second time to actually retrieve it.}
      {MyGimmeSpace returns a pointer to where you want }
      { the data item to go.}
     myBuffer := MyGimmeSpace(len);
```
**12**

Data Access Manager

Data Access Manage

```
CHAPTER 12
```

```
myDataReturned := FALSE;
         WHILE NOT myDataReturned DO
         BEGIN
            getErr := DBGetItem(thisSession, myTimeout, myType,
                                  len, places, flags, myBuffer,
                                 NIL);
            {If you timed out, then give up control. When }
            { control returns, continue getting the data.}
            IF getErr = rcDBBreak THEN MyGoDoSomething
            ELSE IF (getErr = noErr) OR
                  (getErr = rcDBValue) THEN myDataReturned := TRUE
            ELSE
            BEGIN
               sessErr := getErr;
               endErr := DBEnd(thisSession, NIL);
               EXIT(MyLoLevel);
            END;
         END; {while}
      END
      ELSE sessErr := stateErr;
  END
  ELSE sessErr := execErr;
  endErr := DBEnd(thisSession, NIL);
END;
```
Note that, even if you are using the low-level interface to send queries to the data server, you might want to use the high-level functions to retrieve data and convert it to text.

# Getting Information About Sessions in Progress

If your application is only one of several on a single Macintosh computer connected to data servers, you can use the DBGetConnInfo and DBGetSessionNum functions to obtain information about the sessions in progress. If you know the session ID (which is returned by the DBInit function when you open a session), you can use the DBGetConnInfo function to determine the database extension being used, the name of the host system on which the session is running, the user name and connection string used to initiate the session, the time at which the session started, and the status of the session. The status of the session specifies whether the data server is executing a query or waiting for another query fragment, whether there is output data available, and whether execution of a query ended in an error.

#### Data Access Manager

If you do not know the session ID, or if you want to get information about all open sessions, you can specify a database extension and a session number when you call the DBGetConnInfo function. Although there can be only one active session with a given session ID, session numbers are unique only for a specific database extension. Because the database extension assigns session numbers sequentially, starting with 1, you can call the DBGetConnInfo function repeatedly for a given database extension, incrementing the session number each time, to obtain information about all sessions open for that database extension. Your application need not have initiated the session to obtain information about it in this fashion.

The DBGetSessionNum function returns the session number when you specify the session ID. You can use this function to determine the session numbers for the sessions opened by your own application. You might want this information, for example, so you can distinguish your own sessions from those opened by other applications when you use the DBGetConnInfo function to get information about all open sessions.

## Processing Query Results 12

You can use the low-level function DBGetItem to retrieve a single data item returned by a query, or you can use the high-level function DBGetQueryResults to retrieve all of the query results at once. If you use the DBGetQueryResults function, you can then use the DBResultsToText function to convert the results to ASCII text. The DBResultsToText function calls routines called *result handlers,* which are installed in memory by applications or by system extensions (files containing 'INIT' resources). This section discusses the use of the DBGetItem and DBGetQueryResults functions and describes how to write and install a result handler.

### **Getting Query Results**

The DBGetItem function retrieves a single data item that was returned by a data source in response to a query. When you call the DBGetItem function, you specify the data type to be retrieved. If you do not know what data type to expect, you can specify the typeAnyType constant for the dataType parameter, and the data server returns the next data item regardless of data type. It also returns information about the data item, including data type and length.

If you do not know the length of the next data item, you can specify NIL for the buffer parameter in the DBGetItem function, and the data server returns the data type, length, and number of decimal places without retrieving the data item. The next time you call the DBGetItem function with a nonzero value for the buffer parameter, the function retrieves the data item.

### Data Access Manager

If you want to skip a data item, specify the typeDiscard constant for the dataType parameter. Then the next time you call the DBGetItem function, it retrieves the following data item.

You should use the DBGetItem function if you want complete control over the retrieval of each item of data. If you want the Data Access Manager to retrieve the data for you, use the DBGetQueryResults function instead.

Table 12-1 shows the data types recognized by the Data Access Manager. You use a constant to specify each data type, as follows:

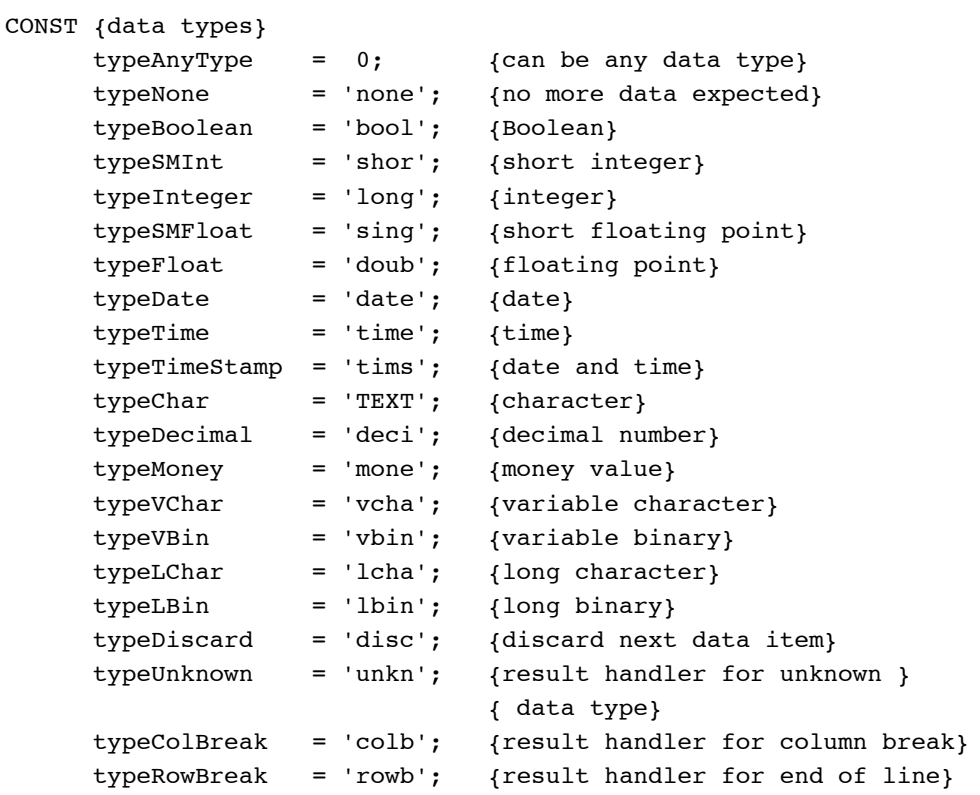

The writer of a database extension can define other data types to support specific data sources or data servers.
#### Data Access Manager

Each data type has a standard definition, shown in Table 12-1. For example, if the DBGetItem function returns the typeInteger constant for the dataType parameter, you know that the data item represents an integer value and that a 4-byte buffer is necessary to hold it. Similarly, if you are using the DBSendItem function to send to the data server a data item that you identify as typeFloat, the data server expects to receive an 8-byte floating-point value.

Notice that some of these data types are defined to have a specific length (referred to as an *implied length*), and some do not. The len parameter of the DBSendItem and DBGetItem functions indicates the length of an individual data item. The DBGetQueryResults function returns a handle to an array of lengths, decimal places, and flags in the colInfo field of the results record. The typeAnyType, typeColBreak, and typeRowBreak constants do not refer to specific data types, and therefore the length specification is not applicable for these constants.

**Table 12-1** Data types defined by the Data Access Manager

| Constant      | Length   | <b>Definition</b>                                                                                                    |  |
|---------------|----------|----------------------------------------------------------------------------------------------------|--|
| typeAnyType   | NA.      | Any data type (used as an input parameter to the<br>DBGetItem function only; never returned by the<br>function).                                                                                           |  |
| typeNone      | $\theta$ | Empty.                                                                                                    |  |
| typeBoolean   | 1 byte   | TRUE $(1)$ or FALSE $(0)$ .                                                                                                    |  |
| typeSMInt     | 2 bytes  | Signed integer value.                                                                                                    |  |
| typeInteger   | 4 bytes  | Signed long integer value.                                                                                                    |  |
| typeSMFloat   | 4 bytes  | Signed floating-point value.                                                                                                    |  |
| typeFloat     | 8 bytes  | Signed floating-point value.                                                                                                    |  |
| typeDate      | 4 bytes  | Date; a long integer value consisting of a year (most<br>significant 16 bits), month (8 bits), and day (least<br>significant 8 bits).                                                                      |  |
| typeTime      | 4 bytes  | Time; a long integer value consisting of an hour (0-23;<br>most significant $\bar{8}$ bits), minute ( $\bar{8}$ bits), second ( $\bar{8}$ bits),<br>and hundredths of a second (least significant 8 bits). |  |
| typeTimeStamp | 8 bytes  | Date and time. A long integer date value followed by a<br>long integer time value.                                                                                                    |  |
| typeChar      | Any      | Fixed-length character string, not NULL terminated. The<br>length of the string is defined by the specific data<br>source.                                                                                 |  |

# Data Access Manager

**Table 12-1** Data types defined by the Data Access Manager (continued)

| Constant    | Length | <b>Definition</b>                                                                                                    |                                                                            |                                                    |  |  |
|-------------|--------|----------------------------------------------------------------------------------------------------|----------------------------------------------------------------------------|----------------------------------------------------|--|--|
| typeDecimal | Any    | Packed decimal string. A contiguous string of 4-bit<br>nibbles, each of which contains a decimal number,<br>except for the low nibble of the highest-addressed byte<br>(that is, the last nibble in the string), which contains a<br>sign. The value of the sign nibble can be 10, 12, 14, or 15<br>for a positive number or 11 or 13 for a negative number;<br>12 is recommended for a positive number and 13 is<br>recommended for a negative number. The most<br>significant digit is the high-order nibble of the<br>lowest-addressed byte (that is, the first nibble to appear<br>in the string).<br>The total number of nibbles (including the sign nibble)<br>must be even; therefore, the high nibble of the<br>highest-addressed byte of a number with an even<br>number of digits must be 0. |                                                                            |                                                    |  |  |
|             |        |                                                                                                    |                                                                            |                                                    |  |  |
|             |        | Bits 7<br>4                                                                                                    | For example, the number $+123$ is represented as \$123C.<br>0 Address<br>3 |                                                    |  |  |
|             |        | 1                                                                                                    | 2                                                                          | A                                                  |  |  |
|             |        | 3                                                                                                    | С                                                                          | $A+1$                                              |  |  |
|             |        | The number -1234 is represented as \$01234D.<br>Bits 7<br>4<br>0 Address<br>З                                                                                                    |                                                                            |                                                    |  |  |
|             |        |                                                                                                    |                                                                            |                                                    |  |  |
|             |        | 0                                                                                                    | 1                                                                          | A                                                  |  |  |
|             |        | 2                                                                                                    |                                                                            |                                                    |  |  |
|             |        |                                                                                                    | 3                                                                          | $A+1$                                              |  |  |
|             |        | 4                                                                                                    | D                                                                          | $A+2$                                              |  |  |
|             |        | The length of a packed decimal string is defined as the<br>number of bytes, including any extra leading 0 and the<br>sign nibble. A packed decimal string can have from 0 to<br>31 digits, not including the sign nibble.<br>In addition to the length of a packed decimal string,<br>each data item has an associated value that indicates<br>the number of digits that follow the decimal place. The<br>places parameter in the DBGetItem and<br>DBSendItem functions indicates the number of<br>decimal places in an individual data item. The<br>DBGetQueryResults function returns the number of<br>decimal places.                                                                                                    |                                                                            |                                                    |  |  |
|             |        |                                                                                                    |                                                                            |                                                    |  |  |
| typeMoney   | Any    | Same as typeDecimal, but always has two decimal<br>places.                                                                                                    |                                                                            |                                                    |  |  |
| typeVChar   | Any    |                                                                                                    |                                                                            | Variable-length character string, NULL terminated. |  |  |
|             |        |                                                                                                    |                                                                            | continued                                          |  |  |

### Data Access Manager

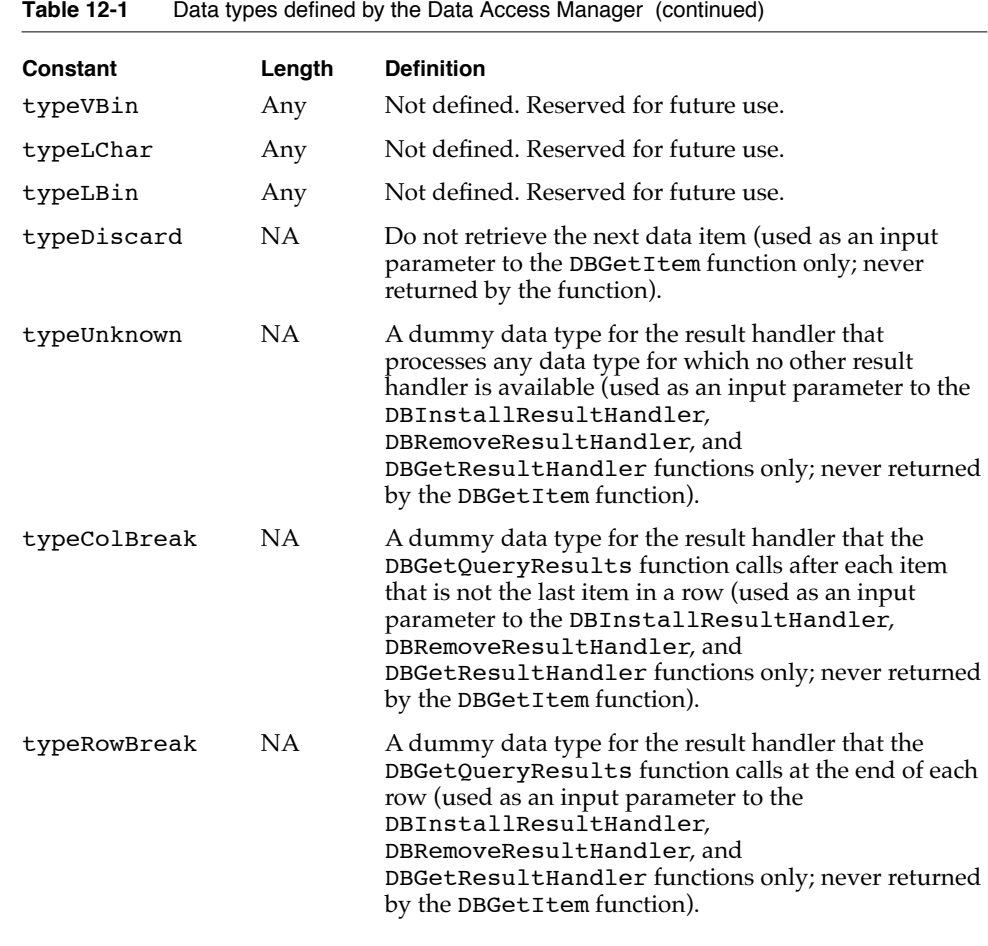

The DBGetQueryResults function retrieves all of the data that was returned by a data source in response to a query, unless insufficient memory is available to hold the data, in which case it retrieves as many complete rows of data as possible. The DBGetQueryResults function stores the data in a structure called a *results record.* You must allocate the results record data structure and pass this record to the DBGetQueryResults function. The Data Access Manager allocates the handles inside the results record. When your application is finished using the results record, you must deallocate both the results record and the handles inside the results record.

```
CHAPTER 12
```

```
Data Access Manager
```
The results record is defined by the ResultsRecord data type.

```
TYPE ResultsRecord = 
  RECORD
     numRows: Integer; {number of rows retrieved}
     numCols: Integer; {number of columns per row}
     colTypes: ColTypesHandle; {type of data in each column}
     colData: Handle; {array of data items}
     colInfo: ColInfoHandle; {info about each data item}
  END;
```
The numRows field in the results record indicates the total number of rows retrieved. If the DBGetQueryResults function returns a result code other than rcDBValue, then not all of the data actually returned by the data source was retrieved. This could happen, for instance, if the user's computer does not have sufficient memory space to hold all the data. In this case, your application can make more space available (by writing the data in the data record to disk, for example) and then call the DBGetQueryResults function again to complete retrieval of the data.

#### **Note**

The DBGetQueryResults function retrieves whole rows only; if it runs out of space in the middle of a row, it stores the partial row in a private buffer so that the data in the results record ends with the last complete row. Because the last partial row is no longer available from the data server, you cannot start to retrieve data with the DBGetQueryResults function and then switch to the DBGetItem function to complete the data retrieval. ◆

The numCols field indicates the number of columns in each row of data.

The colTypes field is a handle to an array of data types, specifying the type of data in each column. The number of elements in the array is equal to the value in the numCols field. Table 12-1 beginning on page 12-39 shows the standard data types.

The colData field is a handle to the data retrieved by the DBGetQueryResults function.

Data Access Manager

The colInfo field is a handle to an array of records of type DBColInfoRecord, each of which specifies the length, places, and flags for a data item. There are as many records in the array as there are data items retrieved by the DBGetQueryResults function. Here is the DBColInfoRecord type definition:

TYPE DBColInfoRecord =

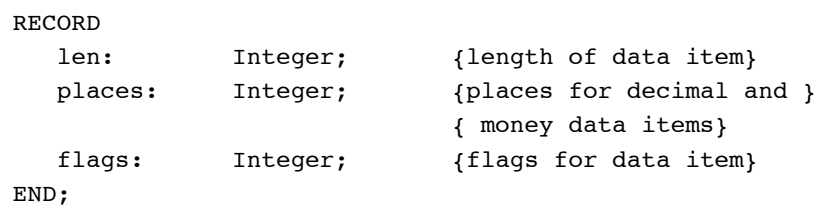

The len field indicates the length of the data item. The DBGetQueryResults function returns a value in this field only for those data types that do not have implied lengths; see Table 12-1 beginning on page 12-39.

The places field indicates the number of decimal places in data items of types typeMoney and typeDecimal. For all other data types, the places field returns 0.

The least significant bit of the flags field is set to 1 if the data item is in the last column of the row. The third bit of the flags field is 1 if the data item is NULL. You can use the constants kDBLastColFlag and kDBNullFlag to test for these flag bits.

# Converting Query Results to Text

The DBResultsToText function provided by the high-level interface converts the data retrieved by the DBGetQueryResults function into strings of ASCII text. This function makes it easier for you to display retrieved data for the user.

For the DBResultsToText function to convert data of a specific type to text, either the application or the system software must have a routine called a *result handler.* With System 7, Apple Computer, Inc., provides system result handlers for the data types listed here. (These data types are described in Table 12-1 beginning on page 12-39.)

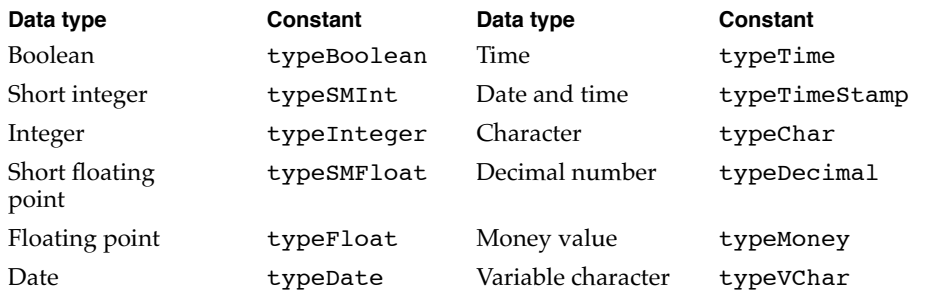

#### **Note**

Apple's system result handler for the variable character (typeVChar) data type strips trailing spaces from the character string. ◆

#### Data Access Manager

In addition to the result handlers for these standard data types, Apple provides the following three system result handlers, which correspond to no specific data type:

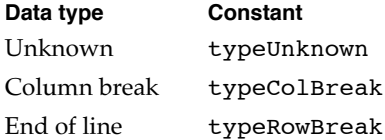

The typeUnknown result handler processes any data type for which no other result handler is available. The DBResultsToText function calls the typeColBreak result handler after each item that is not the last item in a row. This result handler does not correspond to any data type, but adds a delimiter character to separate columns of text. The default typeColBreak result handler inserts a tab character. Similarly, the DBResultsToText function calls the typeRowBreak result handler at the end of each row of data to add a character that separates the rows of text. The default typeRowBreak result handler inserts a return character. Your application can install your own typeColBreak and typeRowBreak result handlers to insert whatever characters you wish—or to insert no character at all, if you prefer.

You can install result handlers for any data types you know about. When you call the DBInstallResultHandler function, you can specify whether the result handler you are installing is a system result handler. A **system result handler** is available to all applications that use the system. All other result handlers (called **application result**  handlers) are associated with a particular application. The DBResultsToText function always uses a result handler for the current application in preference to a system result handler for the same data type. When you install a system result handler for the same data type as an already installed system result handler, the new result handler replaces the old one. Similarly, when you install an application result handler for the same data type as a result handler already installed for the same application, the new result handler replaces the old one for that application.

Result handlers are stored in memory. The Data Access Manager installs its system result handlers the first time the Macintosh Operating System loads the Data Access Manager into memory. You must reinstall your own application result handlers each time your application starts up. You can also install your own system result handlers each time your application starts up, or you can provide a system extension (that is, a file with an 'INIT' resource) that installs system result handlers each time the user starts up the system.

Here is a function declaration for a result handler function:

```
FUNCTION MyResultHandler (dataType: DBType; 
                            theLen, thePlaces, theFlags: Integer; 
                            theData: Ptr; theText: Handle): OSErr;
```
Data Access Manager

The dataType parameter specifies the data type of the data item that the DBResultsToText function is passing to the result handler. Table 12-1 beginning on page 12-39 describes the standard data types.

The parameters theLen and thePlaces specify the length and number of decimal places of the data item that the DBResultsToText function wants the result handler to convert to text.

The parameter theFlags is the value returned for the flags parameter by the DBGetItem function. If the least significant bit of this parameter is set to 1, the data item is in the last column of the row. If the third bit of this parameter is set to 1, the data item is NULL. You can use the constants kDBLastColFlag and kDBNullFlag to test for these flag bits.

The parameter theData is a pointer to the data that the result handler is to convert to text.

The parameter theText is a handle to the buffer that is to hold the text version of the data. The result handler should use the Memory Manager's SetHandleSize function to increase the size of the buffer as necessary to hold the new text, and append the new text to the end of the text already in the buffer. The SetHandleSize function is described in the chapter "Memory Manager" in *Inside Macintosh: Memory.*

If the result handler successfully converts the data to text, it should return a result code of 0 (noErr).

You can use the DBInstallResultHandler function to install a result handler and the DBRemoveResultHandler function to remove an application result handler. You can install and replace system result handlers, but you cannot remove them.

The following line of code installs an application result handler. The first parameter (typeInteger) specifies the data type that this result handler processes. The second parameter (MyTypeIntegerHandler) is a pointer to the result handler routine. The last parameter (FALSE) is a Boolean value specifying that this routine is not a system result handler.

err := DBInstallResultHandler

(typeInteger,@MyTypeIntegerHandler,FALSE);

Using the Data Access Manager **12-45**

```
CHAPTER 12
```
Data Access Manager

Listing 12-6 shows a result handler that converts the integer data type to text.

### Listing 12-6 A result handler

```
FUNCTION MyTypeIntegerHandler(datatype: DBType; theLen: Integer;
                              theData: Ptr; 
                              theText: Handle): OSErr;
VAR
  theInt: LongInt;
  theTextLen: LongInt;
  temp: Str255;
  atemp1: Ptr;
  atemp2: LongInt;
   atemp3: LongInt;
BEGIN
  BlockMove(theData, @theInt, sizeof(theInt));
   NumToString(theInt, temp); {1 \nvert \nvert} {convert to text}
   theTextLen := GetHandleSize(theText); {get current size }
                                             { of theText}
                                             {size text handle}
   SetHandleSize(theText, theTextLen + LongInt(LENGTH(temp)));
   IF (MemError <> noErr) THEN 
     MyTypeIntegerHandler := MemError
   ELSE
   BEGIN
     \text{atemp1} := \text{Ptr}(\text{ORD}(\text{étemp}));
     atemp2 := LongInt(theText^) + theTextLen;
      atemp3 := LongInt(LENGTH(temp));
      {use BlockMove to append text}
      BlockMove(P2CStr(atemp1), Ptr(atemp2), atemp3);
      MyTypeIntegerHandler := MemError;
   END;
END;
```
Data Access Manager

# Creating a Query Document

A query document is a file of type 'qery' that contains a 'qrsc' resource and one or more 'wstr' resources, and may contain a 'qdef' resource plus other resources. Query documents make it possible for you to write applications that can communicate with data servers without requiring familiarity with the command language used by the data server. Because a query document is most useful if it can be used by many different applications, no query document should depend on the presence of a particular application in order to function.

An application can call the DBGetNewQuery function to convert a 'qrsc' resource into a **query record** in memory. A query record specifies connection information and also contains a handle to an array of queries; each query can be either a complete query or a template for a query. If the 'wstr' resource is a template, it contains the commands and data necessary to create a query, without any information that the user must add just before the query is sent. The 'qdef' resource contains a query definition function, which can modify the query record and, if necessary, fill in the query template to create a complete query. The DBStartOuery function sends the query pointed to by a query record to a data server. The following sections describe the contents of a query document, describe query records, and define the 'qrsc', 'wstr', and 'qdef' resources.

# User Interface Guidelines for Query Documents 12

All query documents should behave in fundamentally the same way. They should be self-explanatory and should never execute a query without an explicit command from the user. When your application opens a query document, the query document should display a dialog box with enough information about the query so that the user can decide if it's the right query. The dialog box should describe the purpose of the query, what kind of data it transfers and in which direction, the type of data source it accesses, and any warnings or instructions. The dialog box can describe how the user interprets the data, such as the name of each field in a record. Figure 12-6 shows an example of a query document dialog box.

Creating a Query Document **12-47**

Data Access Manager

### **Figure 12-6** A query document dialog box

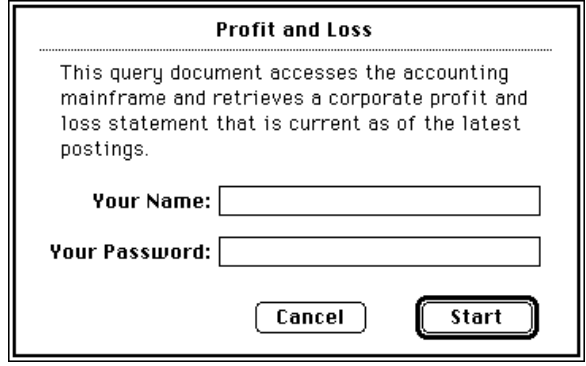

This dialog box should allow the user to cancel the request for data. In addition, it may be useful to allow the user to set parameters with text boxes, checkboxes, or radio buttons. For example, a query to a database of financial information could provide a list of these options: a trial balance, profit-and-loss statements, or net worth reports. Save the last set of user-specified parameters with the query document. This way the user can review the parameters used to generate the data or use the same parameters the next time.

Once a query starts running, it must be able to complete its task without user intervention. If a query must run modally (that is, it must run to completion before returning control to the user), display a dialog box that shows the query's progress and be sure to return control to the user as soon as possible. The philosophy of this process is similar to that of receiving electronic mail—that is, inform the user when the information arrives, but let the user decide when to read it.

Whenever possible, query documents should check that data is compatible before transmitting it to a data source. Establish a connection with a data source only after you have checked the data.

Data Access Manager

# Contents of a Query Document

The query document must contain

- one 'qrsc' resource, as defined in the next section, "Query Records and Query Resources"
- one 'STR#' resource that contains the name of the database extension to be used, plus any host, user name, password, and connection string needed for the DBInit function
- one or more 'wstr' resources containing queries—that is, strings of commands and data that the DBSend function sends to the data server and that the DBExec function executes

A 'wstr' resource consists of a 2-byte length field followed by a character string. (The *w* in 'wstr' refers to the length word as opposed to the length byte used in an 'STR ' resource.) Each 'wstr' resource contains one query (or one query template, to be modified by the query definition function before it is sent to the data server). The 'qrsc' resource includes an array that lists the resource ID numbers of all of the 'wstr' resources in the query document and an index into the array that specifies which one of the 'wstr' resources should be sent to the data server.

In addition, the query document may contain

- a 'qdef' resource that contains a query definition function
- any resources needed by the query definition function, such as 'DLOG' and 'DITL' resources (which support dialog boxes)
- resources to support an icon (to replace the default icon that the Finder uses for files of type 'qery'); see the chapter "Finder Interface" in *Inside Macintosh: Macintosh Toolbox Essentials* for more information on icon resources and for guidelines on designing icons

Figure 12-7 illustrates the relationship between the resources in a query document and the query record.

Data Access Manager

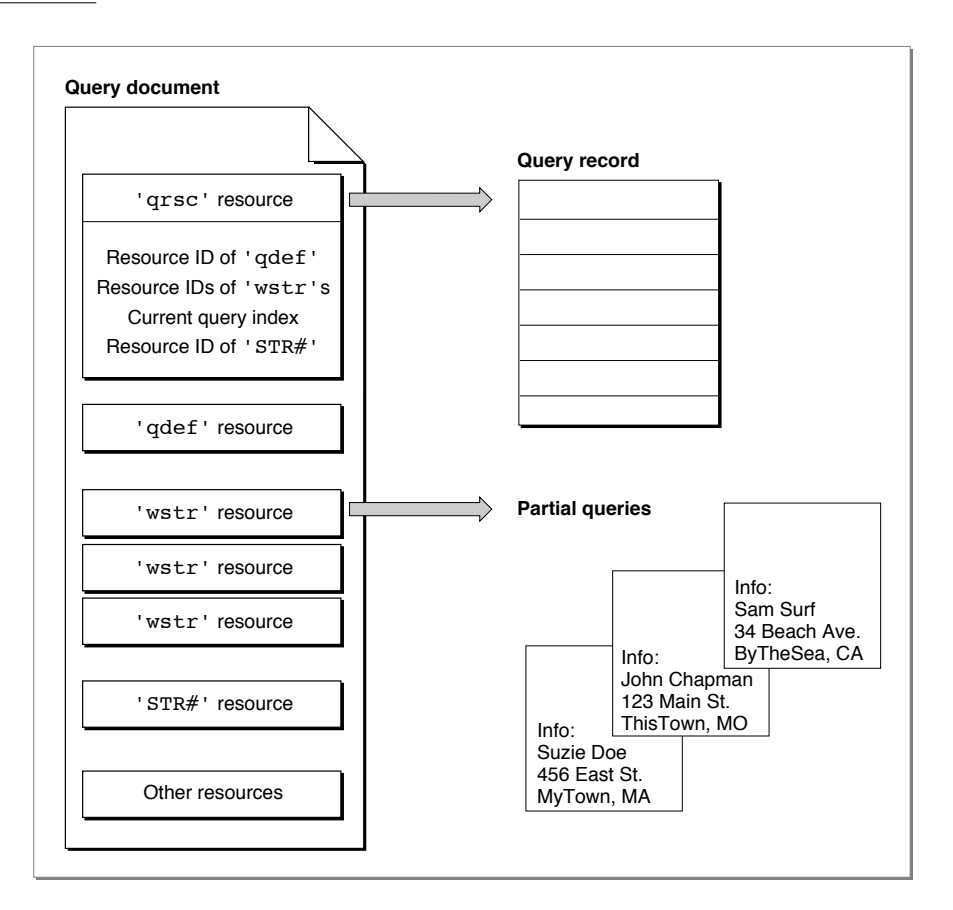

**Figure 12-7** The relationship between resources in a query document and the query record

The query document in Figure 12-7 contains a 'qrsc' resource that specifies the resource ID of a 'qdef' resource, the resource IDs of three 'wstr' resources, and the resource ID of an 'STR#' resource. It also specifies which of the three 'wstr' resources represents the current query.

Data Access Manager

The DBGetNewQuery function creates the query record and partial queries from this information. Your application can use the DBStartQuery function to send a query to a data server. The DBStartQuery function calls the query definition function referred to by the query record (if any). The query definition function can prompt the user for information and modify the query as needed. Figure 12-8 illustrates a query record that contains a handle to an array of queries, a handle to a query definition function, and an index that identifies the current query. The query definition function displays a dialog box and modifies the current query according to the user's input. Once the query definition function modifies the current query and returns, the DBStartQuery function sends the query to the data server.

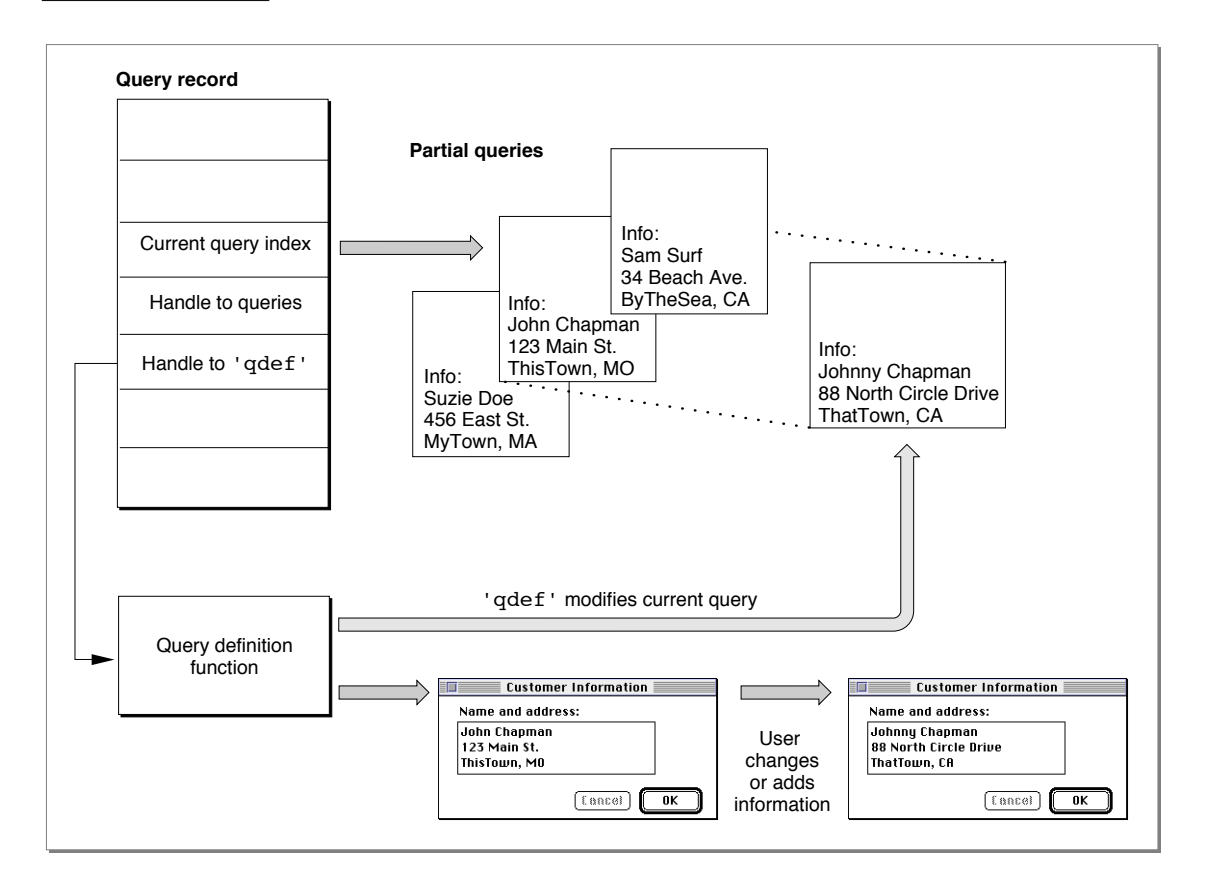

**Figure 12-8** The relationship between a query definition function and queries

Data Access Manager

# Query Records and Query Resources

The DBGetNewQuery function converts the 'qrsc' resource in the query document into a query record in memory. The query definition function can then modify the query record before the application sends the query to the data server. See "The Query Record" beginning on page 12-57 for a description of the query record. See "The Query Resource" beginning on page 12-91 for the format of a 'qrsc' resource. The next section provides information about query definition functions.

# Writing a Query Definition Function

Before the DBStartQuery function sends a query to a data server, it calls the query definition function specified by the queryProc field in the query record. The purpose of the query definition function is to modify the query and the query record before the query is sent to the data server. The query definition function can use dialog boxes to request information from the user. Because a query document is most useful if it can be used by many different applications, no query definition function should depend on the presence of a particular application.

If you want to include a query definition function, you must make it the first piece of code in a resource of type 'qdef' in the query document.

Here is a function declaration for a query definition function.

FUNCTION MyQDef (VAR sessID: LongInt; query: QueryHandle): OSErr;

If the application has already initiated a session with the data server, the DBStartQuery function passes the session ID for that session in the sessID parameter to the query definition function. If the query definition function receives a 0 in this parameter, then the Data Access Manager has not initiated a session. In this case, the query definition function can return a 0 in the sessID parameter, or it can call the DBInit function to initiate a session and then return the session ID in this parameter.

If the query definition function returns a 0 in the sessID parameter, the DBStartQuery function calls the DBInit function and then calls the DBSend function to send a query to the data server. If the query definition function returns a session ID in this parameter, the DBStartQuery function calls the DBSend function immediately.

The query parameter to the query definition function specifies a handle to the query record. The query definition function can modify any of the fields in the query record, including the currQuery field that specifies which query is to be sent to the data server. In addition, the query definition function can modify an existing query or create a new query, adding the handle to the new query to the query list. Note that, because a query in memory consists only of a 2-byte length value followed by a character string, the query definition function has to know the exact contents and structure of a query in order to modify it.

#### Data Access Manager

The query definition function must return the noErr result code as the function result if the function executed successfully. If it returns any other value, the DBStartQuery function does not call the DBSend function. The query definition function can return any result code, including noErr, userCanceledErr, or rcDBError.

When the DBStartQuery function calls the query definition function, the current resource file is the file that contains the 'qrsc' resource from which the Data Access Manager created the query record. When the query definition function returns control to the Data Access Manager, the current resource file must be unchanged. See the chapter "Resource Manager" in *Inside Macintosh: More Macintosh Toolbox* for more information on the current resource file.

The query definition function can allocate memory and use the dataHandle field in the query record to store a handle to it. The query definition function must free any memory it allocates before terminating.

Listing 12-7 shows a query definition function that uses a dialog box to prompt the user for a user name and password and then modifies the query record accordingly.

# FUNCTION MyQDef(VAR sessID: LongInt; query: QueryHandle): OSErr; CONST  $mvNameItem$  = 7: myPassWordItem = 8; VAR myNumRes: Integer; myResList: ResListHandle; myResLPtr: ResListPtr; myIndex: Integer; myDialog: DialogPtr; myDlogID: Integer; itemType: Integer; itemHName: Handle; itemHPasswd: Handle; itemBox: Rect; mySTR: ARRAY[1..2] OF Str255; itemHit: Integer; myQErr: OsErr; BEGIN {If sessID = 0 no session has been initiated. Your qdef may } { optionally initiate a session, or it can let DBStartQuery } { take care of this. In this example, the qdef doesn't } { check the sessID parameter.} HLock(Handle(query)); myNumRes := query^^.numRes;

Listing 12-7 A query definition function

Creating a Query Document **12-53**

```
CHAPTER 12
```
Data Access Manager

```
myResList := query^^.resList;
HLock(Handle(myResList));
myResLPtr := myResList^;
myIndex := 0;
{look for a 'DLOG' resource}
WHILE (myIndex < myNumRes) AND
      (myResLPtr^[myIndex].theType <> 'DLOG') DO
BEGIN
  myIndex := myIndex + 1;END;
IF (myIndex < myNumRes) THEN {found the 'DLOG' resource}
  myDlogID := myResLPtr^[myIndex].id
ELSE
BEGIN
   {The 'DLOG' wasn't found; exit with no error. This }
   { is probably OK; it just means that the query }
   { and the query record don't get modified.}
   MyQDEF := noErr;
   HUnlock(Handle(query));
  HUnlock(Handle(myResList));
  EXIT(MyQDef);
END;
{found the 'DLOG' and its ID; now display the dialog box}
myDialog := GetNewDialog(myDlogID, Ptr(NIL), WindowPtr(-1));
SetPort(GrafPtr(myDialog));
REPEAT
  ModalDialog(@MyEventFilter, itemHit);
UNTIL ((itemHit = kOK) OR (itemHit = kCancel));
IF itemHit = kOK THEN
BEGIN
   {The user clicked the OK button. Update the user }
   { and password fields of the query record.}
   GetDialogItem(myDialog, myNameItem, itemType, itemHName,
                  itemBox);
   GetDialogItemText(itemHName, mySTR[1]);
   GetDialogItem(myDialog, myPassWordItem, itemType, 
               itemHPasswd, itemBox);
   GetDialogItemText(itemHPasswd, mySTR[2]);
   {Now you can change the query record or the query itself. }
   { What you change is entirely up to you. In this example, }
   { the qdef changes only the user and password fields }
   { of the query record.}
   query^^.user := mySTR[1];
```

```
CHAPTER 12
Data Access Manager
      query^^.password := mySTR[2];
      MyQDef := noErr;
   END
   ELSE 
      MyQDef := userCanceledErr;
   HUnlock(Handle(query));
   HUnlock(Handle(myResList));
   DisposDialog(myDialog);
END;
```
# Data Access Manager Reference

This section describes the data structures, routines, and resources that are specific to the Data Access Manager. The "Data Structures" section shows the data structures for the asynchronous parameter block, the results record, the query record, and the data item record. The "Data Access Manager Routines" section beginning on page 12-60 describes routines for using the high-level and low-level interfaces, including initializing the Data Access Manager, handling query documents and results, controlling sessions, sending and executing queries, retrieving results, and installing and removing result handlers. The "Resources" section beginning on page 12-91 describes the query resource, the query string resource, and the query definition function resource.

# Data Structures

This section describes the data structures that you use to provide information to the Data Access Manager or that the Data Access Manager uses to provide information to your application.

You provide a pointer to an asynchronous parameter block as a parameter to the DBStartQuery, DBGetQueryResults, DBInit, DBEnd, DBGetSessionNum, DBKill, DBSend, DBSendItem, DBExec, DBState, DBGetErr, DBBreak, DBGetItem, and DBUnGetItem functions.

The query record specifies connection information and contains a handle to an array of one or more complete queries or query templates. The DBGetNewQuery function returns a handle to a query record, and you provide a handle to a query record as a parameter to the DBStartQuery and DBDisposeQuery functions.

You use the results record to store the data that was returned by a data source in response to a query. The results record is a parameter to the DBGetQueryResults and DBResultsToText functions.

Data Access Manager

# The Asynchronous Parameter Block

Each Data Access Manager routine that can be called asynchronously (that is, that can return control to your application before it has completed execution) takes as a parameter a pointer to a parameter block known as the *asynchronous parameter block.* If you specify NIL for this parameter, the routine does not return control to your application until it has completed execution.

#### **Note**

The asynchronous parameter block is passed on to the database extension, which is responsible for implementing the asynchronous routine. If the database extension does not support asynchronous routines, the Data Access Manager returns the rcDBAsyncNotSupp result code and terminates execution of the routine. ◆

The DBAsyncParamBlockRec data type defines the asynchronous parameter block.

# TYPE DBAsyncParamBlockRec =

```
RECORD
```
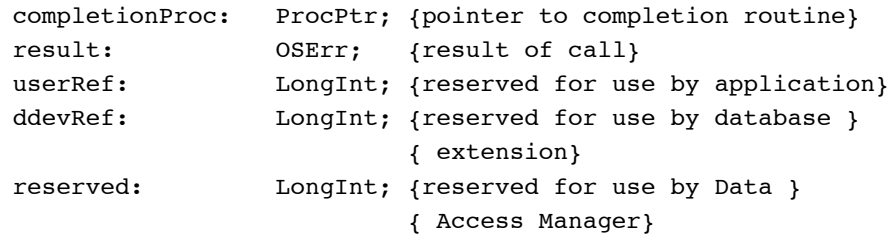

END;

DBAsyncParmBlkPtr = ^DBAsyncParamBlockRec;

# **Field descriptions**

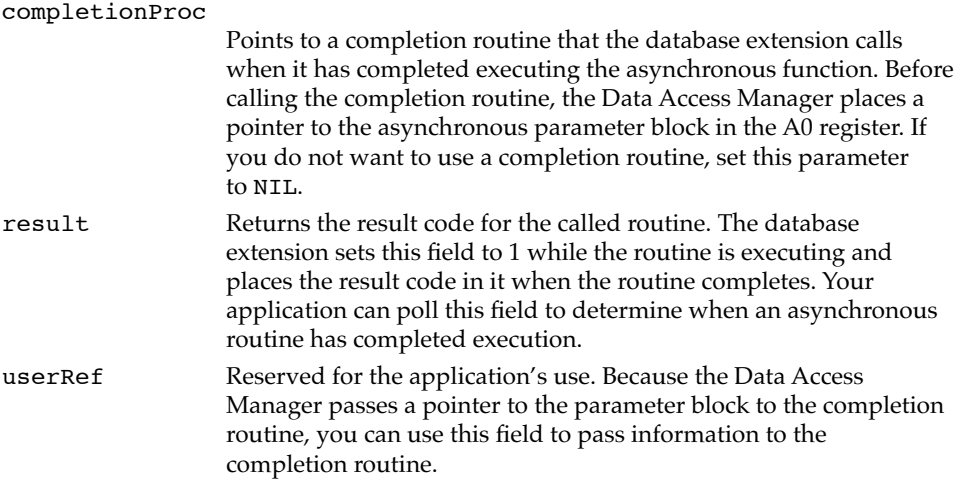

Data Access Manager

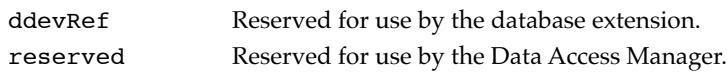

# The Query Record

The DBGetNewQuery function converts a 'qrsc' resource in a query document into a query record in memory and returns a handle to the query record. The query record specifies connection information and also contains a handle to an array of queries; each query can be either a complete query or a template for a query. The DBGetNewQuery function creates the queries from the 'wstr' resources stored in the query document.

The QueryRecord data type defines a query record.

TYPE QueryRecord =

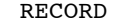

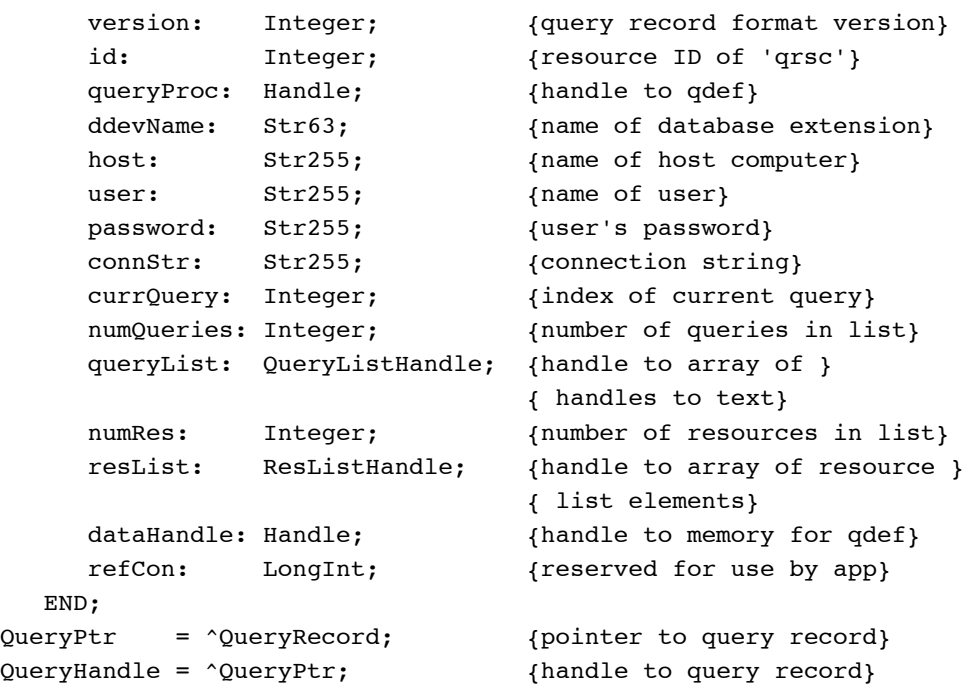

#### **Field descriptions**

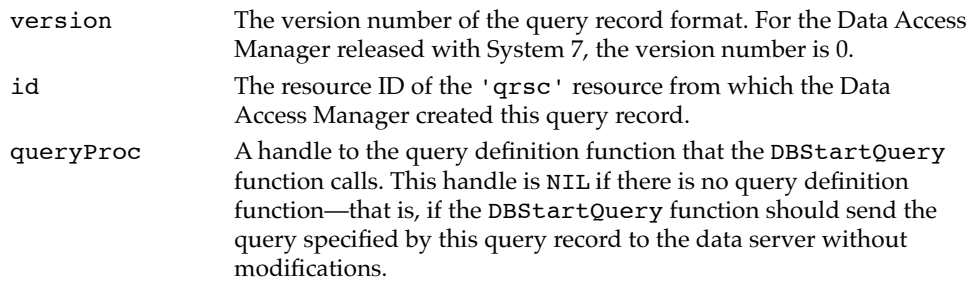

Data Access Manager Reference **12-57**

# Data Access Manager

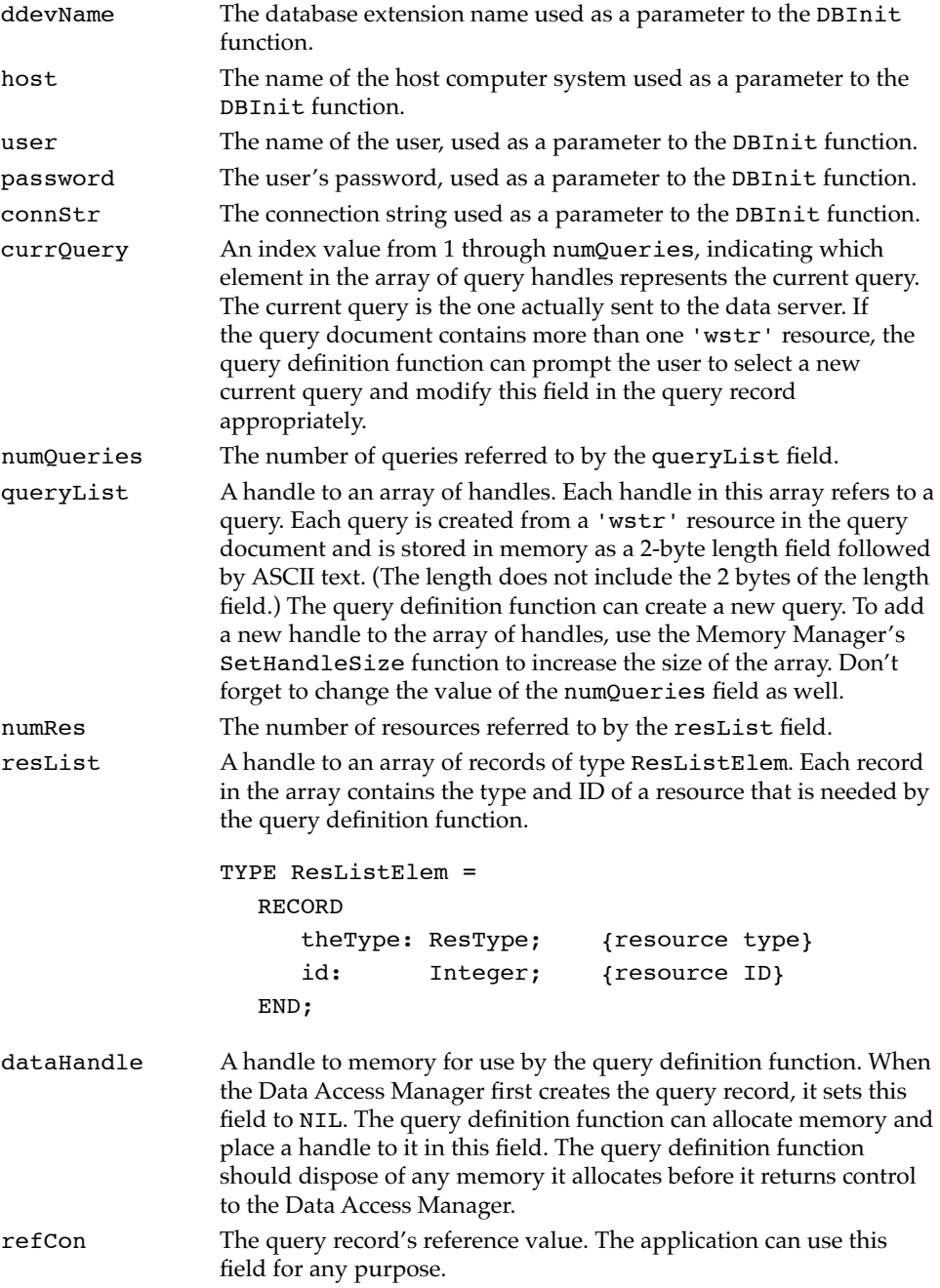

**12-58** Data Access Manager Reference

Data Access Manager

# The Results Record 12

The results record describes the data that was returned by a data source in response to a query. To get the results of a query, allocate a results record and pass this record to the DBGetQueryResults function. The Data Access Manager allocates the handles inside the results record. When your application is finished using the results record, you must deallocate both the results record and the handles inside the results record.

The results record is defined by the ResultsRecord data type.

```
TYPE ResultsRecord =
```
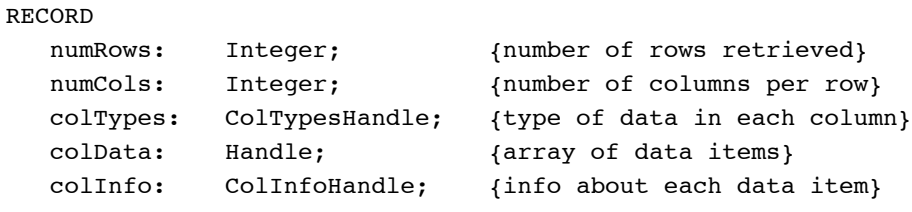

END;

# **Field descriptions**

numRows The total number of rows retrieved. If the DBGetQueryResults function returns a result code other than rcDBValue, then not all of the data actually returned by the data source was retrieved. This could happen, for instance, if the user's computer does not have sufficient memory space to hold all the data. In this case, your application can make more space available (by writing the data in the data record to disk, for example) and then call the DBGetQueryResults function again to complete retrieval of the data.

# **Note**

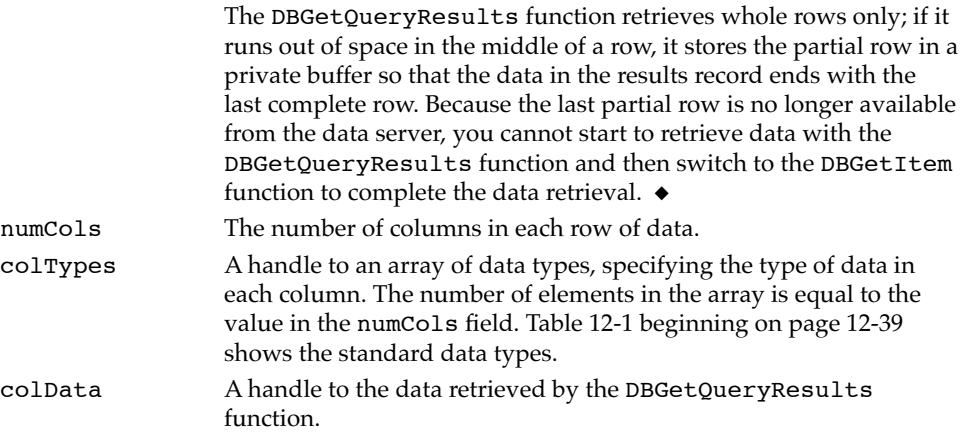

#### Data Access Manager

colInfo A handle to an array of records of type DBColInfoRecord, each of which specifies the length, places, and flags for a data item. There are as many records in the array as there are data items retrieved by the DBGetQueryResults function. Here is the DBColInfoRecord type definition:

### TYPE DBColInfoRecord =

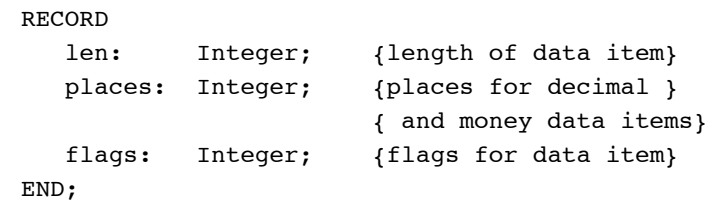

The len field indicates the length of the data item. The DBGetQueryResults function returns a value in this field only for those data types that do not have implied lengths; see Table 12-1 on page 12-39 for a list of these data types.

The places field indicates the number of decimal places in data items of types typeMoney and typeDecimal. For all other data types, the places field returns 0.

The least significant bit of the flags field is set to 1 if the data item is in the last column of the row. The third bit of the flags field is 1 if the data item is NULL. You can use the constants kDBLastColFlag and kDBNullFlag to test for these flag bits.

# Data Access Manager Routines

The Data Access Manager has high-level routines, low-level routines, and routines that manipulate result handlers. This section describes all of the Data Access Manager routines.

All of the low-level routines and some of the high-level routines accept a pointer to an asynchronous parameter block as a parameter. For these routines, see "The Asynchronous Parameter Block" beginning on page 12-56 for a description of the fields in the parameter block.

If you specify a nonzero value for the pointer to the asynchronous parameter block, the database extension executes the function asynchronously—that is, it returns control to the Data Access Manager before the routine has completed execution, and the Data Access Manager returns control to your application. If you specify NIL for this parameter, the database extension does not return control to your application until the routine has finished execution. Your application must call the Event Manager's WaitNextEvent function periodically to allow an asynchronous routine to complete execution. The WaitNextEvent function is described in the chapter "Event Manager" in *Inside Macintosh: Macintosh Toolbox Essentials.*

# **12-60** Data Access Manager Reference

Data Access Manager

You can tell when an asynchronous routine has completed execution and check the result code by looking at values in the asynchronous parameter block. You can use the DBKill function to cancel an asynchronous routine.

#### **Note**

A noErr result code returned by a routine that has been called asynchronously indicates only that the routine *began* execution successfully. You must check the result field of the asynchronous parameter block for the final result of the routine. ◆

#### **Assembly-Language Note**

You can invoke each of the Data Access Manager routines with a macro that has the same name as the routine, but preceded with an underscore; for example, the macro for the DBInit function is named DBInit. Each of these macros places a routine selector in the D0 register and calls the trap Pack13. The routine selectors are listed in each routine description and in "Assembly-Language Summary" beginning on page 12-104. ◆

# Initializing the Data Access Manager 12

You must initialize the Data Access Manager before you can use it.

#### $InitDBPack$

Use the InitDBPack function to initialize the Data Access Manager.

FUNCTION InitDBPack: OSErr;

#### **DESCRIPTION**

The InitDBPack function initializes the Data Access Manager. You must call the InitDBPack function before you call any other Data Access Manager routines. If the Data Access Manager has already been initialized, the InitDBPack function returns the noErr result code but does nothing else.

The interface routine that implements the InitDBPack function includes a version number for the Data Access Manager. If the Data Access Manager is a different version from that specified by the interface routine, then the InitDBPack function returns the rcDBWrongVersion result code.

#### **SPECIAL CONSIDERATIONS**

The InitDBPack function may move or purge memory. You should not call this routine from within an interrupt, such as in a completion routine or a VBL task.

Data Access Manager

### **ASSEMBLY-LANGUAGE INFORMATION**

The trap macro and routine selector for the InitDBPack function are

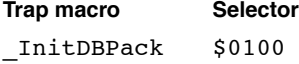

# **RESULT CODES**

noErr 0 No error<br>rcDBWrongVersion -812 Wrong ve rcDBWrongVersion –812 Wrong version number

## High-Level Interface: Handling Query Documents 12

The high-level interface to the Data Access Manager allows applications to manipulate query documents and to get the results of the query provided by a query document. The use and contents of query documents are discussed in "Creating a Query Document" beginning on page 12-47. The routines described in this section create query records, dispose of query records, and use query documents to establish communication with and send queries to a data server. For a general discussion of the high-level interface, see "The High-Level Interface" beginning on page 12-7 . For instructions on using the high-level interface, refer to "Using the High-Level Interface" beginning on page 12-14.

# **DBGetNewQuery 12**

You can use the DBGetNewQuery function to create a query record.

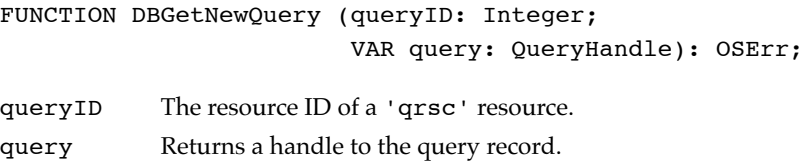

### **DESCRIPTION**

The DBGetNewQuery function creates a query record from the specified 'qrsc' resource. The resource file that contains the 'qrsc' resource must remain open until after the DBStartQuery function has completed execution. If you do not already know the resource ID of the 'qrsc' resource (for example, if you call the StandardGetFile procedure to let the user select the query document), you can use Resource Manager routines to determine the resource ID.

Data Access Manager

### **SPECIAL CONSIDERATIONS**

The DBGetNewQuery function may move or purge memory. You should not call this routine from within an interrupt, such as in a completion routine or a VBL task.

### **ASSEMBLY-LANGUAGE INFORMATION**

The trap macro and routine selector for the DBGetNewQuery function are

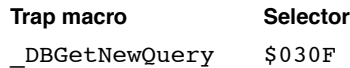

### **RESULT CODES**

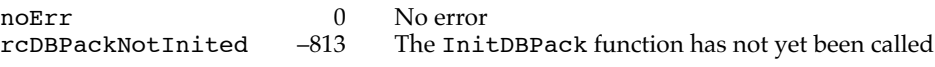

# **SEE ALSO**

See Listing 12-1 beginning on page 12-18 for an example of the use of the DBGetNewQuery function. For a description of the query record, see page 12-57. For a description of the 'qrsc' resource, see "The Query Resource" beginning on page 12-91. The StandardGetFile procedure is described in the chapter "Standard File Package" in *Inside Macintosh: Files,* and Resource Manager routines are described in the chapter "Resource Manager" in *Inside Macintosh: More Macintosh Toolbox*.

### **DBDisposeQuery 12**

When you are finished using a query record, call DBDisposeQuery to dispose of the query record.

FUNCTION DBDisposeQuery (query: QueryHandle): OSErr;

query A handle to the query record to dispose.

#### **DESCRIPTION**

The DBDisposeQuery function disposes of a query record and frees all the memory that the Data Access Manager allocated when it created the query record.

#### **SPECIAL CONSIDERATIONS**

The DBDisposeQuery function may move or purge memory. You should not call this routine from within an interrupt, such as in a completion routine or a VBL task.

Data Access Manager

# **ASSEMBLY-LANGUAGE INFORMATION**

The trap macro and routine selector for the DBDisposeQuery function are

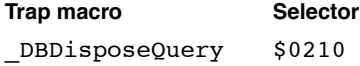

## **RESULT CODES**

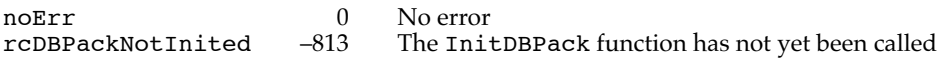

#### **SEE ALSO**

See Listing 12-1 beginning on page 12-18 for an example of the use of the DBDisposeQuery function in the high-level interface. For a description of the query record, see page 12-57.

# **DBStartQuery 12**

Use the DBStartQuery function to initiate the process of sending a query to a data server.

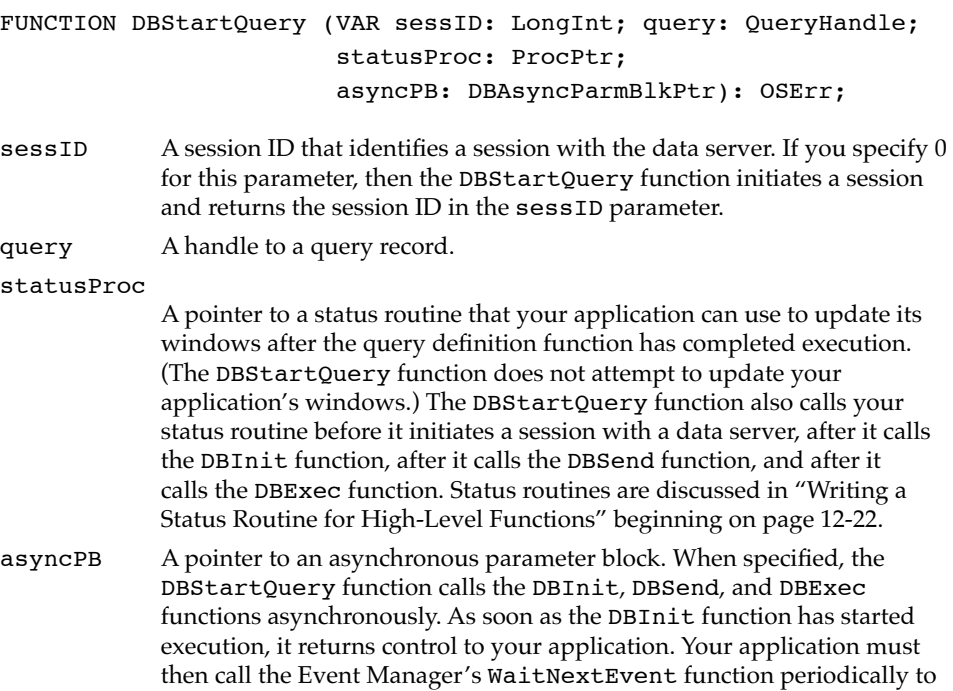

**12-64** Data Access Manager Reference

#### Data Access Manager

allow these asynchronous routines to run, and it must check the result field of the asynchronous parameter block to determine when each routine has completed execution.

#### **DESCRIPTION**

The DBStartQuery function performs the following tasks, in the order specified:

- 1. It calls the query definition function (if any) pointed to by the query record. The query definition function modifies the query record and the query, usually by asking the user for input. The query definition function can display a dialog box that gives the user the option of canceling the query; if the user does cancel the query, the DBStartQuery function returns the userCanceledErr result code.
- 2. If you specify a nonzero value for the statusProc parameter, the DBStartQuery function calls your status routine with the kDBUpdateWind constant in the message parameter so that your application can update its windows.
- 3. If you specify a nonzero value for the statusProc parameter, the DBStartQuery function calls your status routine with the kDBAboutToInit constant in the message parameter so that your application can display a dialog box informing the user that a session is about to be initiated with a data server, and giving the user the option of canceling execution of the function.
- 4. If the sessID parameter is 0, the DBStartQuery function calls the DBInit function to initiate a session, and returns a session ID.
- 5. If you specify a nonzero value for the statusProc parameter and the DBStartQuery function calls the DBInit function, the DBStartQuery function calls your status routine with the kDBInitComplete constant in the message parameter and the result of the DBInit function in the function result.
- 6. The DBStartQuery function calls the DBSend function to send the query to the data server.
- 7. If you specify a nonzero value for the statusProc parameter, the DBStartQuery function calls your status routine with the kDBSendComplete constant in the message parameter and the result of the DBSend function in the result parameter.
- 8. The DBStartQuery function calls the DBExec function to execute the query.
- 9. If you specify a nonzero value for the statusProc parameter, the DBStartQuery function calls your status routine with the kDBExecComplete constant in the message parameter and the result of the DBExec function in the result parameter.
- 10. If you specify a nonzero value for the statusProc parameter, the DBStartQuery function calls your status routine with the kDBStartQueryComplete constant in the message parameter and the result of the DBStartQuery function in the result parameter.

#### **SPECIAL CONSIDERATIONS**

The DBStartQuery function may move or purge memory. You should not call this routine from within an interrupt, such as in a completion routine or a VBL task.

#### Data Access Manager

#### **ASSEMBLY-LANGUAGE INFORMATION**

The trap macro and routine selector for the DBStartQuery function are

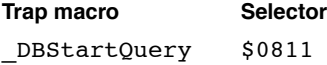

## **RESULT CODES**

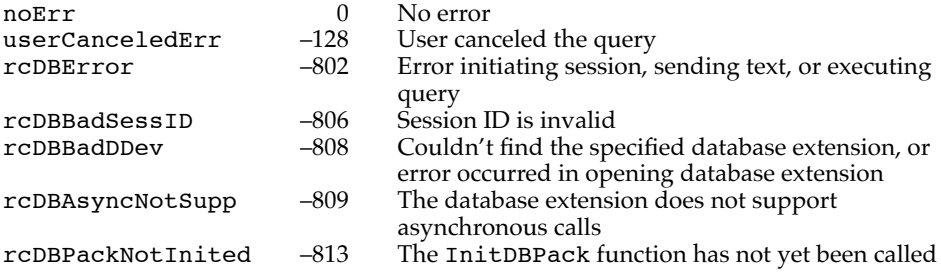

#### **SEE ALSO**

See "Using the High-Level Interface" beginning on page 12-14 for a general description of how the DBStartQuery function works in conjunction with other Data Access Manager routines. See Listing 12-1 beginning on page 12-18 for an example of the use of the DBStartQuery function. For a description of the query record, see page 12-57. For information on how to write a query definition function or status routine, see "Writing a Query Definition Function" beginning on page 12-52 and "Writing a Status Routine for High-Level Functions" beginning on page 12-22, respectively. Descriptions of the DBInit, DBSend, and DBExec functions begin on page 12-69, page 12-77, and page 12-79, respectively.

# High-Level Interface: Handling Query Results 12

The high-level interface to the Data Access Manager allows applications to manipulate query documents and to get the results of the query provided by a query document. The high-level routines in this section retrieve query results and convert them to text.

#### **DBGetQueryResults 12**

You can use the DBGetQueryResults function to retrieve the results of a query.

FUNCTION DBGetQueryResults (sessID: LongInt; VAR results: ResultsRecord; timeout: LongInt; statusProc: ProcPtr; asyncPB: DBAsyncParmBlkPtr): OSErr;

Data Access Manager

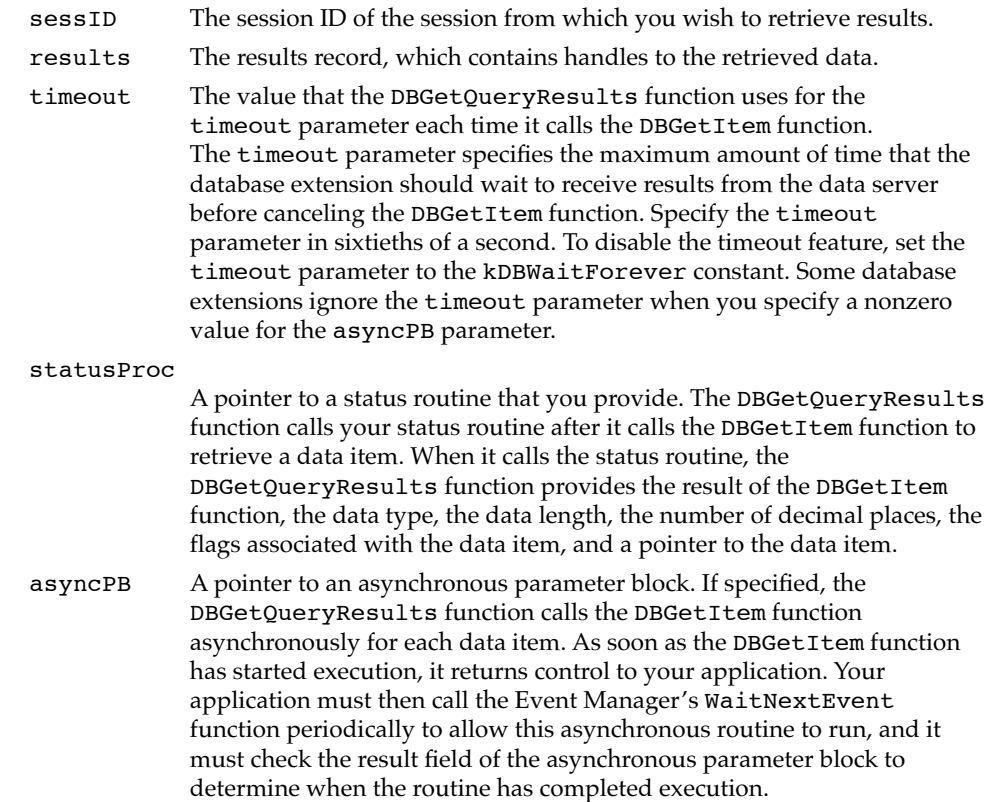

### **DESCRIPTION**

The DBGetQueryResults function retrieves the results returned by a query and places them in memory. If there is sufficient memory available, this function retrieves all of the results at once. If the DBGetQueryResults function runs out of memory, it places as much data as possible in memory, up to the last whole row. You can then make more memory available and call the DBGetQueryResults function again to retrieve more data.

You must allocate the results record and pass this record to the DBGetQueryResults function. The Data Access Manager allocates the handles inside the results record. When your application is finished using the results record, you must deallocate both the results record and the handles inside the results record.

The DBGetQueryResults function can be used to retrieve the results of any query, not only queries sent and executed by the DBStartQuery function.

#### **SPECIAL CONSIDERATIONS**

The DBGetQueryResults function may move or purge memory. You should not call this routine from within an interrupt, such as in a completion routine or a VBL task.

Data Access Manager

#### **ASSEMBLY-LANGUAGE INFORMATION**

The trap macro and routine selector for the DBGetQueryResults function are

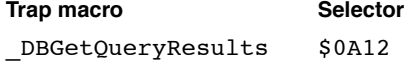

### **RESULT CODES**

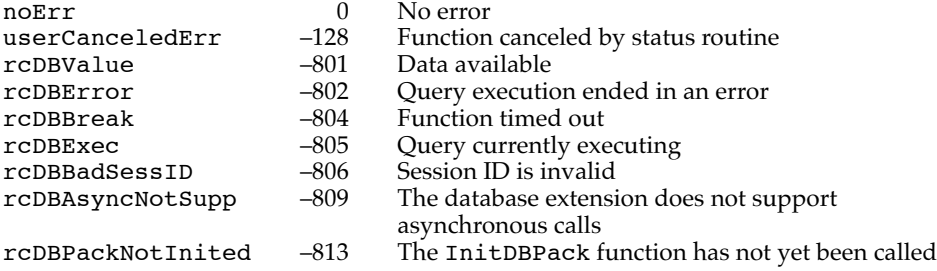

#### **SEE ALSO**

See Listing 12-1 beginning on page 12-18 for an example of the use of the DBGetQueryResults function. See page 12-56 for a description of the asynchronous parameter block. Descriptions of the DBStartQuery and DBGetItem functions begin on page 12-64 and page 12-84, respectively. For more information on results records, see "The Results Record" beginning on page 12-59 and "Getting Query Results" beginning on page 12-37. For more information on status routines, see "Writing a Status Routine for High-Level Functions" beginning on page 12-22.

# **DBResultsToText 12**

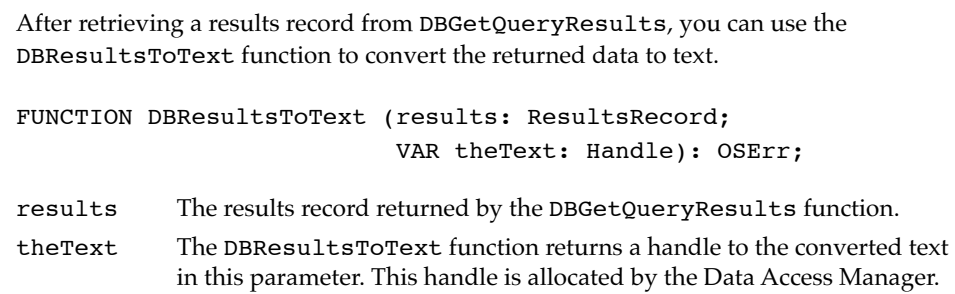

# **DESCRIPTION**

The DBResultsToText function calls result handlers to convert to text the data retrieved by the DBGetQueryResults function.

**12-68** Data Access Manager Reference

Data Access Manager

### **SPECIAL CONSIDERATIONS**

The DBResultsToText function may move or purge memory. You should not call this routine from within an interrupt, such as in a completion routine or a VBL task.

### **ASSEMBLY-LANGUAGE INFORMATION**

The trap macro and routine selector for the DBResultsToText function are

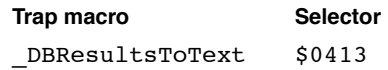

### **RESULT CODES**

noErr 0 No error<br>rcDBPackNotInited -813 The Init

The InitDBPack function has not yet been called

# **SEE ALSO**

See Listing 12-1 begining on page 12-18 for an example of the use of the DBResultsToText function. See "Converting Query Results to Text" beginning on page 12-43 for a discussion of result handlers.

# Low-Level Interface: Controlling the Session

The low-level interface to the Data Access Manager allows applications to open and close sessions with a data server, send and execute queries, retrieve query results, and obtain information about any current session.

# **DBInit 12**

Use the DBInit function to initiate a session with a data server.

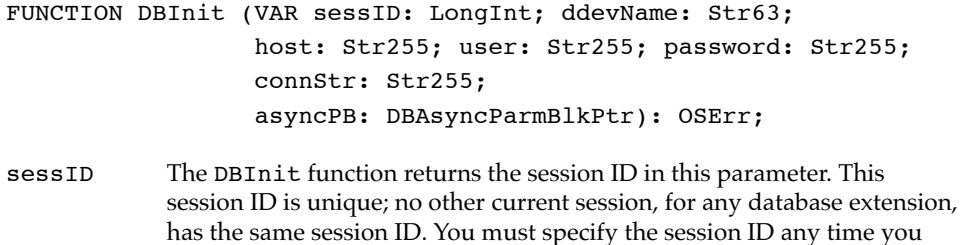

want to send data to or retrieve data from this session. Depending on the database extension you are using, the DBInit function might return a

#### Data Access Manager

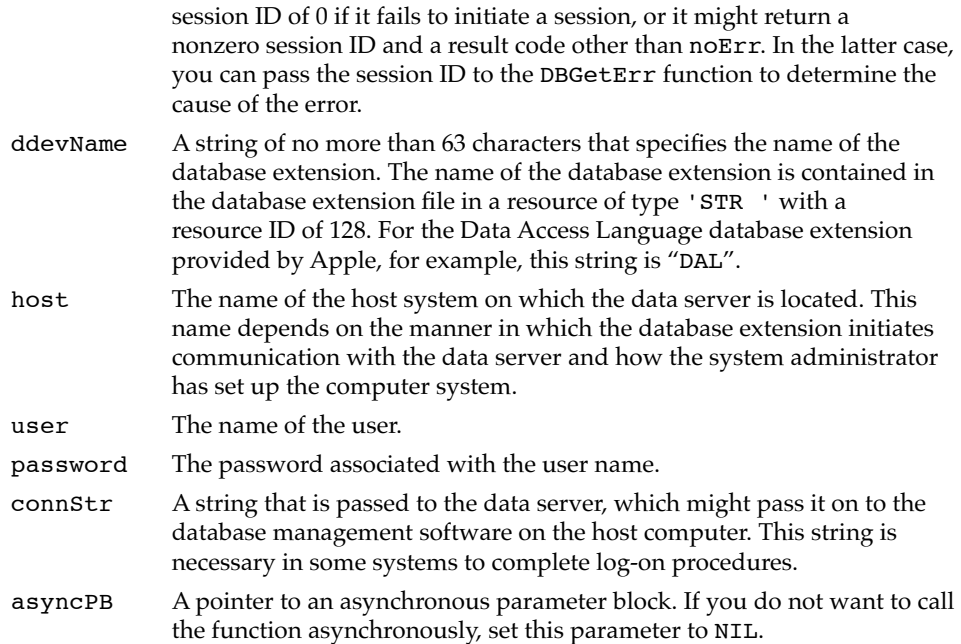

#### **DESCRIPTION**

You must initiate a session before you call any Data Access Manager function that requires a session ID as an input parameter. If the DBInit function returns a nonzero session ID, you must call the DBEnd function to terminate the session, even if the DBInit function also returns a result code other than noErr.

Because the high-level function DBStartQuery can call the DBInit function, you do not have to call the DBInit function if you have called the DBStartQuery function.

# **SPECIAL CONSIDERATIONS**

The DBInit function may move or purge memory. You should not call this routine from within an interrupt, such as in a completion routine or a VBL task.

# **ASSEMBLY-LANGUAGE INFORMATION**

The trap macro and routine selector for the DBInit function are

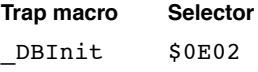

**12-70** Data Access Manager Reference

Data Access Manager

#### **RESULT CODES**

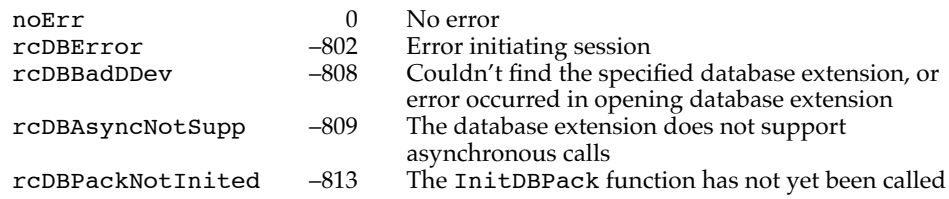

#### **SEE ALSO**

For a description of the asynchronous parameter block, see page 12-56. See Listing 12-5 beginning on page 12-34 for an example of the use of the DBInit function. See page 12-64 for a description of the DBStartQuery function. The DBEnd function is described next.

# **DBEnd 12**

You must call the DBEnd function to terminate a session.

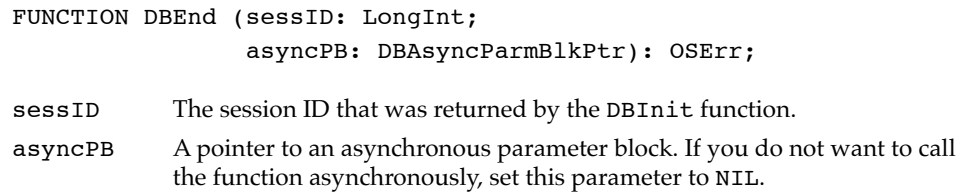

#### **DESCRIPTION**

The DBEnd function terminates a session with a data server and terminates the network connection between the application and the host computer.

# **SPECIAL CONSIDERATIONS**

The DBEnd function may move or purge memory. You should not call this routine from within an interrupt, such as in a completion routine or a VBL task.

#### **ASSEMBLY-LANGUAGE INFORMATION**

The trap macro and routine selector for the DBEnd function are

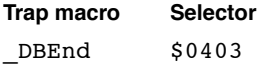

Data Access Manager Reference **12-71**

```
CHAPTER 12
```
#### Data Access Manager

#### **RESULT CODES**

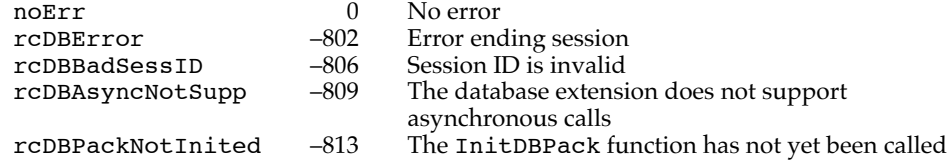

#### **SEE ALSO**

For a description of the asynchronous parameter block, see page 12-56.

# **DBGetConnInfo 12**

The DBGetConnInfo function returns information about the specified session, including

- the version of the database extension
- the name of the host system on which the session is running
- the user name
- the connection string that was used to initiate communication
- the name of the network
- the time at which the session started, in ticks (sixtieths of a second)
- the status of the session

```
FUNCTION DBGetConnInfo (sessID: LongInt; sessNum: Integer; 
                        VAR returnedID: LongInt;
                        VAR version: LongInt; 
                        VAR ddevName: Str63; 
                        VAR host: Str255; VAR user: Str255;
                        VAR network: Str255; VAR connStr: Str255; 
                        VAR start: LongInt; VAR state: OSErr; 
                        asyncPB: DBAsyncParmBlkPtr): OSErr;
```
- sessID The session ID that was returned by the DBInit function. If you include a nonzero value for the sessID parameter when you call the DBGetConnInfo function, the function returns the name of the database extension in the ddevName parameter. If you use 0 for the sessID parameter and specify the database extension and session number instead (in the ddevName and sessNum parameters), the function returns the session ID in the returnedID parameter.
- sessNum The session number of the session about which you want information. If you specify a nonzero session number, you must also provide the database extension in the ddevName parameter.

Data Access Manager

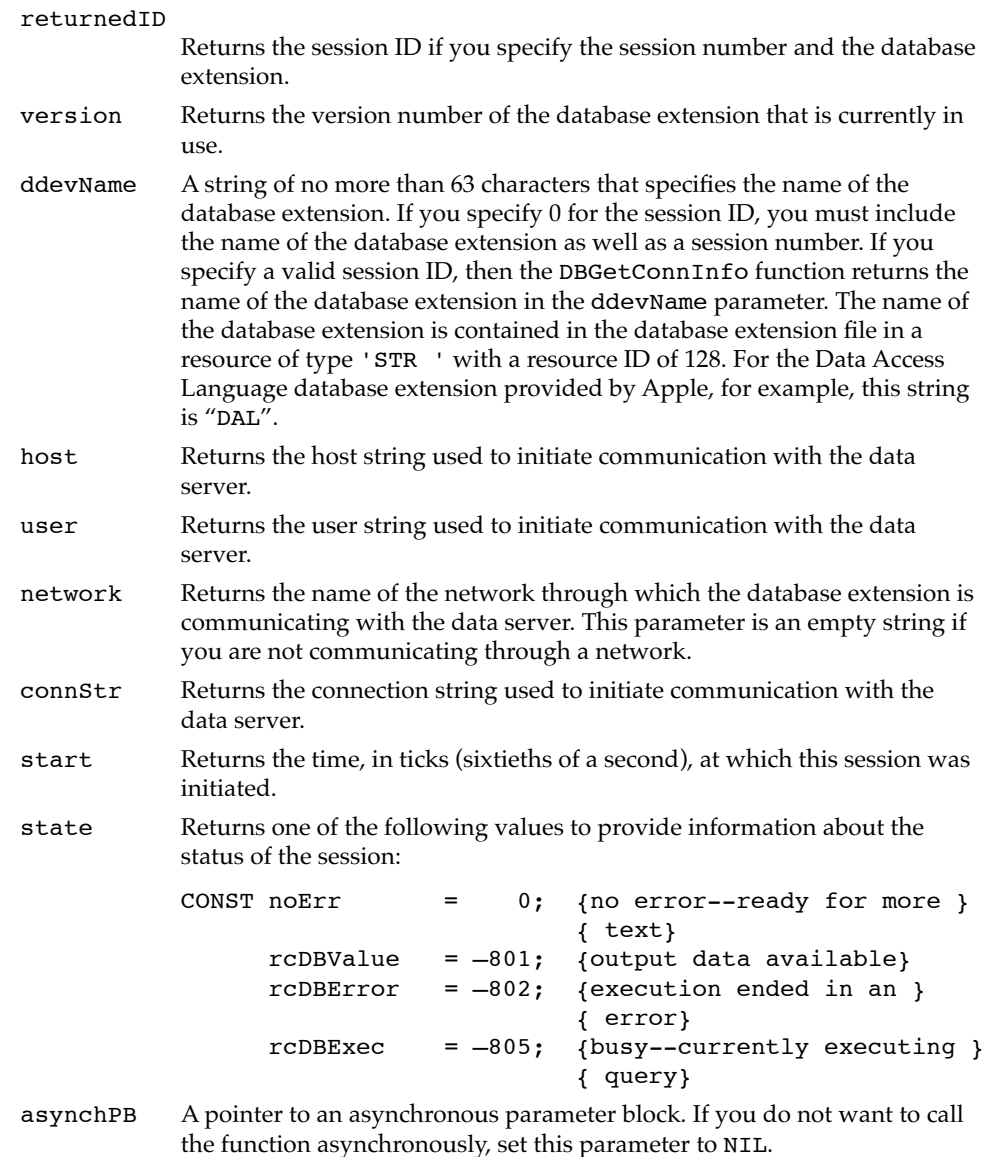

# **DESCRIPTION**

You can use the DBGetConnInfo function to get information about a particular session, or you can call the function repeatedly, incrementing the session number each time, to get information about all of the sessions associated with a particular database extension.

#### Data Access Manager

The sessID parameter is the session ID that was returned by the DBInit function. The sessNum parameter is the session number of the session about which you want information. You can specify either the session ID or the session number when you call the DBGetConnInfo function. If you specify the sessID parameter, use 0 for the sessNum parameter. If you specify the sessNum parameter, then use 0 for the sessID parameter. If you specify the sessNum parameter, you must specify a value for the ddevName parameter as well. If you specify the session number and the database extension, then the DBGetConnInfo function returns the session ID in the returnedID parameter.

# **SPECIAL CONSIDERATIONS**

The DBGetConnInfo function may move or purge memory. You should not call this routine from within an interrupt, such as in a completion routine or a VBL task.

#### **ASSEMBLY-LANGUAGE INFORMATION**

The trap macro and routine selector for the DBGetConnInfo function are

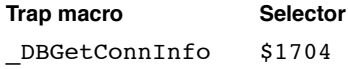

#### **RESULT CODES**

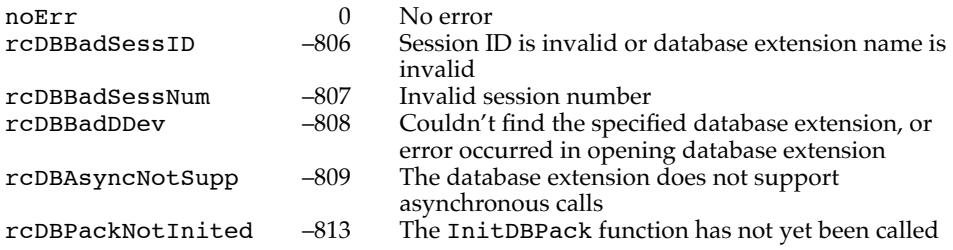

# **SEE ALSO**

For a description of the asynchronous parameter block, see page 12-56. For more information on the use of the DBGetConnInfo function, see "Getting Information About Sessions in Progress" on page 12-36.
Data Access Manager

# **DBGetSessionNum 12**

The DBGetSessionNum function returns a session number when you specify the session ID.

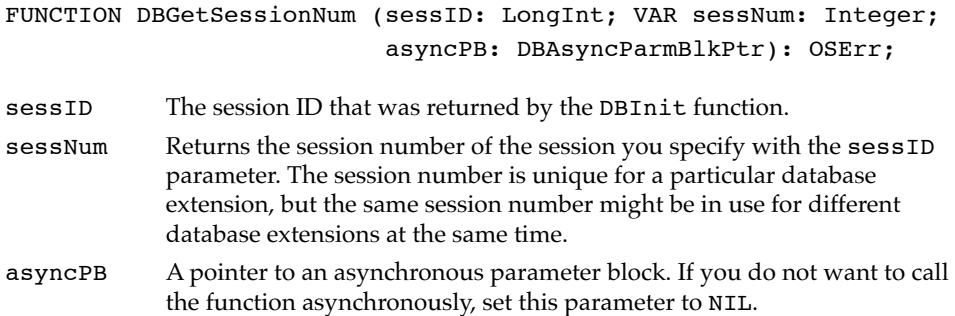

#### **DESCRIPTION**

You can use the DBGetSessionNum function to determine the session numbers for the sessions opened by your own application. You might want this information, for example, so you can distinguish your own sessions from those opened by other applications when you use the DBGetConnInfo function to get information about all open sessions.

#### **SPECIAL CONSIDERATIONS**

The DBGetSessionNum function may move or purge memory. You should not call this routine from within an interrupt, such as in a completion routine or a VBL task.

# **ASSEMBLY-LANGUAGE INFORMATION**

The trap macro and routine selector for the DBGetSessionNum function are

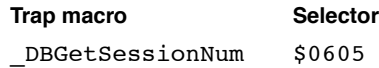

#### **RESULT CODES**

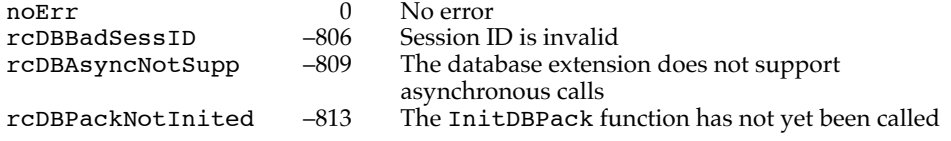

Data Access Manager

#### **SEE ALSO**

A description of the asynchronous parameter block structure begins on page 12-56. The DBInit function description begins on page 12-69. A description of the DBGetConnInfo function begins on page 12-72.

# **DBKill 12**

Use the DBKill function to cancel the execution of an asynchronous routine.

FUNCTION DBKill (asyncPB: DBAsyncParmBlkPtr): OSErr;

asyncPB A pointer to an asynchronous parameter block.

# **DESCRIPTION**

The DBKill function cancels the execution of the asynchronous call specified by the asyncPB parameter.

#### **SPECIAL CONSIDERATIONS**

The DBKill function may move or purge memory. You should not call this routine from within an interrupt, such as in a completion routine or a VBL task.

### **ASSEMBLY-LANGUAGE INFORMATION**

The trap macro and routine selector for the DBKill function are

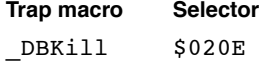

#### **RESULT CODES**

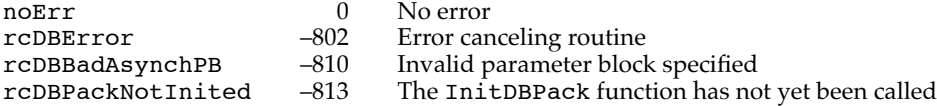

#### **SEE ALSO**

For a description of the asynchronous parameter block, see page 12-56.

**12-76** Data Access Manager Reference

Data Access Manager

# Low-Level Interface: Sending and Executing Queries

The functions in this section send queries or portions of queries to the data server, execute queries that have been sent, return information about queries that have been sent, and halt execution of queries that are executing.

# **DBSend 12**

You can use the DBSend function to send a query or a portion of a query to a data server.

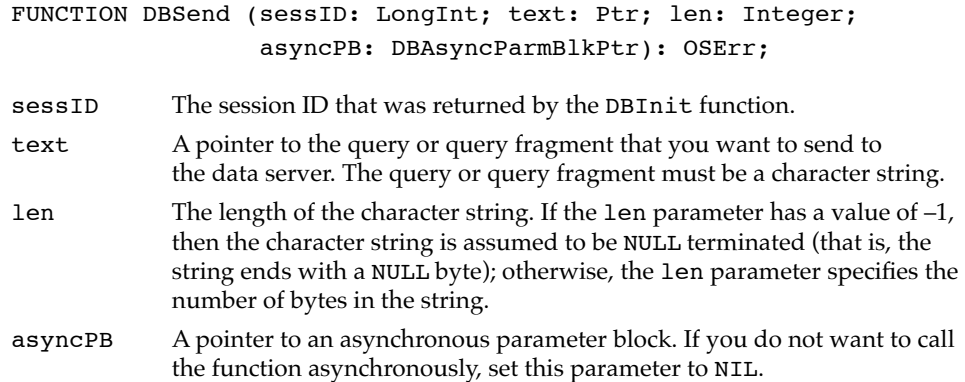

#### **DESCRIPTION**

The DBSend function sends a query or a portion of a query to the data server. The data server appends this portion of the query to any portion you sent previously. Because the Data Access Manager does not modify the string you send in any way, it does not insert any delimiter between fragments of queries that you send to the data server. If you want a blank or a semicolon to be included between query fragments, or if you want to use return characters to divide the query into lines of text, you must include them in the character string that you send with this function.

The data server does not execute the query until you call the DBExec function.

#### **SPECIAL CONSIDERATIONS**

The DBSend function may move or purge memory. You should not call this routine from within an interrupt, such as in a completion routine or a VBL task.

#### **ASSEMBLY-LANGUAGE INFORMATION**

The trap macro and routine selector for the DBSend function are

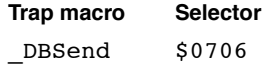

Data Access Manager Reference **12-77**

# Data Access Manager

#### **RESULT CODES**

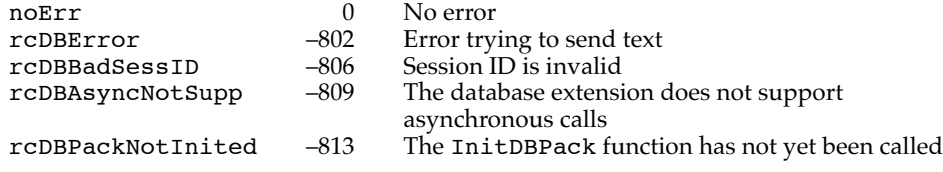

# **SEE ALSO**

For a description of the asynchronous parameter block, see page 12-56. See Listing 12-4 beginning on page 12-32 for an example of the use of the DBSend function in sending a query fragment. See page 12-79 for a description of the DBExec function.

# **DBSendItem 12**

You can use the DBSendItem function to send to the data server the data that you wish to include in a query.

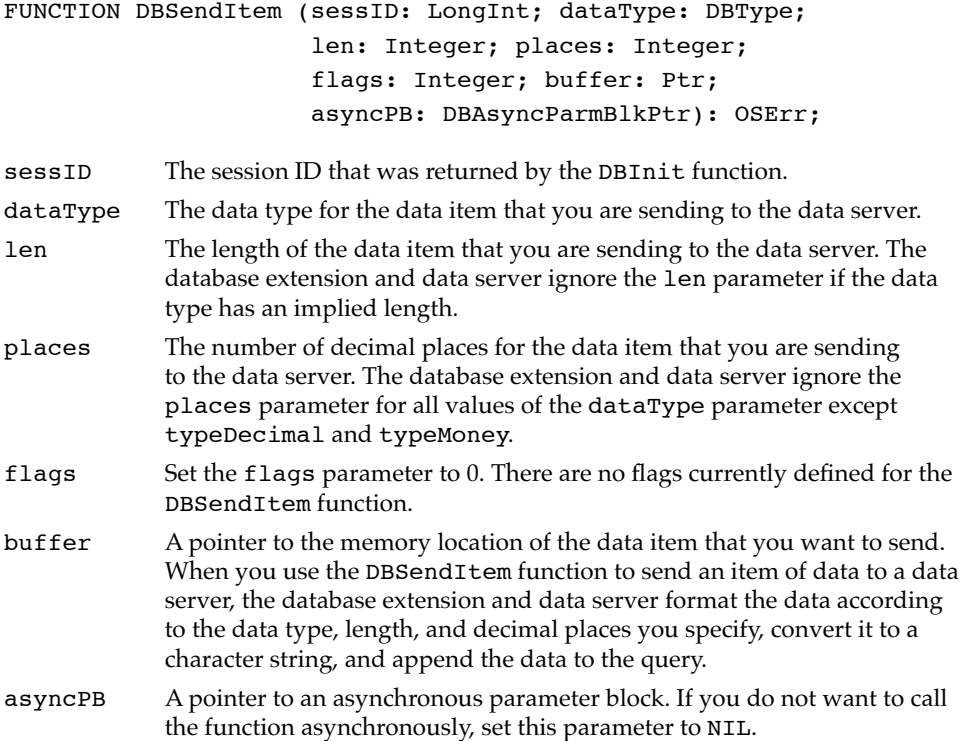

Data Access Manager

#### **DESCRIPTION**

The DBSendItem function sends a single data item to the data server. The database extension or the data server (depending on how the system is implemented) converts the data item to a character string and appends it to the query, just as the DBSend function appends a query program fragment to the query. The query is not executed until you call the DBExec function.

#### **SPECIAL CONSIDERATIONS**

The DBSendItem function may move or purge memory. You should not call this routine from within an interrupt, such as in a completion routine or a VBL task.

#### **ASSEMBLY-LANGUAGE INFORMATION**

The trap macro and routine selector for the DBSendItem function are

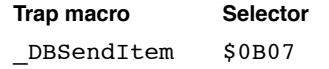

#### **RESULT CODES**

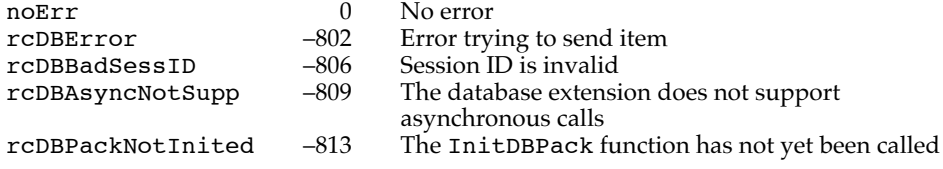

#### **SEE ALSO**

For a discussion of data types, see "Getting Query Results" beginning on page 12-37. For a description of the asynchronous parameter block, see page 12-56. See Listing 12-4 beginning on page 12-32 for an example of the use of the DBSendItem function in sending a query fragment. See page 12-77 for a description of the DBSend function. The DBExec function is described next.

# **DBExec 12***12*

The DBExec function initiates execution of a query that you have sent to a data server.

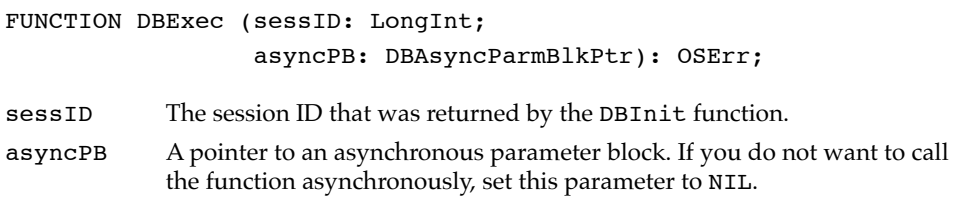

#### Data Access Manager

#### **DESCRIPTION**

The DBExec function initiates execution of a query that you have sent to a data server. You can use the DBState function to determine the status of a query after you have initiated execution.

# **SPECIAL CONSIDERATIONS**

The DBExec function may move or purge memory. You should not call this routine from within an interrupt, such as in a completion routine or a VBL task.

# **ASSEMBLY-LANGUAGE INFORMATION**

The trap macro and routine selector for the DBExec function are

# **Trap macro Selector** DBExec \$0408

# **RESULT CODES**

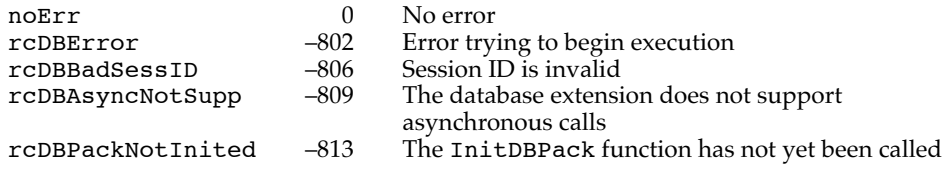

#### **SEE ALSO**

For a description of the asynchronous parameter block, see page 12-56. See Listing 12-5 beginning on page 12-34 for an example of the use of the DBExec function. Descriptions of the DBSend and DBSendItem functions begin on page 12-77 and page 12-78, respectively. The DBState function is described next.

# **DBState 122**

You can use the DBState function to determine whether the data server has successfully executed a query and whether it has data available for you to retrieve.

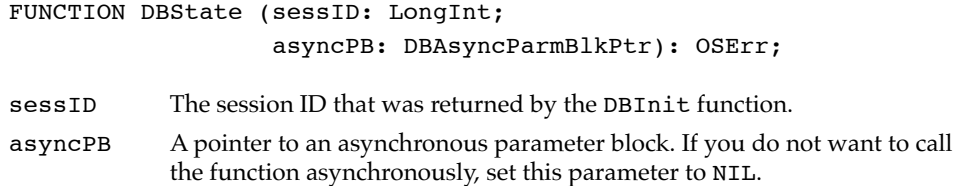

Data Access Manager

#### **DESCRIPTION**

The DBState function returns a result code that indicates the status of the data server.

#### **SPECIAL CONSIDERATIONS**

The DBState function may move or purge memory. You should not call this routine from within an interrupt, such as in a completion routine or a VBL task.

### **ASSEMBLY-LANGUAGE INFORMATION**

The trap macro and routine selector for the DBState function are

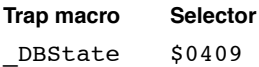

# **RESULT CODES**

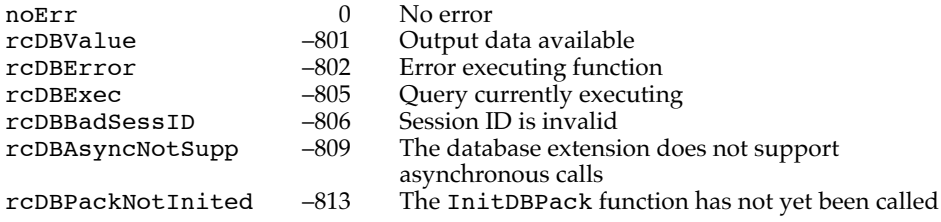

#### **SEE ALSO**

For a description of the asynchronous parameter block, see page 12-56.

# **DBGetErr 12**

The DBGetErr function retrieves error codes and error messages from a data server. You can use this function to obtain information when a low-level function returns the result code rcDBError.

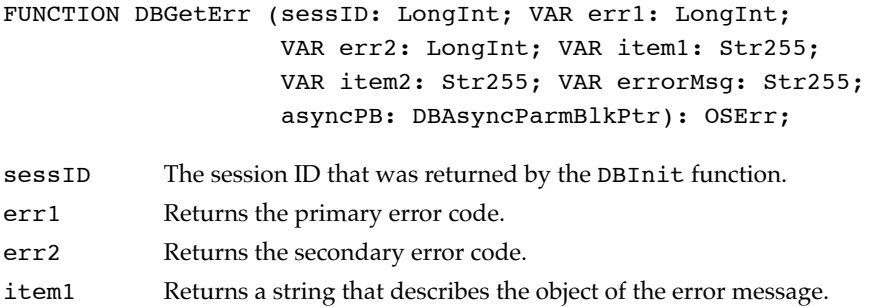

Data Access Manager

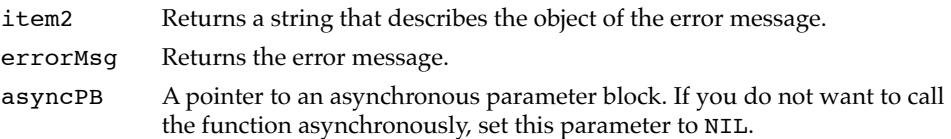

# **DESCRIPTION**

If the DBState function returns the rcDBError result code, indicating that execution of a query ended in an error, the error information retuned by DBGetErr can help you debug the query. The meaning of each error code and error message returned by this function depends on the data server with which you are communicating; see the documentation for that data server for more information.

### **SPECIAL CONSIDERATIONS**

The DBGetErr function may move or purge memory. You should not call this routine from within an interrupt, such as in a completion routine or a VBL task.

# **ASSEMBLY-LANGUAGE INFORMATION**

The trap macro and routine selector for the DBGetErr function are

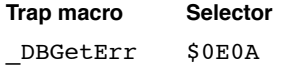

# **RESULT CODES**

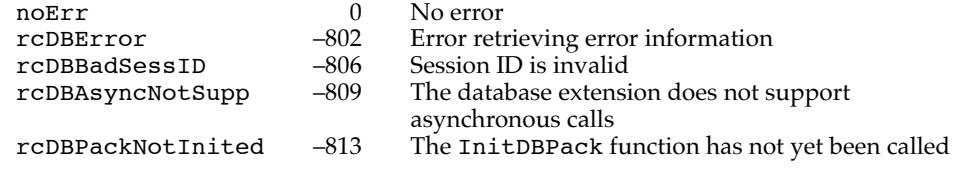

#### **SEE ALSO**

For a description of the asynchronous parameter block, see page 12-56.

# **DBBreak 12**

You can use the DBBreak function to cancel a query—for example, if you determine that it is taking too long to complete execution.

FUNCTION DBBreak (sessID: LongInt; abort: Boolean; asyncPB: DBAsyncParmBlkPtr): OSErr;

**12-82** Data Access Manager Reference

Data Access Manager

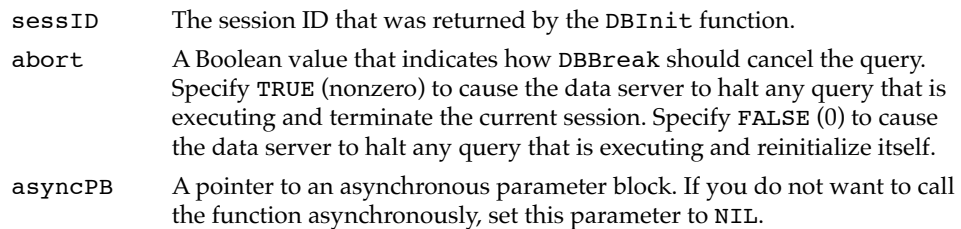

#### **DESCRIPTION**

The DBBreak function can halt execution of a query and reinitialize the data server, or it can unconditionally terminate a session with a data server.

# **SPECIAL CONSIDERATIONS**

The DBBreak function may move or purge memory. You should not call this routine from within an interrupt, such as in a completion routine or a VBL task.

# **ASSEMBLY-LANGUAGE INFORMATION**

The trap macro and routine selector for the DBBreak function are

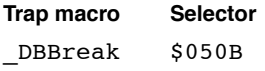

# **RESULT CODES**

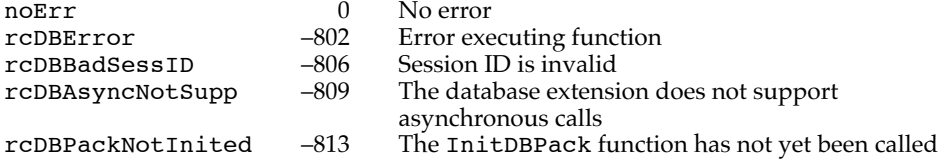

#### **SEE ALSO**

For a description of the asynchronous parameter block, see page 12-56.

# Low-Level Interface: Retrieving Results

The functions in this section allow you to retrieve a data item from the data server, to obtain information about the next data item, and to retrieve the same data item more than once.

Data Access Manager

# **DBGetItem 12**

After you have executed a query and the DBState function returns the rcDBValue result code, indicating that data is available, you can use the DBGetItem function to retrieve the next data item. You can also use this function to obtain information about the next data item without retrieving the data.

```
FUNCTION DBGetItem (sessID: LongInt; timeout: LongInt; 
                          VAR dataType: DBType; VAR len: Integer;
                          VAR places: Integer; VAR flags: Integer;
                          buffer: Ptr; asyncPB: DBAsyncParmBlkPtr)
                           : OSErr;
sessID The session ID that was returned by the DBInit function.
timeout The maximum amount of time that the database extension should wait to 
              receive results from the data server before canceling the function. Specify 
              the timeout parameter in ticks (sixtieths of a second). To disable the 
              timeout feature, set the timeout parameter to the kDBWaitForever
              constant. If the timeout period expires, the DBGetItem function returns 
              the rcDBBreak result code. The DBGetItem function ignores the 
              timeout parameter if you call the function asynchronously. 
              One use for the timeout parameter is to call the DBGetItem function
              periodically with a short value set for this parameter in order to return 
              control to your application while a query is executing. Your application 
              can then retrieve the next data item as soon as execution of the query is 
              complete without having to call the DBState function to determine when 
              data is available.
dataType The data type that you expect the next data item to be. If the item is not of 
              the expected data type, the database extension returns the rcDBBadType
              result code. If you want to retrieve the next data item regardless of type, 
              set the dataType parameter to the typeAnyType constant. To skip the 
              next data item, set the dataType parameter to the typeDiscard
              constant. The data server sets the dataType parameter to the actual type 
              of the data item when it retrieves the data item or returns information 
              about the data item.
len The length of the data buffer pointed to by the buffer parameter. If you 
              use the DBGetItem function to obtain information only (by setting the 
              buffer parameter to NIL), then the data server ignores the len
              parameter. The data server sets the len parameter to the actual length of 
              the data item when it retrieves the data item or returns information 
              about the data item.
places Returns the number of decimal places in data items of types typeMoney
              and typeDecimal. For all other data types, the data server returns 0 for 
              the places parameter.
```
**12-84** Data Access Manager Reference

Data Access Manager

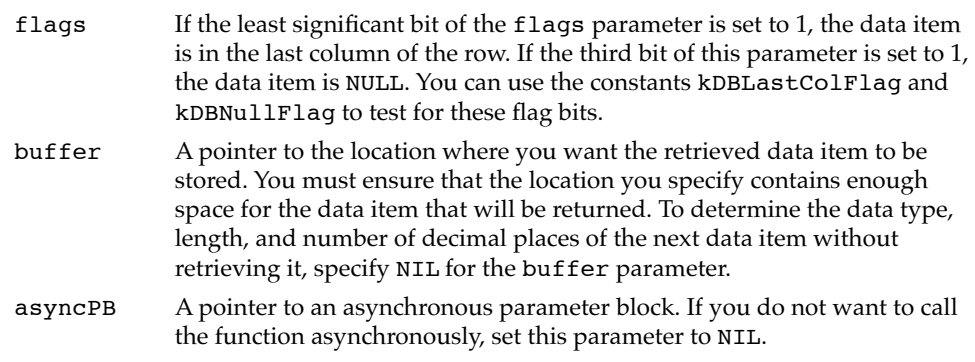

#### **DESCRIPTION**

The DBGetItem function retrieves the next data item from the data server. You can repeat the DBGetItem function as many times as is necessary to retrieve all of the data returned by the data source in response to a query.

#### **SPECIAL CONSIDERATIONS**

The DBGetItem function may move or purge memory. You should not call this routine from within an interrupt, such as in a completion routine or a VBL task.

#### **ASSEMBLY-LANGUAGE INFORMATION**

The trap macro and routine selector for the DBGetItem function are

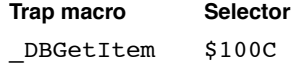

#### **RESULT CODES**

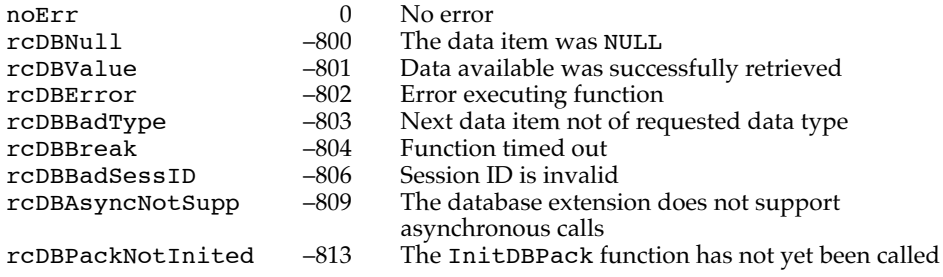

Data Access Manager Reference **12-85**

Data Access Manager

#### **SEE ALSO**

For a discussion of data types, see "Getting Query Results" beginning on page 12-37. To retrieve all of a query's data items at once, use the high-level function DBGetQueryResults; a description of that function begins on page 12-66. For a description of the asynchronous parameter block, see page 12-56. See Listing 12-5 beginning on page 12-34 for an example that illustrates the use of the DBGetItem function.

# **DBUnGetItem 12**

The DBUnGetItem function reverses the effect of the last call to the DBGetItem function, in the sense that the next time you call the DBGetItem function it retrieves the same item a second time.

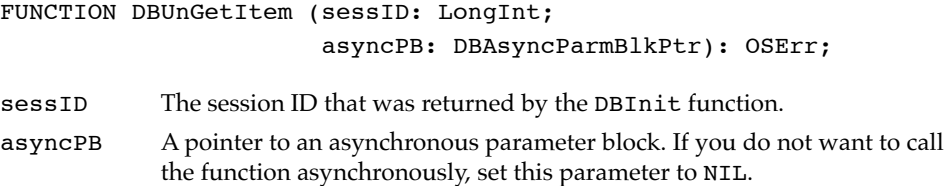

#### **DESCRIPTION**

The DBUnGetItem function does not remove the just-retrieved data item from the input buffer. This function can reverse the effect of only one call to the DBGetItem function; you cannot use it to step back through several previously retrieved data items.

#### **SPECIAL CONSIDERATIONS**

The DBUnGetItem function may move or purge memory. You should not call this routine from within an interrupt, such as in a completion routine or a VBL task.

#### **ASSEMBLY-LANGUAGE INFORMATION**

The trap macro and routine selector for the DBUnGetItem function are

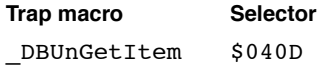

**12-86** Data Access Manager Reference

Data Access Manager

#### **RESULT CODES**

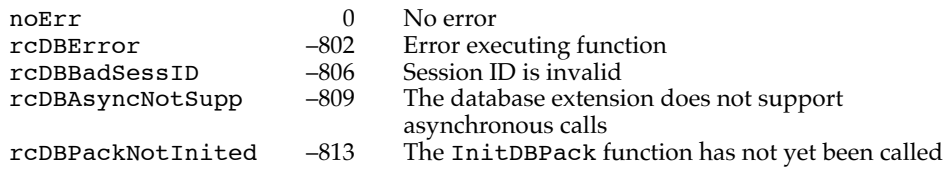

**SEE ALSO**

For a description of the asynchronous parameter block, see page 12-56. See page 12-84 for a description of the DBGetItem function.

Installing and Removing Result Handlers

The functions in this section install, remove, and return pointers to result handlers.

# **DBInstallResultHandler 12**

The DBInstallResultHandler function installs a result handler for the data type specified by the dataType parameter. The result handler is then used by the DBResultsToText function to convert data of the specified type into a character string.

```
FUNCTION DBInstallResultHandler (dataType: DBType; 
                                  theHandler: ProcPtr; 
                                  isSysHandler: Boolean): OSErr;
```
dataType The type of result handler to install.

#### theHandler

A pointer to a result handler.

#### isSysHandler

A Boolean value that specifies whether the result handler is an application result handler—to be used only when the DBResultsToText function is called by the application that installed the result handler—or a system result handler—to be used by every application running on the system. If the isSysHandler parameter is TRUE, the result handler is a system result handler.

# **DESCRIPTION**

When you install an application result handler, it replaces any result handler with the same name previously installed by that application. Similarly, when you install a system result handler, it replaces any existing system result handler with the same name. Before you temporarily replace an existing result handler, use the DBGetResultHandler

#### Data Access Manager

function to obtain a pointer to the present handler, and save the present result handler in your application's private storage. Then you can reinstall the original result handler when you are finished using the temporary one.

Because an application result handler is used in preference to a system result handler if both are available, you can temporarily replace a system result handler for purposes of your application by installing an application result handler for the same data type. You can then use the DBRemoveResultHandler function to remove the application result handler and return to using the system result handler whenever you wish.

#### **SPECIAL CONSIDERATIONS**

The DBInstallResultHandler function may move or purge memory. You should not call this routine from within an interrupt, such as in a completion routine or a VBL task.

#### **ASSEMBLY-LANGUAGE INFORMATION**

The trap macro and routine selector for the DBInstallResultHandler function are

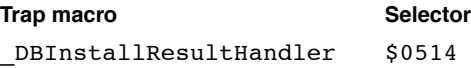

#### **RESULT CODES**

noErr 0 No error<br>rcDBPackNotInited -813 The Init The InitDBPack function has not yet been called

#### **SEE ALSO**

See page 12-68 for a description of the DBResultsToText function. For information on application and system result handlers, see "Converting Query Results to Text" beginning on page 12-43; that section also lists the data types for which Apple provides system result handlers. Listing 12-6 on page 12-46 shows a sample result handler. The DBRemoveResultHandler function is described on page 12-90, and the DBGetResultHandler function is described next.

# **DBGetResultHandler 12**

The DBGetResultHandler function returns a pointer to a result handler for a specified data type.

```
FUNCTION DBGetResultHandler (dataType: DBType; 
                              VAR theHandler: ProcPtr;
                               getSysHandler: Boolean): OSErr;
```
dataType The data type for which to install a result handler.

**12-88** Data Access Manager Reference

Data Access Manager

#### theHandler

Returns a pointer to the result handler.

#### getSysHandler

If you set the getSysHandler parameter to FALSE (0), the function returns a pointer to the current application result handler for the specified data type, or it returns NIL if there is no application result handler for that data type. If you set the getSysHandler parameter to TRUE (nonzero), the function returns a pointer to the current system result handler for the specified data type, or it returns NIL if there is no system result handler for that data type.

#### **DESCRIPTION**

You can use the DBGetResultHandler function to obtain a pointer to a result handler so that you can use it to convert to text an individual data item retrieved by the DBGetItem function. The DBGetQueryResults function automatically converts to text all of the data pointed to by the results record.

#### **SPECIAL CONSIDERATIONS**

The DBGetResultHandler function may move or purge memory. You should not call this routine from within an interrupt, such as in a completion routine or a VBL task.

#### **ASSEMBLY-LANGUAGE INFORMATION**

The trap macro and routine selector for the DBGetResultHandler function are

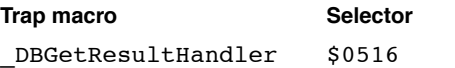

#### **RESULT CODES**

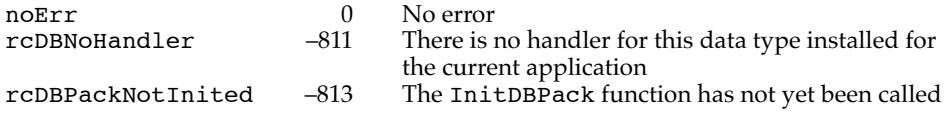

#### **SEE ALSO**

The DBGetQueryResults function is described on page 12-66, and the DBGetItem function is described on page 12-84. See "Converting Query Results to Text" beginning on page 12-43 for a list of the data types for which Apple provides system result handlers. Listing 12-6 on page 12-46 shows a sample result handler.

Data Access Manager

# **DBRemoveResultHandler 12**

You can use the DBRemoveResultHandler function to remove an application result handler.

FUNCTION DBRemoveResultHandler (dataType: DBType): OSErr;

dataType The type of result handler to remove.

# **DESCRIPTION**

The DBRemoveResultHandler function removes from memory the specified application result handler. This function cannot remove a system result handler.

#### **SPECIAL CONSIDERATIONS**

The DBRemoveResultHandler function may move or purge memory. You should not call this routine from within an interrupt, such as in a completion routine or a VBL task.

### **ASSEMBLY-LANGUAGE INFORMATION**

The trap macro and routine selector for the DBRemoveResultHandler function are

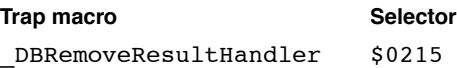

#### **RESULT CODES**

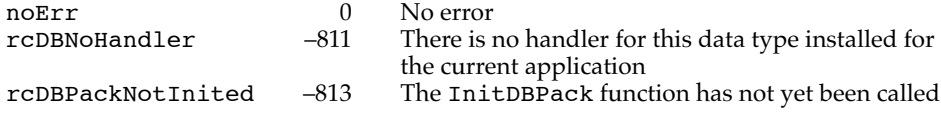

#### **SEE ALSO**

For a discussion of result handlers, see "Converting Query Results to Text" beginning on page 12-43.

# Application-Defined Routines

You can provide status functions, result handler functions, and query defintion functions for use with the Data Access Manager. For information on status functions, see "Writing a Status Routine for High-Level Functions" beginning on page 12-22. See "Processing Query Results" beginning on page 12-37 for information on result handlers. See "Writing a Query Definition Function" beginning on page 12-52 for information on query definition functions.

**12-90** Data Access Manager Reference

Data Access Manager

# Resources **120 and 220 and 220 and 220 and 220 and 220 and 220 and 220 and 220 and 220 and 220 and 220 and 220**

This section describes the query resource, the query string resource, and the query definition function resource. You use the query resource to provide information that the Data Access Manager uses to create a query record in memory. You use the query string resource to define individual queries. You use the query definition function to modify a query and the query record before the query is sent to the data server.

# The Query Resource

Each query document should contain a single 'qrsc' resource. Figure 12-9 shows the format of the 'qrsc' resource.

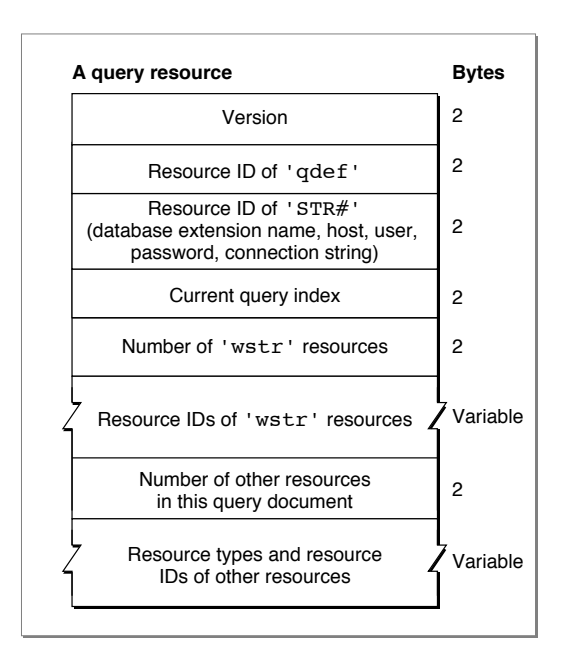

Figure 12-9 Structure of a compiled query ('qrsc') resource

- A 'qrsc' resource contains these elements:
- The version number of the 'qrsc' format. For the Data Access Manager released with System 7, the version number is 0.
- The resource ID of the 'qdef' resource containing the query definition function that the Data Access Manager is to call when it opens this 'qrsc' resource. Use an ID of 0 if there is no query definition function for this resource—that is, if the Data Access Manager should send the query in this resource to the data server without modifications.

**12** Data Access Manager Data Access Manager

#### Data Access Manager

- The resource ID of an 'STR#' resource that contains five Pascal strings corresponding to some of the parameters used by the DBInit function. If the query definition function is going to prompt the user for the values of these parameters before entering them in the query record, they should be zero-length strings in the 'STR#' resource.
- An index value indicating which element in the array of 'wstr' IDs represents the current query. The current query is the one actually sent to the data server.
- The number of 'wstr' resources in the query document.
- An array of resource IDs of the 'wstr' resources in the query document. (The array elements are numbered starting with 1.) If the query document contains more than one 'wstr' resource, the query definition function can prompt the user to select the query to use and modify the current query field in the query record appropriately.
- The number of other resources in this query document.
- An array listing the resource types and IDs of all the resources in the query document other than the standard resources included in all query documents. The resources listed in this final array are those used by the query definition function. This list should include resources embedded in other resources, such as a 'PICT' resource that is included in a 'DITL' resource.

### The Query String Resource

A query document must contain one or more query string resources of type 'wstr'. These 'wstr' resources contain individual queries—that is, strings of commands and data that the DBSend function sends to the data server and that the DBExec function executes.

A 'wstr' resource consists of a 2-byte length field followed by a character string. (The *w* in 'wstr' refers to the length word as opposed to the length byte used in an 'STR ' resource.) Each 'wstr' resource contains one query (or one query template, to be modified by the query definition function before it is sent to the data server). Figure 12-10 shows the structure of the 'wstr' resource.

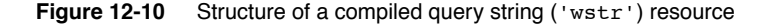

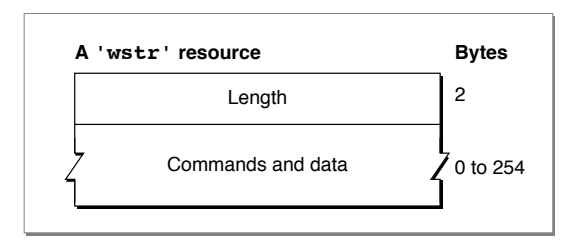

The 'qrsc' resource includes an array that lists the resource ID numbers of all of the 'wstr' resources in the query document and an index into the array that specifies which one of the 'wstr' resources should be sent to the data server.

### **12-92** Data Access Manager Reference

Data Access Manager

# The Query Definition Function Resource

A query document may contain a query definition function, which can modify the query record and, if necessary, fill in the query template to create a complete query.

If you want to include a query definition function, you must make it the first piece of code in a resource of type 'qdef' in the query document.

Note that, because a query in memory consists only of a 2-byte length value followed by a character string, the query definition function has to know the exact contents and structure of a query in order to modify it. For a sample query definition function that uses a dialog box to prompt the user for a user name and password, see Listing 12-7 on page 12-53.

Data Access Manager

# Summary of the Data Access Manager

# Pascal Summary

# Constants **120 and 220 and 220 and 220 and 220 and 220 and 220 and 220 and 220 and 220 and 220 and 220 and 220 and 220 and 220 and 220 and 220 and 220 and 220 and 220 and 220 and 220 and 220 and 220 and 220 and 220 and 220**

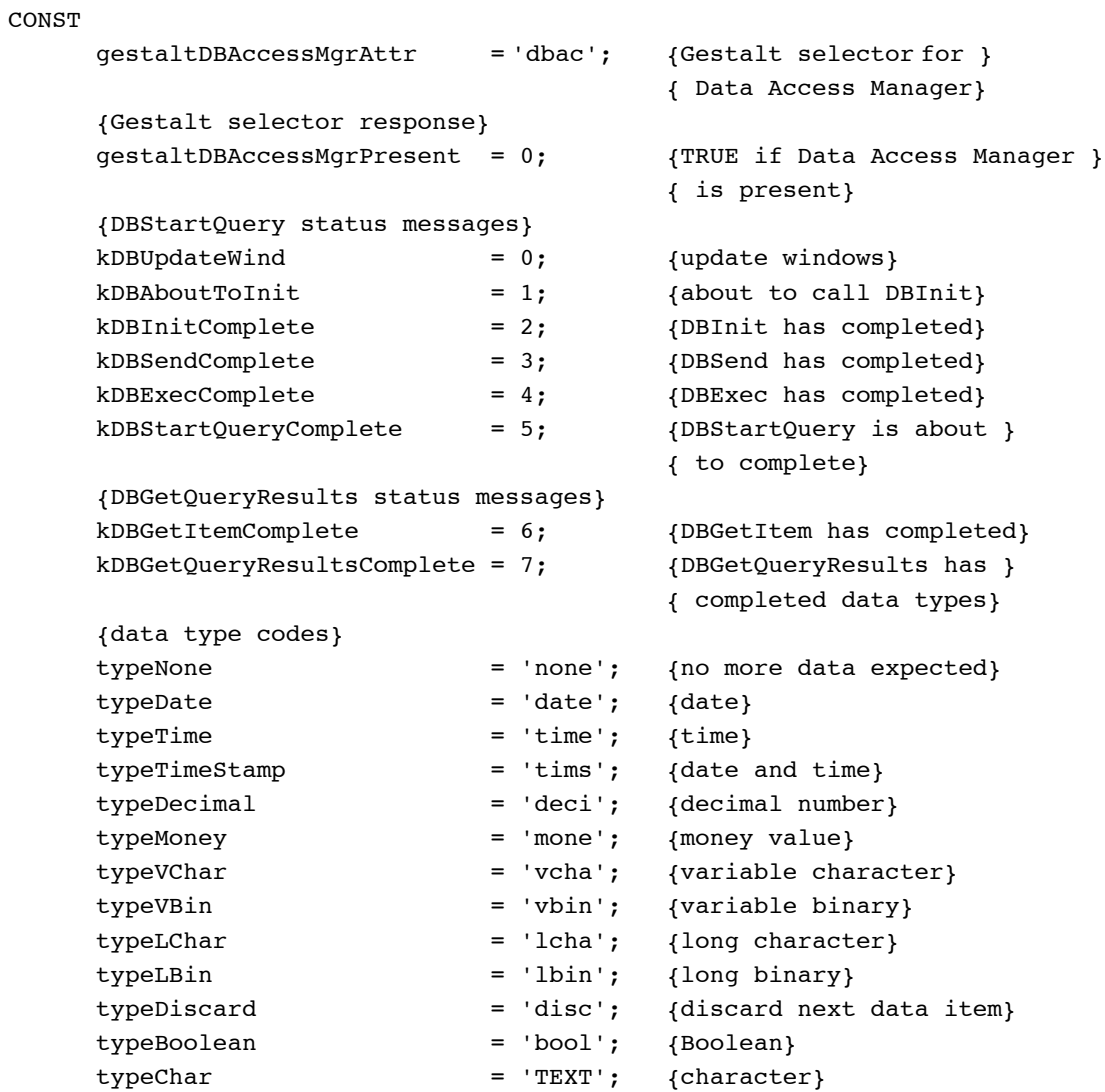

Data Access Manager

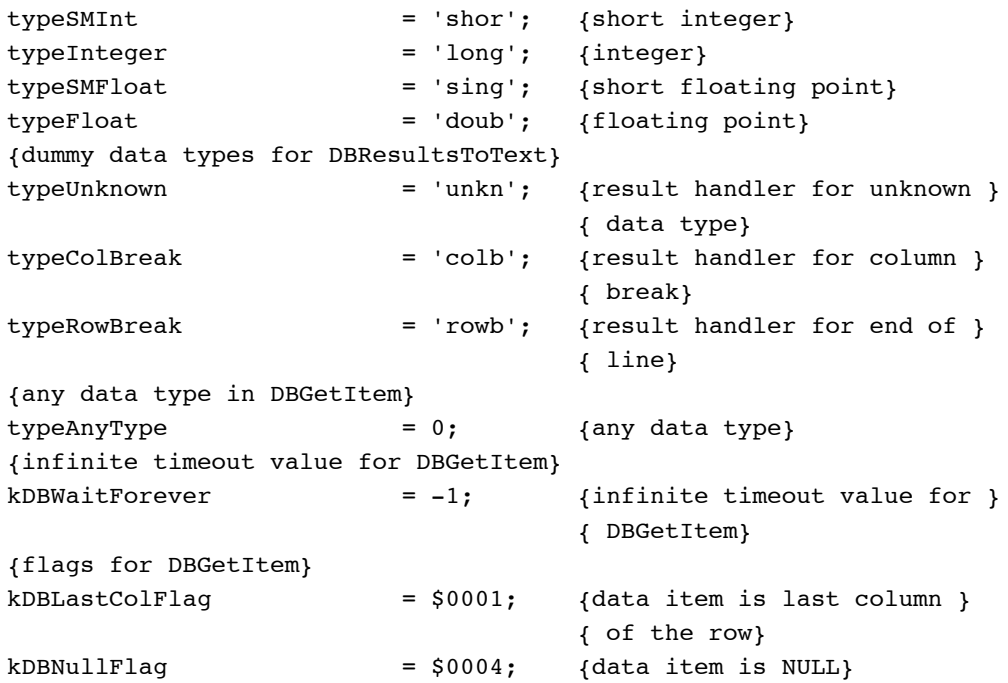

```
Data Types
```

```
TYPE DBType = OSType; {4data type}DBAsyncParamBlockRec = {3 \choose 2} {asynchronous parameter block}
  RECORD
    completionProc: ProcPtr; {pointer to completion routine}
    result: OSErr; {result of call}
    userRef: LongInt; {reserved for use by }
                                { application}
    ddevRef: LongInt; {reserved for use by database }
                                { extension}
    reserved: LongInt; {reseved for use by }{ Data Access Mgr}
  END;
  DBAsyncParmBlkPtr = ^DBAsyncParamBlockRec;
  ResListElem = {resourec list in QueryRecord}RECORD
    theType: ResType; {resource type}
    id: Integer; {resource ID}
  END;
```
Summary of the Data Access Manager **12-95**

```
CHAPTER 12
```
Data Access Manager

```
ResListArray = ARRAY[0..255] OF ResListElem;
ResListPtr = ^ResListArray;
ResListHandle = ^ResListPtr;
QueryRecord = 
RECORD
  version: Integer; {query record format version}
  id: Integer; {resource ID of 'qrsc'}
  queryProc: Handle; {handle to query def proc}
  ddevName: Str63; {name of database extension}
  host: Str255; {name of host computer}
  user: Str255; {name of user}<br>password: Str255; {user's passwo
              Str255; {user's password}
  connStr: Str255; {connection string}
  currQuery: Integer; {index of current query}
  numQueries: Integer; {number of queries in list}
  queryList: QueryListHandle; {handle to array of handles to text}
  numRes: Integer; {number of resources in list}
  resList: ResListHandle; {handle to array of resource list }
                               { elements}
  dataHandle: Handle; (handle to memory for query def proc)
  refCon: LongInt; {reserved for use by application}
END;
QueryPtr = ^QueryRecord; {pointer to query record}
QueryHandle = ^QueryPtr; {handle to query record}
{query list in QueryRecord}
QueryArray = ARRAY[0..255] OF Handle;
QueryListPtr = ^QueryArray;
QueryListHandle = ^QueryListPtr;
{column types array in ResultsRecord}
ColTypesArray = ARRAY[0..255] OF DBType;
ColTypesPtr = ^ColTypesArray;
ColTypesHandle = ^ColTypesPtr;
DBColInfoRecord = {colum} info in ResultsRecord}
RECORD
  len: Integer; {length of data item}
  places: Integer; {places for decimal and money }
                              { data items}
  flags: Integer; {flags for data item}
END;
```
Data Access Manager

```
ColInfoArray = ARRAY[0..255] OF DBColInfoRecord;
ColInfoPtr = ^ColInfoArray;
ColInfoHandle = ^ColInfoPtr;
{structure of results returned by DBGetResults}
ResultsRecord = 
RECORD
   numRows: Integer; {number of rows retrieved}numCols: Integer; {number of columns per row}
   colTypes: ColTypesHandle; {type of data in each column}
  colData: Handle; {array of data items}
  colInfo: ColInfoHandle; {DBColInfoRecord array--info about }
                               { each data item}
END;
```
Data Access Manager Routines

# **Initializing the Data Access Manager**

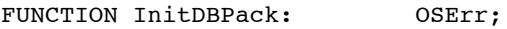

### **High-Level Interface: Handling Query Documents**

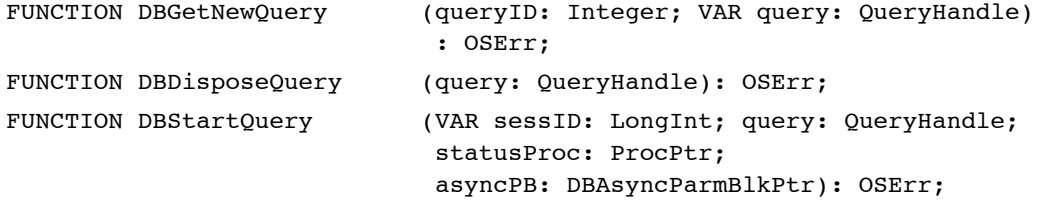

# **High-Level Interface: Handling Query Results**

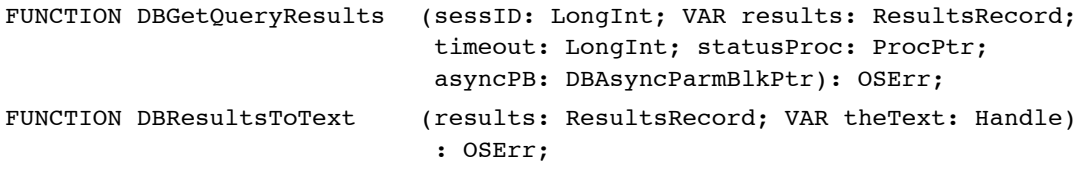

# **Low-Level Interface: Controlling the Session**

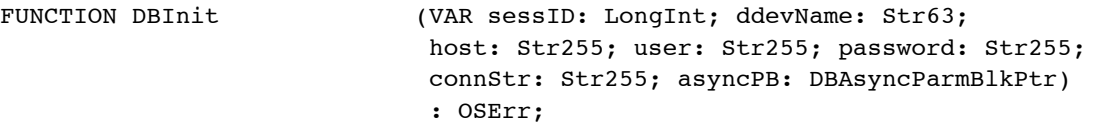

Summary of the Data Access Manager **12-97**

# Data Access Manager

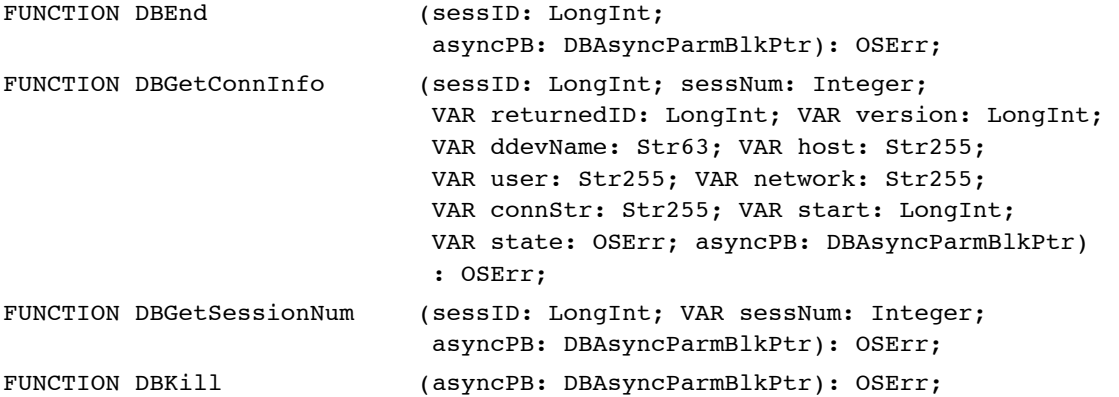

**Low-Level Interface: Sending and Executing Queries**

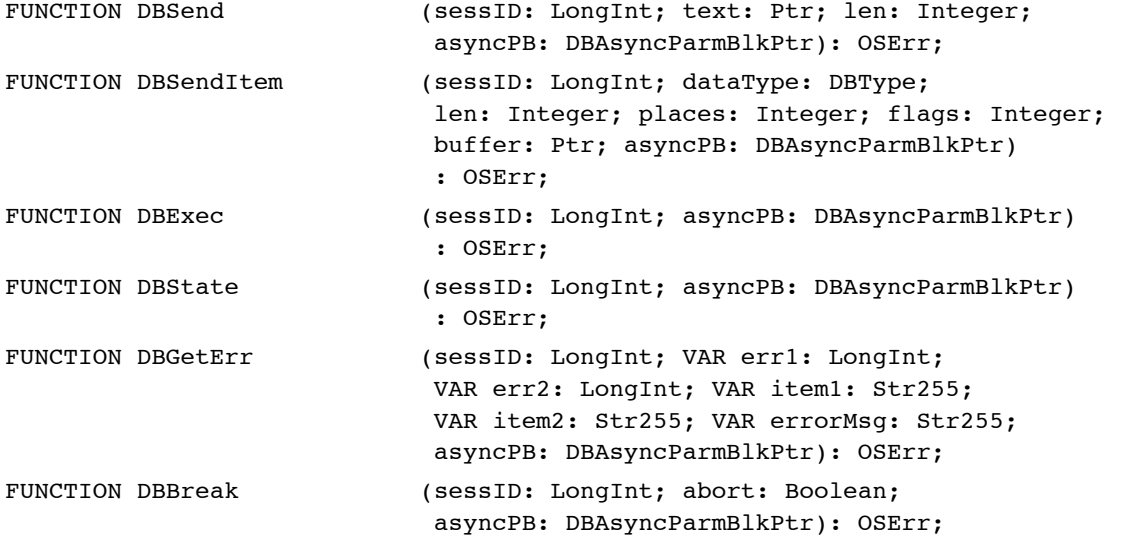

# **Low-Level Interface: Retrieving Results**

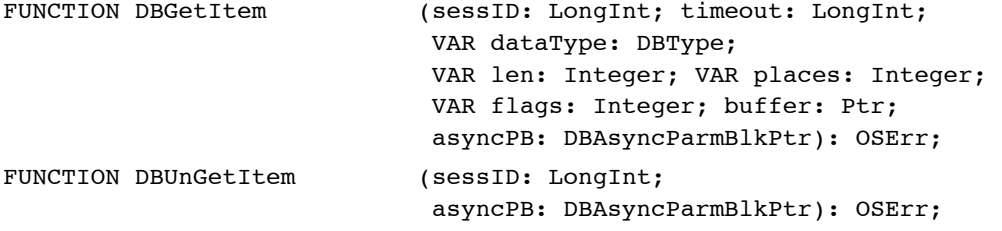

Data Access Manager

# **Installing and Removing Result Handlers**

FUNCTION DBInstallResultHandler (dataType: DBType; theHandler: ProcPtr; isSysHandler: Boolean): OSErr; FUNCTION DBGetResultHandler (dataType: DBType; VAR theHandler: ProcPtr; getSysHandler: Boolean): OSErr; FUNCTION DBRemoveResultHandler (dataType: DBType): OSErr;

# Application-Defined Routines

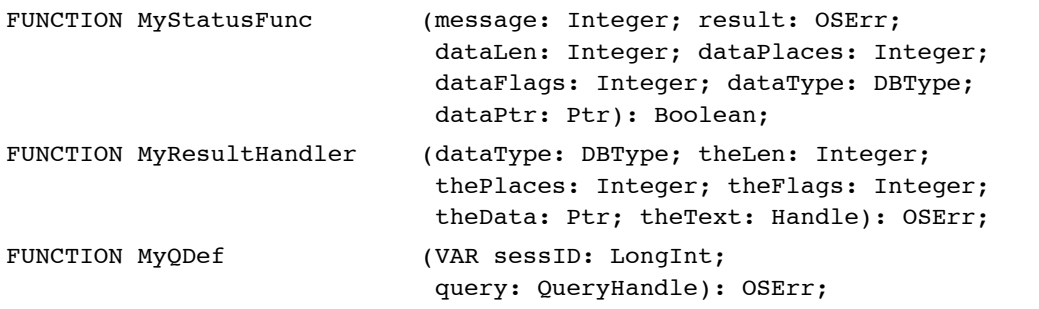

# C Summary

# Constants **120 and 220 and 220 and 220 and 220 and 220 and 220 and 220 and 220 and 220 and 220 and 220 and 220 and 220 and 220 and 220 and 220 and 220 and 220 and 220 and 220 and 220 and 220 and 220 and 220 and 220 and 220**

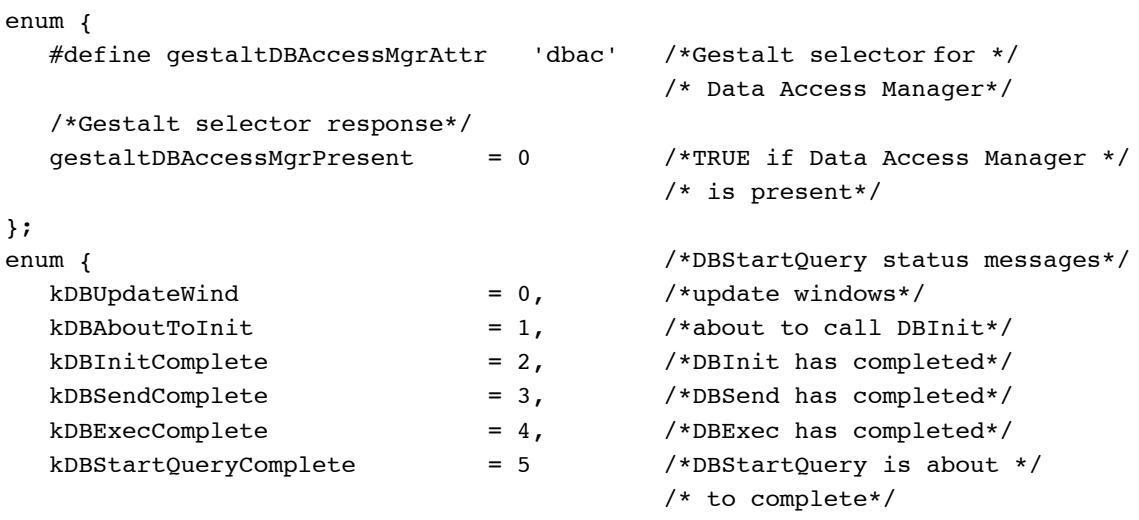

Summary of the Data Access Manager **12-99**

```
CHAPTER 12
```
#### Data Access Manager

```
enum {
```

```
/*DBGetQueryResults status messages*/
  kDBGetItemComplete = 6, /*DBGetItem has completed*/
  kDBGetQueryResultsComplete = 7, /*DBGetQueryResults has */
                                  /* completed data types*/
  /*data type codes*/
  #define typeNone 'none' /*no more data expected*/
  #define typeDate 'date' /*date*/
  #define typeTime 'time' /*time*/
  #define typeTimeStamp 'tims' /*date and time*/
  #define typeDecimal 'deci' /*decimal number*/
  #define typeMoney 'mone' /*money value*/
  #define typeVChar 'vcha' /*variable character*/
  #define typeVBin 'vbin' /*variable binary*/
  #define typeLChar 'lcha' /*long character*/
  #define typeLBin 'lbin' /*long binary*/
  #define typeDiscard 'disc' /*discard next data item*/
  /*dummy data types for DBResultsToText*/
  #define typeUnknown 'unkn' /*result handler for unknown */
                                  /* data type*/
  #define typeColBreak 'colb' /*result handler for */
                                  /* column break*/
  #define typeRowBreak 'rowb' /*result handler for */
                                  /* end of line*/
  /*any data type in DBGetItem*/
  #define typeAnyType (DBType)0 /*any data type*/
  /*infinite timeout value for DBGetItem*/
  kDBWaitForever = -1, /*infinite timeout value for *//* DBGetItem*/
  /*flags for DBGetItem*/
  kDBLastColFlag = 0x0001, \frac{1}{x}data item is last column \frac{x}{x}/* of the row*/
  kDBNullFlaq = 0x0004 /*data item is NULL*/
};
enum {
  /*more data type codes*/
  typeBoolean = 'bool', /*BooleantypeChar = 'TEXT', /*character*/
  typeSMInt = 'shor', /*short integer*/
  typeInteger = 'long', /*integer*/
  typeSMFloat = 'sing', /*short floating point*/
  typeFloat = 'doub' /*floating point*/
};
```
Data Access Manager

```
Data Types
```

```
typedef OSType DBType; /*data type*/
struct DBAsyncParamBlockRec { /*asynchronous parameter block*/
  ProcPtr completionProc; /*pointer to completion routine*/
  OSErr result; /*result of call*/
  long userRef; \overline{a} /*reserved for use by application*/
  long ddevRef; /*reserved for use by database */
                             /* extension*/
  long reserved; /*reserved for use by */
                             /* Data Access Manager*/
};
typedef struct DBAsyncParamBlockRec DBAsyncParamBlockRec;
typedef DBAsyncParamBlockRec *DBAsyncParmBlkPtr;
struct ResListElem { /*resource list in QueryRecord*/
  ResType theType; /*resource type*/
  short id; /*resource ID*/
};
typedef struct ResListElem ResListElem;
typedef ResListElem *ResLisPtr, **ResListHandle;
typedef Handle **QueryListHandle;
struct QueryRecord { /*query record*/
  short version; /*query record format version*/
  short id; \qquad \qquad /*resource ID of 'qrsc'*/
  Handle queryProc; /*handle to query def proc*/
  Str63 ddevName; /*name of database extension*/
  Str255 host; /*name of host computer*/
  Str255 user; /*name of user*/
  Str255 password; /*user's password*/
  Str255 connStr; /*connection string*/
  short currQuery; /*index of current query*/
  short numQueries; /*number of queries in list*/
  QueryListHandle queryList; /*handle to array of handles to text*/
  short numRes; \overline{\qquad} /*number of resources in list*/
  ResListHandle resList; /*handle to array of resource list */
                             /* elements*/
  Handle dataHandle; /*handle to memory for query def proc*/
  long refCon; /*reserved for use by application*/
};
```
typedef struct QueryRecord QueryRecord;

**12**

```
CHAPTER 12
           Data Access Manager
typedef QueryRecord *QueryPtr, **QueryHandle;
```

```
/*column types array in ResultsRecord*/
typedef Handle ColTypesHandle;
struct DBColInfoRecord { /*column info in ResultsRecord*/
```

```
short len; \sqrt{2} /*length of data item*/
short places; \overline{\phantom{a}} /*places for decimal and money */
                            /* data items*/
short flags; /*flags for data item*/
```

```
typedef struct DBColInfoRecord DBColInfoRecord;
typedef Handle ColInfoHandle;
```

```
struct ResultsRecord { /*results returned by DBGetResults*/
  short numRows; /*number of rows retrieved*/
  short numCols; /*number of columns per row*/
  ColTypesHandle colTypes; /*type of data in each column*/
  Handle colData; /*array of data items*/ColInfoHandle colInfo; /*DBColInfoRecord array--info about */
                            /* each data item*/
```

```
};
typedef struct ResultsRecord ResultsRecord;
```

```
Data Access Manager Routines
```
};

# **Initializing the Data Access Manager**

pascal OSErr InitDBPack (void);

# **High-Level Interface: Handling Query Documents**

```
pascal OSErr DBGetNewQuery (short queryID, QueryHandle *query);
pascal OSErr DBDisposeQuery (QueryHandle query);
pascal OSErr DBStartQuery (long *sessID, QueryHandle query, 
                            ProcPtr statusProc, DBAsyncParmBlkPtr asyncPB);
```
# **High-Level Interface: Handling Query Results**

```
pascal OSErr DBGetQueryResults
                             (long sessID, ResultsRecord *results, 
                              long timeout, ProcPtr statusProc, 
                             DBAsyncParmBlkPtr asyncPB);
pascal OSErr DBResultsToText
                             (ResultsRecord *results, Handle *theText);
```
**12-102** Summary of the Data Access Manager

# Data Access Manager

# **Low-Level Interface: Controlling the Session**

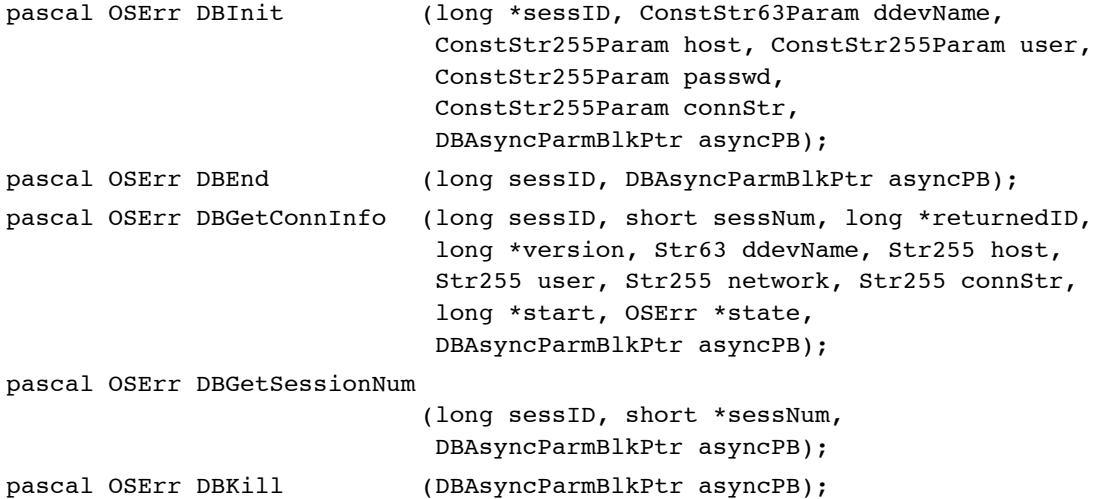

# **Low-Level Interface: Sending and Executing Queries**

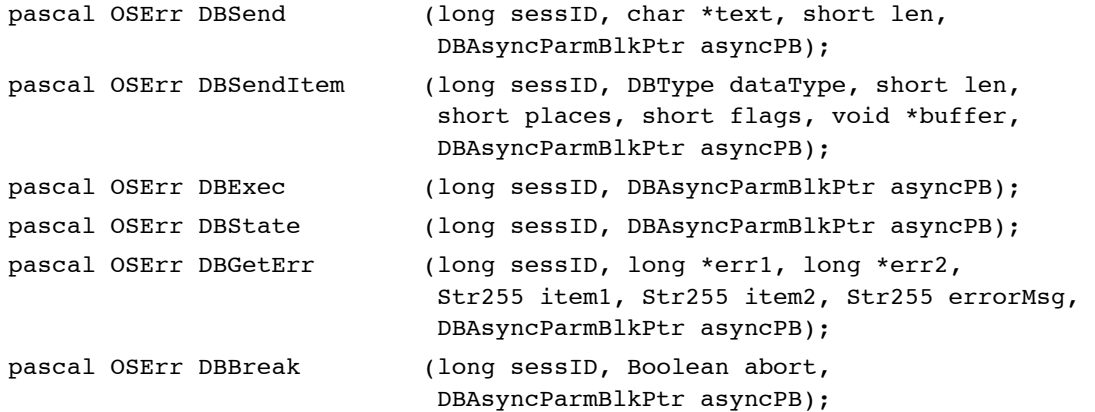

# **Low-Level Interface: Retrieving Results**

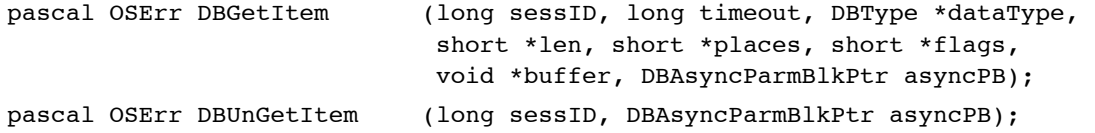

# **Installing and Removing Result Handlers**

pascal OSErr DBInstallResultHandler (DBType dataType, ProcPtr theHandler, Boolean isSysHandler);

Summary of the Data Access Manager **12-103**

Data Access Manager

```
pascal OSErr DBGetResultHandler
                            (DBType dataType, ProcPtr *theHandler, 
                             Boolean getSysHandler);
pascal OSErr DBRemoveResultHandler
                            (DBType dataType);
```
Application-Defined Routines

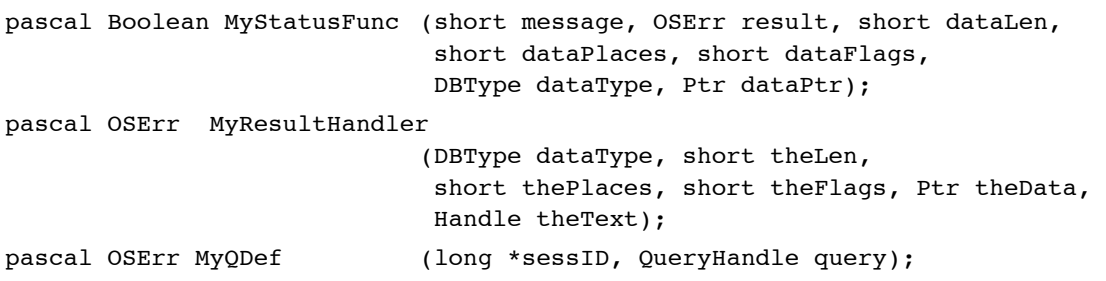

# Assembly-Language Summary 12

# **Trap Macros**

# **Trap Macros Requiring Routine Selectors**

\_Pack13

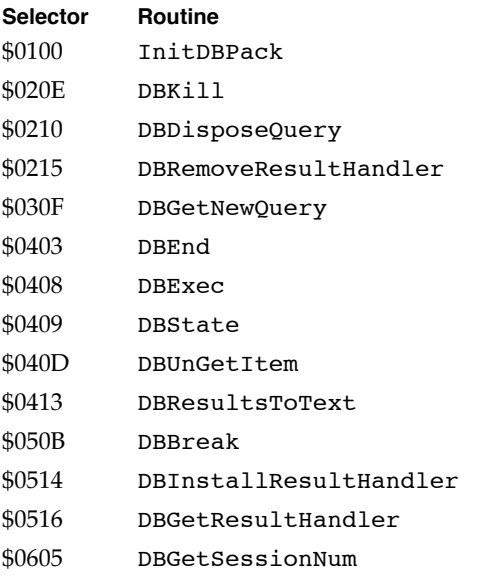

**12-104** Summary of the Data Access Manager

Data Access Manager

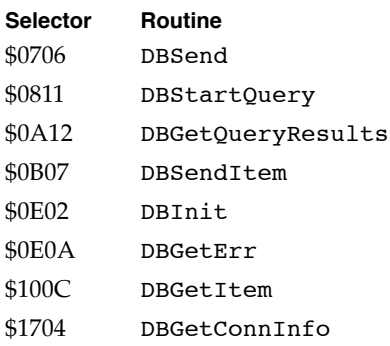

# **Result Codes**

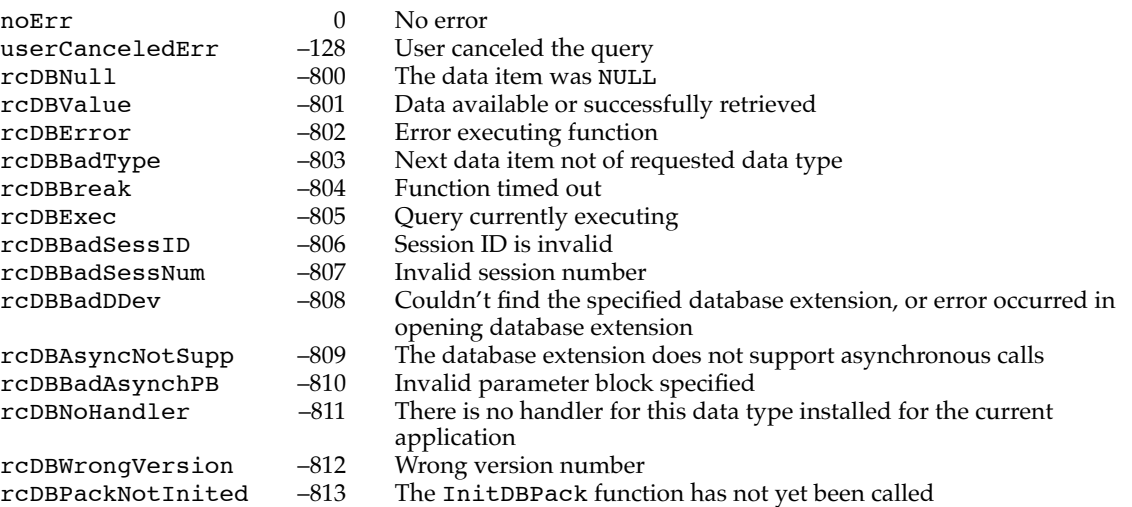

Summary of the Data Access Manager **12-105**